# **ESCUELA SUPERIOR POLITÉCNICA DEL LITORAL**

**Facultad de Ingeniería en Electricidad y Computación**

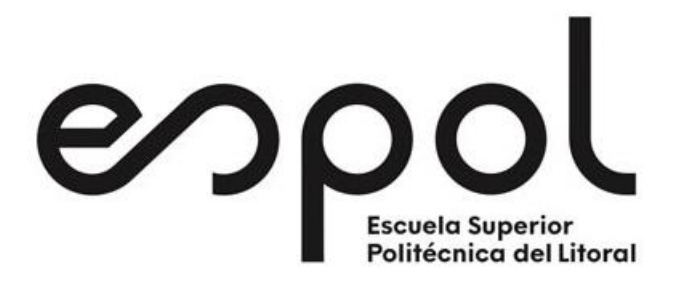

"**COORDINACIÓN DE PROTECCIONES USANDO TÉCNICAS DE OPTIMIZACIÓN EN SISTEMAS DE DISTRIBUCIÓN CONSIDERANDO DISTINTOS ESCENARIOS INCLUYENDO GENERACIÓN DISTRIBUIDA Y ELABORACIÓN DE ESQUEMA DE AUTOMATISMO PARA REPROGRAMACIÓN DE RELÉS DE PROTECCIÓN**"

**TRABAJO DE TITULACIÓN** 

**MAGÍSTER EN SISTEMAS ELÉCTRICOS DE POTENCIA** ING. EDISON JAVIER MORANTE DEL ROSARIO ING. PEDRO BERNARDO SALCÁN REYES

> GUAYAQUIL – ECUADOR AÑO: 2019

## **AGRADECIMIENTOS**

A Dios, por permitirnos terminar esta gran meta en nuestras vidas, a nuestras esposas, a nuestros hijos y a nuestro tutor académico.

## **DEDICATORIA**

A todas las personas que aun creemos que la clave del crecimiento de una sociedad es su educación.

Que la educación continua y constante, nos permite tomar mejores decisiones en todos los ámbitos de nuestra vida.

**TRIBUNAL DE EVALUACIÓN**

## **SUBDECANO DE LA FIEC**

**\_\_\_\_\_\_\_\_\_\_\_\_\_\_\_\_\_\_\_\_\_\_\_\_\_\_\_\_\_\_\_\_\_\_\_\_\_\_**

# **DIRECTOR DE TRABAJO DE TITULACIÓN**

**\_\_\_\_\_\_\_\_\_\_\_\_\_\_\_\_\_\_\_\_\_\_\_\_\_\_\_\_\_\_\_\_\_\_\_\_\_**

**MIEMBRO PRINCIPAL DEL TRIBUNAL**

**\_\_\_\_\_\_\_\_\_\_\_\_\_\_\_\_\_\_\_\_\_\_\_\_\_\_\_\_\_\_\_\_\_\_\_\_**

## **DECLARACIÓN EXPRESA**

**"La responsabilidad y la autoría del contenido de este Trabajo de Titulación, nos corresponde exclusivamente; y damos nuestro consentimiento para que la ESPOL realice la comunicación pública de la obra por cualquier medio con el fin de promover la consulta, difusión y uso público de la producción intelectual"**

### **ING. EDISON JAVIER MORANTE DEL ROSARIO**

**\_\_\_\_\_\_\_\_\_\_\_\_\_\_\_\_\_\_\_\_\_\_\_\_\_\_\_\_\_\_\_\_\_\_\_\_\_\_\_\_\_**

## **ING. PEDRO BERNARDO SALCÁN REYES**

**\_\_\_\_\_\_\_\_\_\_\_\_\_\_\_\_\_\_\_\_\_\_\_\_\_\_\_\_\_\_\_\_\_\_\_\_\_**

### **RESUMEN**

En el siguiente documento se presenta el desarrollo de una metodología propuesta para la coordinación de los relés de sobrecorriente considerando elementos direccionales en sistemas de distribución que incluyen generación distribuida realizando una reconfiguración de los grupos de ajustes de forma automática.

Los ajustes del relé (umbral de corriente y dial de tiempo) se definen mediante la solución de un problema de optimización lineal para cada una de las configuraciones planteadas. Estos ajustes o parametrización corresponden a escenarios de operación que se definen previamente para el sistema y para la configuración de los relés utilizando dos esquemas de comunicación propuestos.

La activación del elemento direccional en cada uno de los IEDS debe ser considerado según sea el escenario en el que se encuentren operando.

En este proyecto se selecciona cuatro casos, utilizando como base la configuración de trece barras de la IEEE [1] con algunas modificaciones mencionadas en los capítulos siguientes. Estas pequeñas variaciones son planteadas con la finalidad de buscar estados de operaciones un poco más acorde a los sistemas de distribución, tales como: mantenimiento (Subestación Principal y Subestación Alterna), operación con generación distribuida cercana a una carga crítica y/o alimentada con doble circuito (aéreo y subterráneo), este último con la finalidad de utilizar los elementos direccionales.

Los valores de flujo de carga y corriente de cortocircuito se adquieren mediante los programas ETAP® y open DSS y los valores de optimación mediante funciones solver de Excel y linprog de Matlab.

La metodología propuesta permite determinar cada uno de los ajustes óptimos para cada uno de los IEDS en cada uno de los escenarios previamente seleccionados, obteniendo así una mejor selectividad y sensibilidad en el sistema de protecciones.

### **ABSTRACT**

<span id="page-6-0"></span>The following document presents the development of a proposed methodology for the coordination of overcurrent relays considering directional elements in distribution systems that include distributed generation by automatically reconfiguring the adjustment groups.

The relay settings (current threshold and time dial) are defined by solving a linear optimization problem for each of the raised configurations. These settings or parameterization correspond to operating scenarios that are previously defined for the system and for the configuration of the relays using two proposed communication schemes.

The activation of the directional element in each of the IEDS must be considered according to the scenario in which they are operating.

In this project, four cases are selected, using as a basis the configuration of thirteen bus of the IEEE [1] with some modifications mentioned in the following chapters. These small variations are proposed in order to look for operating states a bit more in line with distribution systems, such as: maintenance (Main Substation and Alternate Substation), operation with distributed generation close to a critical load and / or fed with double circuit (air and underground), the latter with the purpose of using the directional elements.

Load flow and short-circuit current values are acquired through the ETAP® and open DSS programs and optimization values through Excel and Matlab functions.

The proposed methodology allows to determine each of the optimal settings for each of the IEDS in each of the previously selected scenarios, thus obtaining a better selectivity and sensitivity in the protection system.

<span id="page-7-0"></span>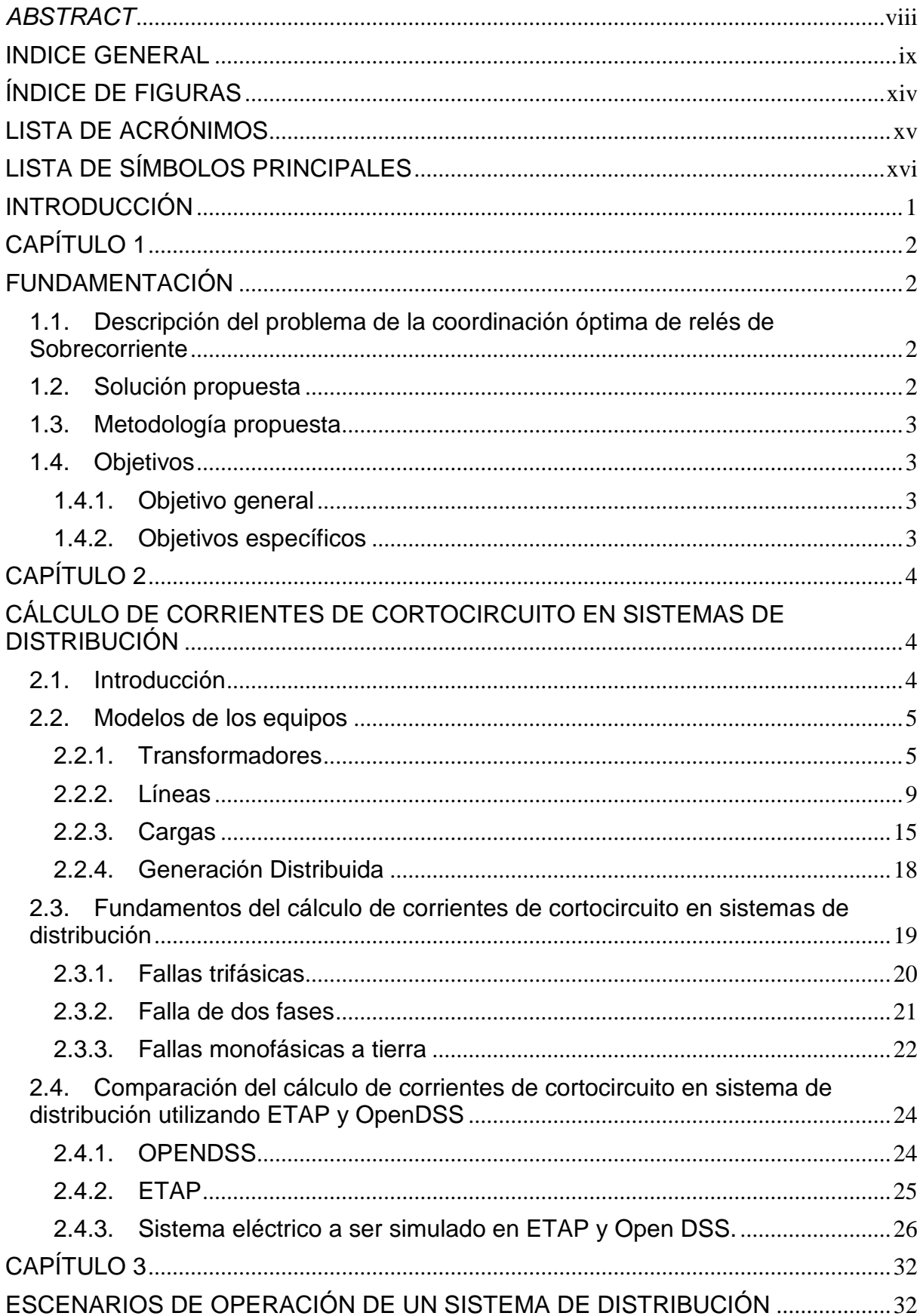

## **INDICE GENERAL**

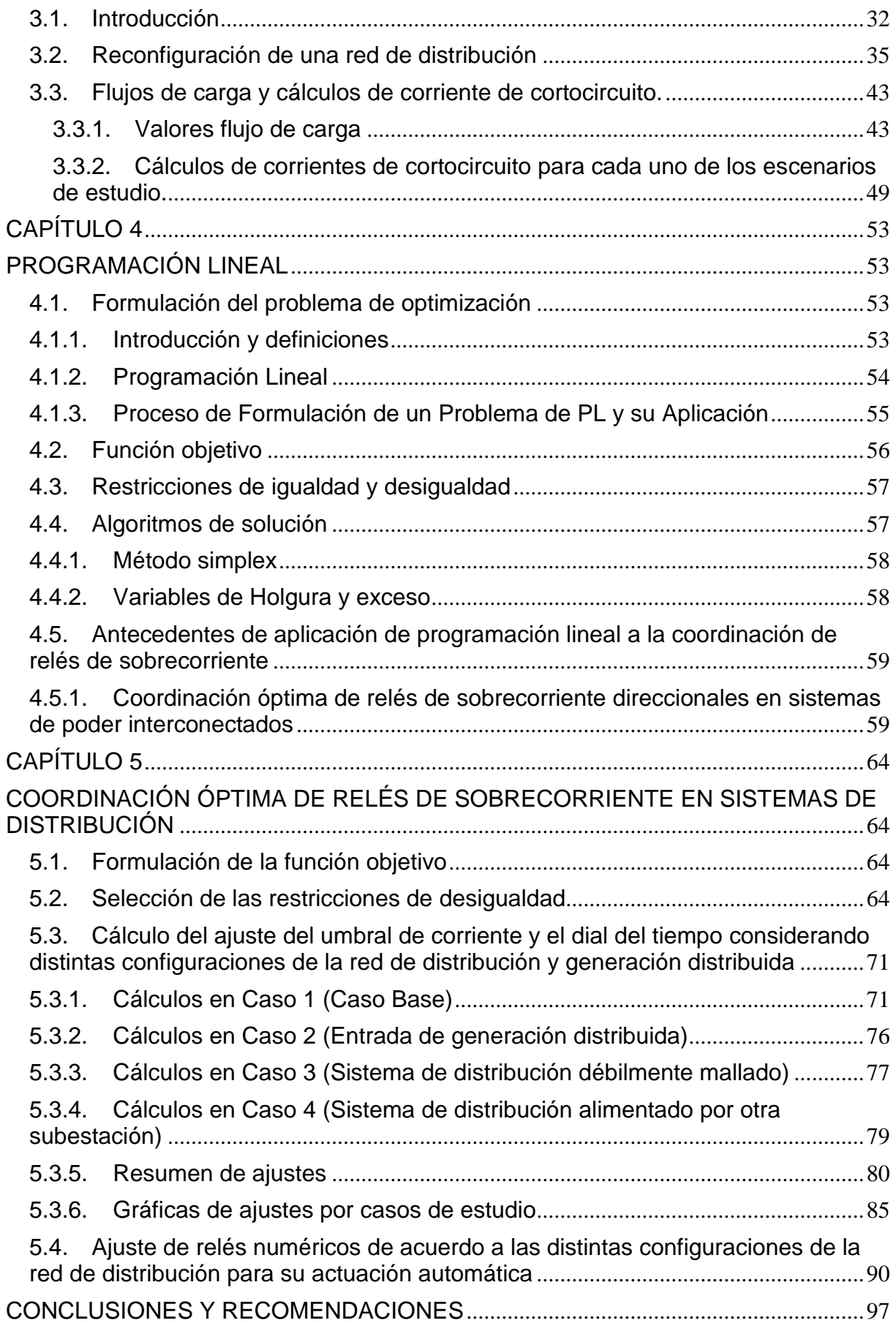

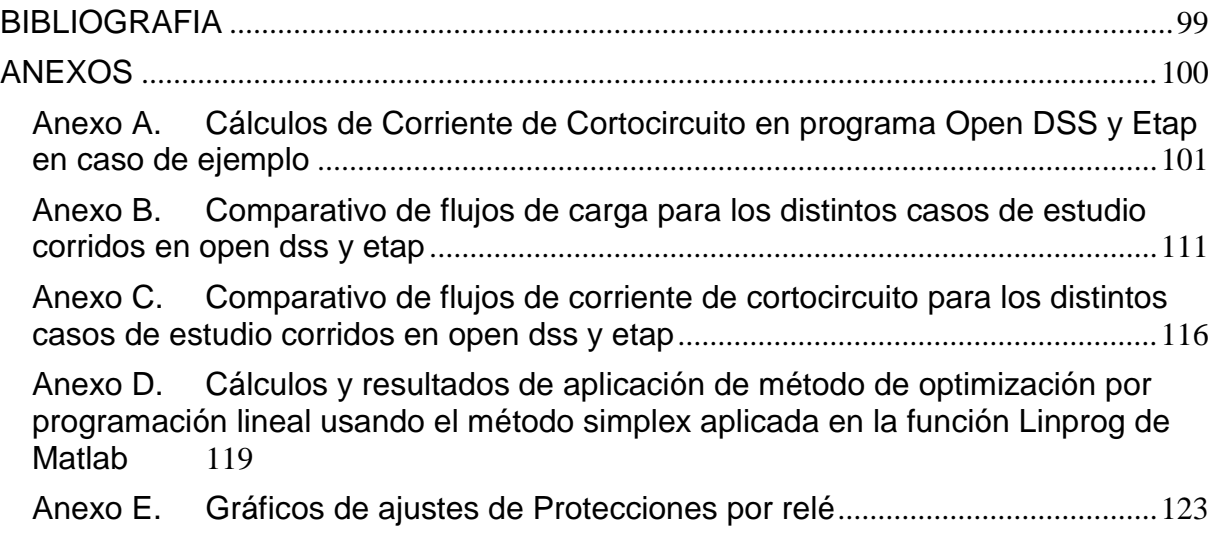

# ÍNDICE DE TABLAS

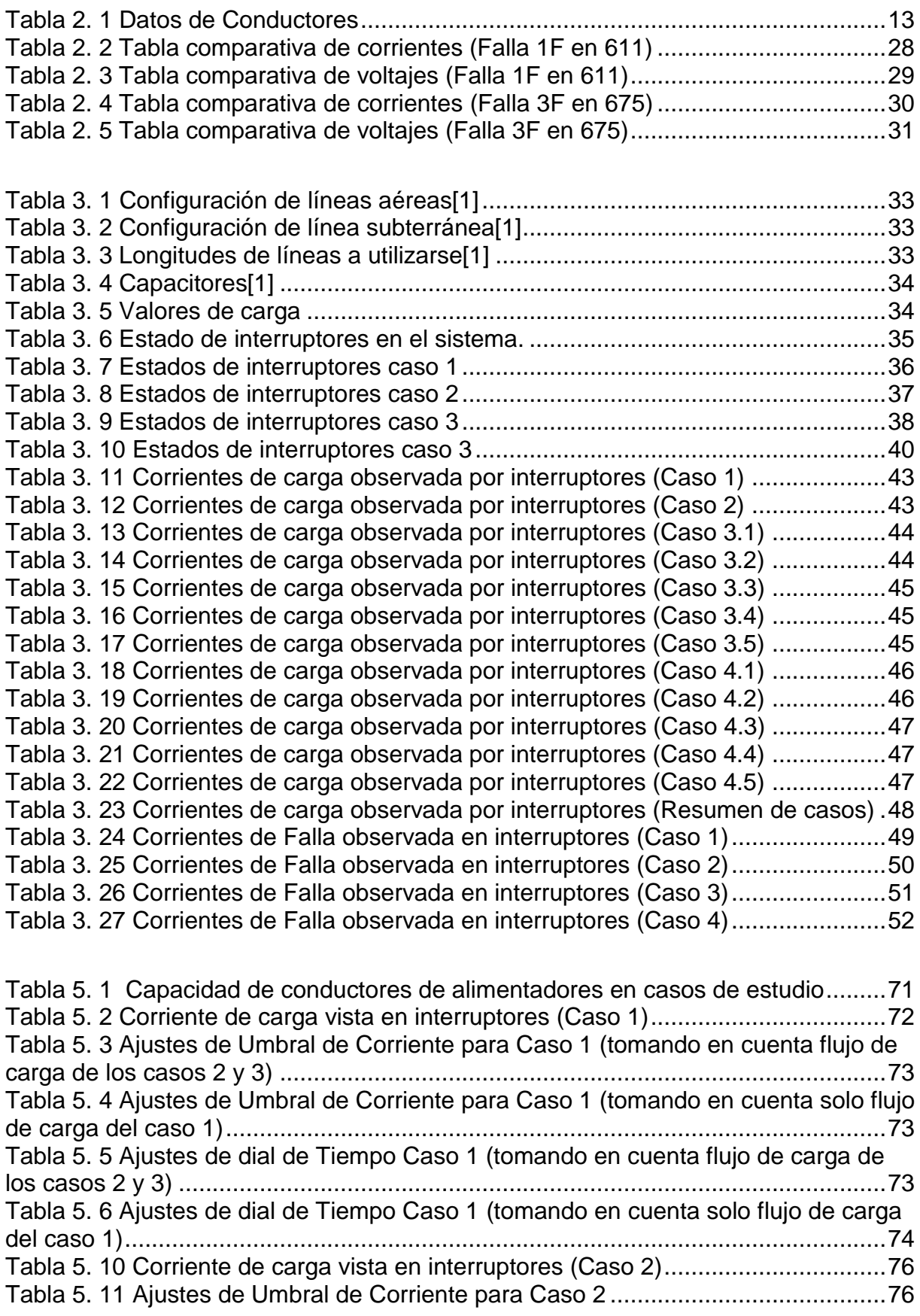

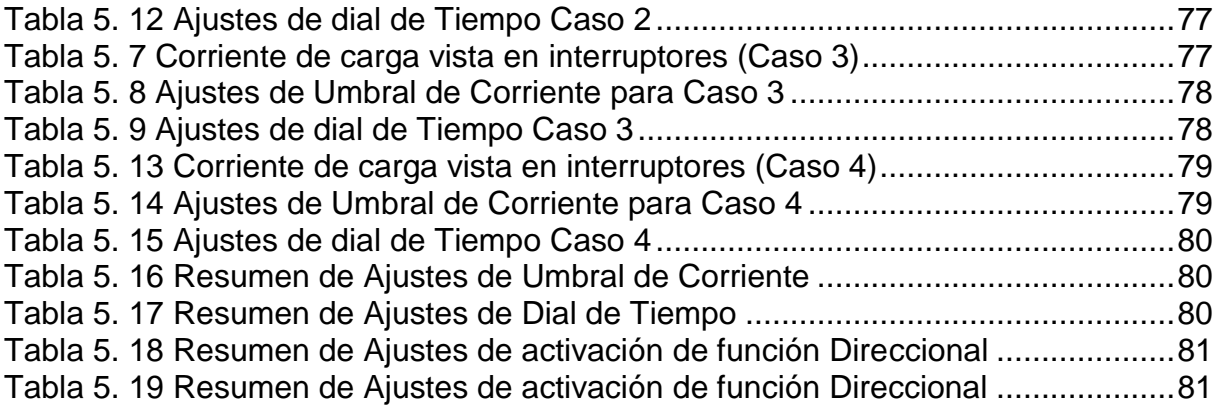

# **ÍNDICE DE FIGURAS**

<span id="page-12-0"></span>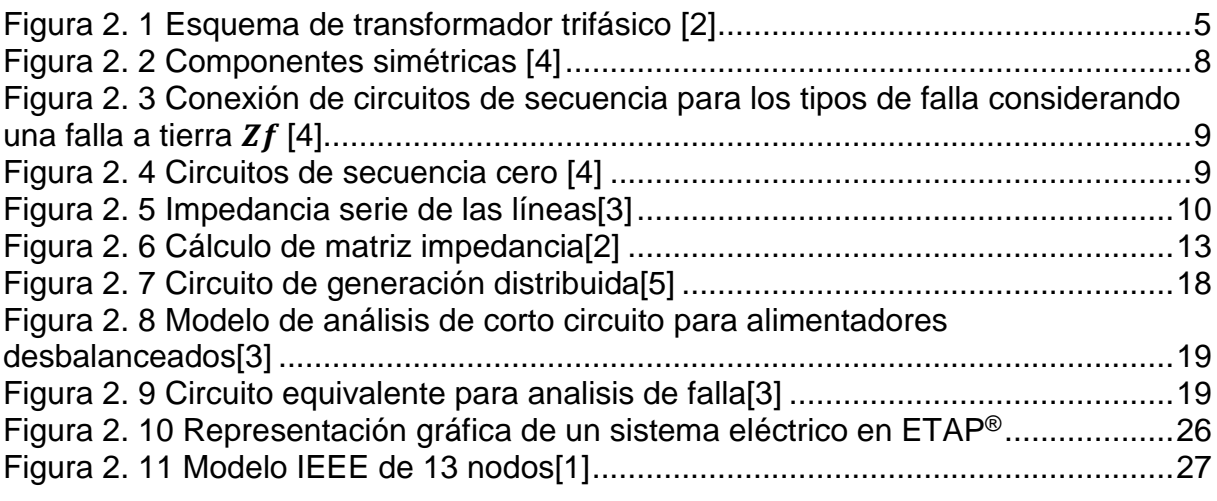

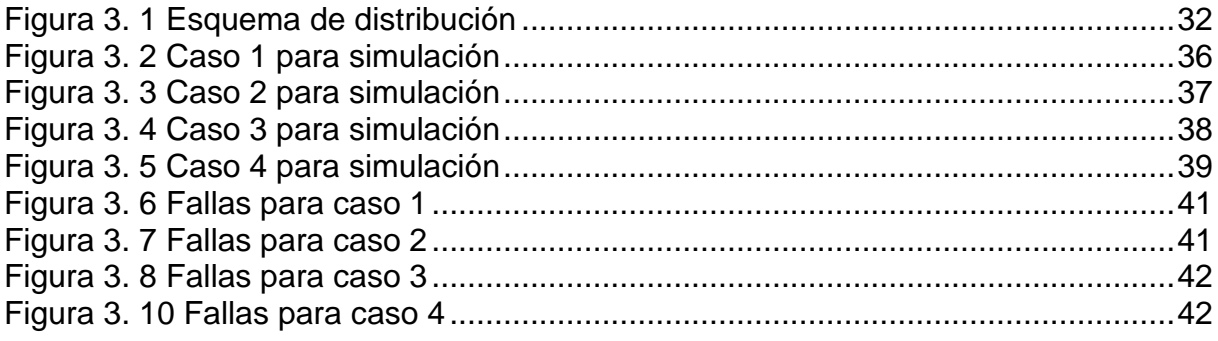

Figura 4. 1 [Representación del poliedro de soluciones del método simplex \[6\]](#page-72-2) ........58

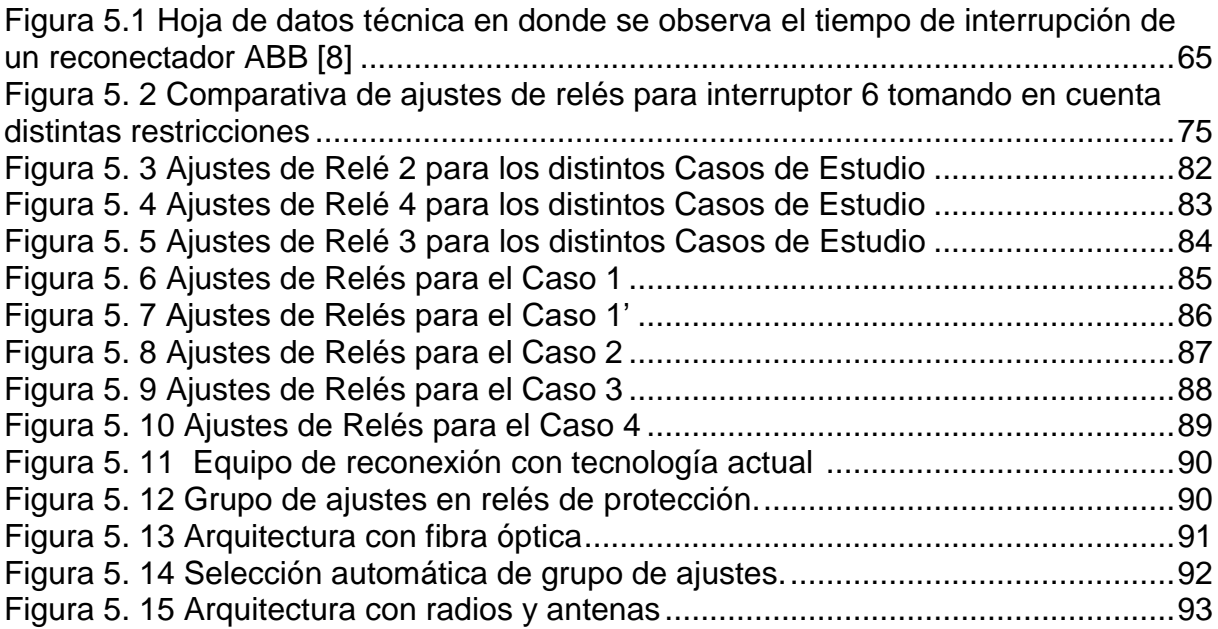

# **LISTA DE ACRÓNIMOS**

<span id="page-13-0"></span>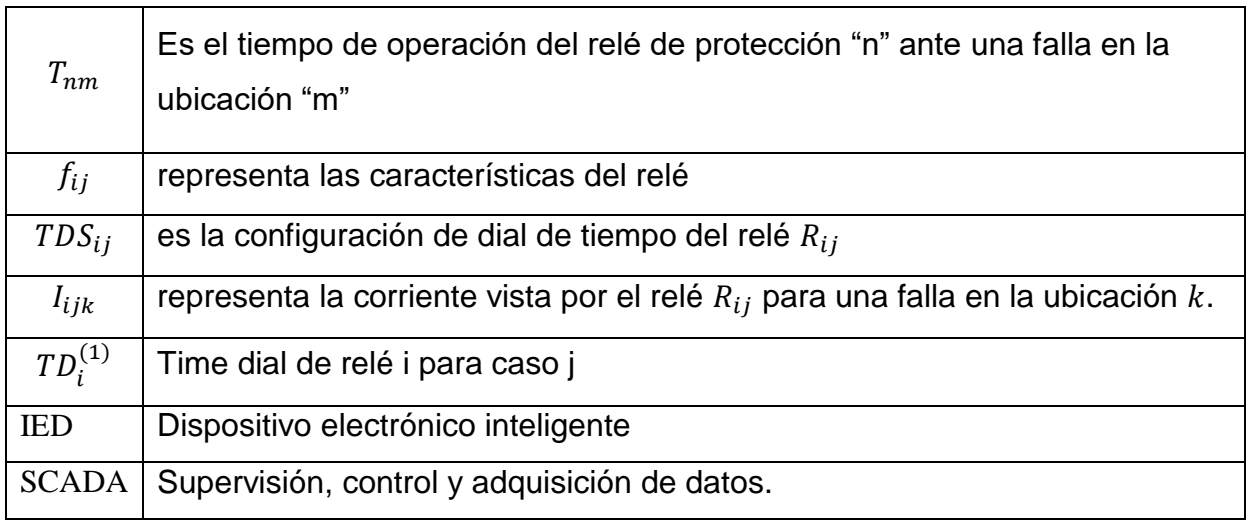

# **LISTA DE SÍMBOLOS PRINCIPALES**

<span id="page-14-0"></span>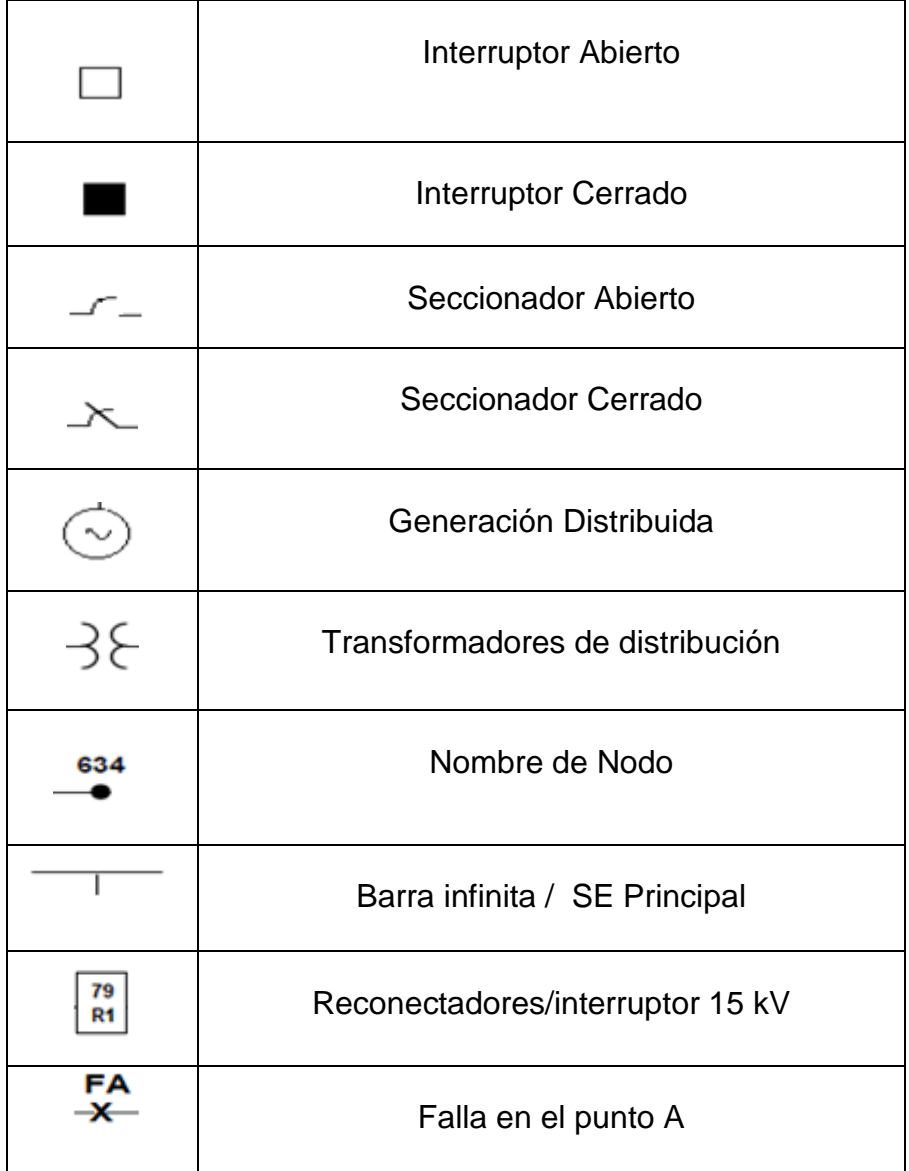

# **INTRODUCCIÓN**

<span id="page-15-0"></span>A nivel mundial los sistemas eléctricos han ido cambiando a través del tiempo, antes eran simples redes de distribución radiales, ahora son unas grandes redes interconectadas a las cuales se les suma el crecimiento de la generación distribuida.

Este crecimiento trae como consecuencia un cambio en la topología de red y el aumento de los niveles de cortocircuito que podrían afectar los equipos en esta red. Ahora el análisis ya no se lo hace con sólo una fuente ya que la generación distribuida involucra más fuentes.

Si bien es cierto que resulta imposible predecir la ocurrencia de fallas, la intención es disminuir el número de abonados afectados mediante la instalación de un sistema de protección efectivo que sea confiable y selectivo que cumpla con las leyes y reglamentos de cada operador local de energía.

Al tener sistemas complejos en donde la topología de red no es estática (entrada o no de generación distribuida, entrada o no de circuitos en malla) trae el problema de encontrar un ajuste óptimo para las distintas configuraciones y por consiguiente se pierde sensibilidad.

El presente trabajo plantea la obtención de ajustes óptimos de protecciones para las distintas topologías de red y el uso de las nuevas tecnologías de protecciones en donde se permite contar con varias familias de ajustes y combinar estos conceptos para optimizar el ajuste de la sensibilidad en las protecciones.

# **CAPÍTULO 1**

### <span id="page-16-1"></span><span id="page-16-0"></span>**FUNDAMENTACIÓN**

En este capítulo se analiza el marco teórico para la coordinación de relés de sobrecorriente direccionales.

## <span id="page-16-2"></span>**1.1. Descripción del problema de la coordinación óptima de relés de Sobrecorriente**

Los relés de sobrecorriente direccional son ampliamente utilizados en sistemas de distribución, dado que permiten tener niveles de sensibilidad, selectividad y seguridad satisfactorios. Las redes de distribución se operan de forma radial, razón por la cual el flujo de corriente usualmente no cambia de sentido. Sin embargo, pueden existir condiciones operativas tales como reconfiguración de redes o introducción de generación distribuida, donde la coordinación típica de los relés puede ocasionar mala operación ante determinadas fallas. La tecnología de relés de sobrecorriente disponible en el mercado permite configurar distintas familias de ajustes para cada dispositivo, que pueden ser seleccionadas vía remota a través del SCADA de la red. Esto hace posible realizar diferentes conjuntos de ajustes para los relés de una red en función de las configuraciones posibles.

La coordinación óptima de relés de sobrecorriente ha sido utilizada para encontrar los ajustes del conjunto de dispositivos conectados a una red, esta metodología puede ser extendida estableciendo la relación entre las distintas configuraciones de una red de distribución y las familias de configuración de los relés.

#### <span id="page-16-3"></span>**1.2. Solución propuesta**

Identificar las configuraciones disponibles en una red de distribución para realizar la coordinación optima de los relés de sobrecorriente utilizando programación lineal.

### <span id="page-17-0"></span>**1.3. Metodología propuesta**

En este trabajo de titulación, se analiza los posibles casos o escenarios de una red de distribución de tal forma que los equipos IEDS se reprogramen de forma digital en base al escenario en el que se encuentran operando y utilizando estos métodos de optimización mencionados.

### <span id="page-17-1"></span>**1.4. Objetivos**

### **1.4.1. Objetivo general**

<span id="page-17-2"></span> Proponer una metodología para la coordinación óptima de relés de sobrecorriente direccionales en sistemas de distribución, considerando distintas configuraciones de la red y la presencia de generación distribuida.

### <span id="page-17-3"></span>**1.4.2. Objetivos específicos**

- Modelar una red de distribución desequilibrada en programas computacionales para simulación de sistemas eléctricos.
- Calcular las corrientes de cortocircuito y las contribuciones por los alimentadores en una red de distribución considerando la conexión a tierra de los dispositivos, las configuraciones de la red y generación distribuida.
- Realizar la coordinación óptima de relés de sobrecorriente direccionales en el sistema de distribución utilizando técnicas de optimización lineal para definir el ajuste del tiempo de dial (*time dial setting*) y el umbral corriente (*pickup current*).
- Establecer un esquema básico de sistema de comunicaciones que permita realizar el cambio de ajustes en los relés de protección de manera automática cuando la topología de red cambie.

# **CAPÍTULO 2**

# <span id="page-18-1"></span><span id="page-18-0"></span>**CÁLCULO DE CORRIENTES DE CORTOCIRCUITO EN SISTEMAS DE DISTRIBUCIÓN**

#### <span id="page-18-2"></span>**2.1. Introducción**

El análisis de los sistemas de distribución permite planificar y operar cumpliendo con los niveles de calidad, disponibilidad y seguridad requeridos por la sociedad actual. En este sentido, la continuidad de servicio representa uno de los mayores retos en virtud de la importancia de la energía eléctrica en muchos sectores de la sociedad.

Las características de los sistemas de distribución son muy particulares, entre estas se puede mencionar que poseen estructura radial, cargas de distintas naturalezas (circuitos monofásicos, dos fases o trifásicos), y actualmente la introducción del tema de generación distribuida, todo esto debe ser considerado para poder realizar un correcto análisis.

Los programas computacionales tales como ETAP, OPEN DSS, entre otros, permiten a los usuarios obtener resultados de manera confiable. Por esta razón, es importante siempre estar en conocimiento de estas herramientas y conocer sus métodos, de tal forma que permitan disminuir tiempos de cálculos operacionales y aumentar la precisión de resultados para los fines requeridos.

Con los estudios de flujo de carga y corriente de cortocircuito obtenidos de estos programas, es posible planificar de mejor forma todo el sistema de distribución ya que con estos resultados es posible obtener longitudes de alimentadoras, caídas de voltaje, selección de capacidades térmicas de equipos, dimensionamiento de conductores, así como también los estudios de coordinación de los dispositivos de protección para el despeje de las fallas temporales y permanentes del sistema.

En la siguiente parte de este capítulo, se procederá a explicar los elementos más importantes de los modelos utilizados en este trabajo para el cálculo de las corrientes de carga y cortocircuito.

### <span id="page-19-0"></span>**2.2. Modelos de los equipos**

A continuación, se expondrá el concepto teórico y modelo de los siguientes equipos:

- Transformador de potencia
- Líneas de distribución aérea y/o subterránea.
- Cargas.
- Generación distribuida.

### <span id="page-19-1"></span>**2.2.1. Transformadores**

Los transformadores de potencia se encuentran generalmente en las subestaciones de distribución donde el voltaje es transformado de niveles de transmisión hasta los de distribución. Ver la siguiente figura.

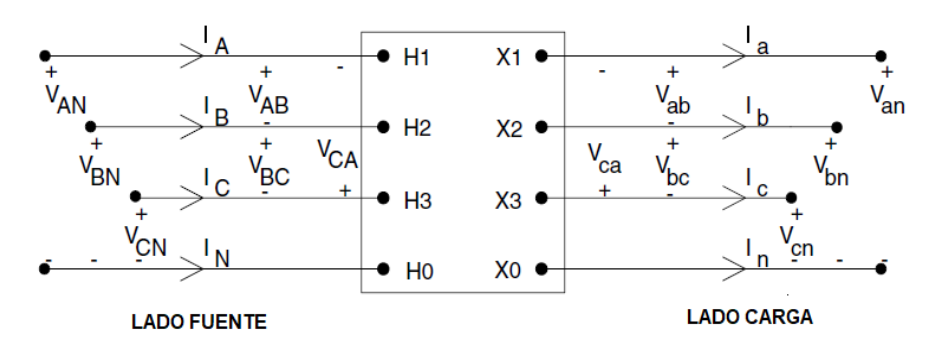

**Figura 2. 1 Esquema de transformador trifásico** [2]

<span id="page-19-2"></span>Los siguientes son los únicos modelos aplicables en los sistemas radiales de distribución.

- Delta-Estrella aterrizada
- Estrella- Delta
- Estrella aterrizada- estrella aterrizada
- Delta-Delta

A continuación, se muestran los parámetros mínimos que se requieren para el modelado de los transformadores:

- Numero de fases =  $(3, 2, 1 \text{ número de fases})$
- Numero de devanados= Se ingresa los números de devanados que posee el transformador.
- Punto de interconexión= Barra a la cual estará conectado el transformador.
- Tipo de Conexión = Delta estrella, estrella-estrella, etc.
- Voltajes y potencia nominal del transformador.
- Posición de cambiador de Toma (TAP).
- Reactancia de cortocircuito.

De forma que se tienen las matrices generalizadas a partir de la figura 2.2, con voltajes y corriente el nodo  $n$  como función de los voltajes y corriente del nodo  $m$  están dada por las siguientes expresiones:

$$
VLN_{ABC} = [a_t][VLN_{abc}] + [b_t][I_{abc}]
$$
  
\n
$$
VLN_{abc} = [A_t][VLN_{abc}] + [B_t][I_{abc}]
$$
  
\n
$$
I_{abc} = [c_t][VLN_{abc}] + [d_t][I_{abc}]
$$
\n(1)

Se tiene entonces términos de  $a_t$ ,  $b_t$ ,  $c_t$ ,  $d_t$ ,  $A_t$   $y$   $B_t$  matrices, las mismas que están en función del tipo de conexión, relación de transformación y la impedancia del transformador.

#### **Constantes para conexión Estrella - Estrella**

$$
a_{t} = [n_{t}] \begin{bmatrix} n_{t} & 0 & 0 \\ 0 & n_{t} & 0 \\ 0 & 0 & n_{t} \end{bmatrix}; \quad n_{t} = \frac{VLN_{lado de alta}}{VLL_{lado de baja}}
$$

$$
b_{t} = n_{t} \begin{bmatrix} Z_{ta} & 0 & 0 \\ 0 & Z_{tb} & 0 \\ 0 & 0 & Z_{tc} \end{bmatrix};
$$

$$
c_{t} = \begin{bmatrix} 0 & 0 & 0 \\ 0 & 0 & 0 \\ 0 & 0 & 0 \end{bmatrix}; \quad d_{t} = \frac{1}{n_{t}} \begin{bmatrix} 1 & 0 & 0 \\ 0 & 1 & 0 \\ 0 & 0 & 1 \end{bmatrix};
$$

$$
A_t = \frac{1}{n_t} \begin{bmatrix} 1 & 0 & 0 \\ 0 & 1 & 0 \\ 0 & 0 & 1 \end{bmatrix}; \quad B_t = \begin{bmatrix} Z_{ta} & 0 & 0 \\ 0 & Z_{tb} & 0 \\ 0 & 0 & Z_{tc} \end{bmatrix}; \tag{2}
$$

### **Constantes para conexión Delta – Estrella**

$$
a_{t} = \frac{-[n_{t}]}{3} \begin{bmatrix} 0 & 2 & 1 \\ 1 & 0 & 2 \\ 2 & 1 & 0 \end{bmatrix}; \quad n_{t} = \frac{VLN_{lado de alta}}{VLL_{lado de baja}}
$$

$$
b_{t} = \frac{-n_{t}}{3} \begin{bmatrix} 0 & 2Z_{tb} & Z_{tc} \\ Z_{ta} & 0 & 2Z_{tc} \\ 2Z_{ta} & Z_{tb} & 0 \end{bmatrix};
$$

$$
c_{t} = \begin{bmatrix} 0 & 0 & 0 \\ 0 & 0 & 0 \\ 0 & 0 & 0 \end{bmatrix}; \quad d_{t} = \frac{1}{[n_{t}]} \begin{bmatrix} 1 & -1 & 0 \\ 0 & 1 & -1 \\ -1 & 0 & 1 \end{bmatrix};
$$

$$
A_{t} = \frac{1}{[n_{t}]} \begin{bmatrix} 1 & 0 & -1 \\ -1 & 1 & 0 \\ 0 & -1 & 1 \end{bmatrix}; \quad B_{t} = \begin{bmatrix} Z_{ta} & 0 & 0 \\ 0 & Z_{tb} & 0 \\ 0 & 0 & Z_{tc} \end{bmatrix};
$$
(3)

## **Constantes para conexión Estrella – Delta**

$$
a_{t} = [n_{t}] \begin{bmatrix} 1 & -1 & 0 \\ 0 & 1 & -1 \\ -1 & 0 & 1 \end{bmatrix}; \quad n_{t} = \frac{VLN_{lado de alta}}{VLl_{lado de baja}}
$$
  
\n
$$
b_{t} = \frac{[n_{t}]}{3} \begin{bmatrix} Z_{tab} & -Z_{tab} & 0 \\ Z_{tbc} & 2Z_{tbc} & 0 \\ -2Z_{ca} & -Z_{tca} & 0 \end{bmatrix};
$$
  
\n
$$
c_{t} = \begin{bmatrix} 0 & 0 & 0 \\ 0 & 0 & 0 \\ 0 & 0 & 0 \end{bmatrix}; \quad d_{t} = \frac{1}{3[n_{t}]} \begin{bmatrix} 1 & -1 & 0 \\ 1 & 2 & 0 \\ -2 & -1 & 0 \end{bmatrix};
$$
  
\n
$$
A_{t} = \frac{1}{3[n_{t}]} \begin{bmatrix} 2 & 1 & 0 \\ 0 & 2 & 1 \\ 1 & 0 & 2 \end{bmatrix};
$$
  
\n
$$
B_{t} = \frac{1}{9} \begin{bmatrix} 2Z_{tab} + Z_{tbc} & 2Z_{tbc} - 2Z_{tab} & 0 \\ 2Z_{tbc} - 2Z_{tca} & 4Z_{tbc} - Z_{tca} & 0 \\ Z_{tab} - 4Z_{tca} & -Z_{tab} - 2Z_{tca} & 0 \end{bmatrix};
$$
  
\n(4)

#### **COMPONENTES SIMETRICAS**

ETAP®. Utiliza el método de las componentes simétricas para obtener el análisis de los sistemas polifásicos. Este método consiste básicamente en dividir el sistema en tres componentes conocidos como secuencia positiva, negativa y cero. En la siguiente figura se puede observar las características de los mismos.

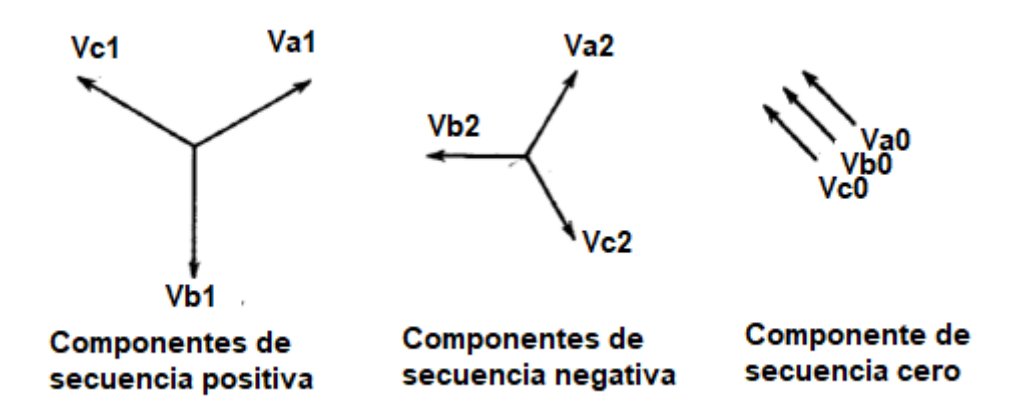

**Figura 2. 2 Componentes simétricas** [3]

<span id="page-22-0"></span>Dependiendo del tipo de falla se hace un análisis vectorial de los voltajes y de las corrientes y con esto se puede simular la interconexión de las redes de secuencia para la obtención de la magnitud de la falla deseada.

En la siguiente gráfica, se aprecian las interconexiones de los circuitos de secuencia positiva, negativa y cero para la determinación de las corrientes de falla.

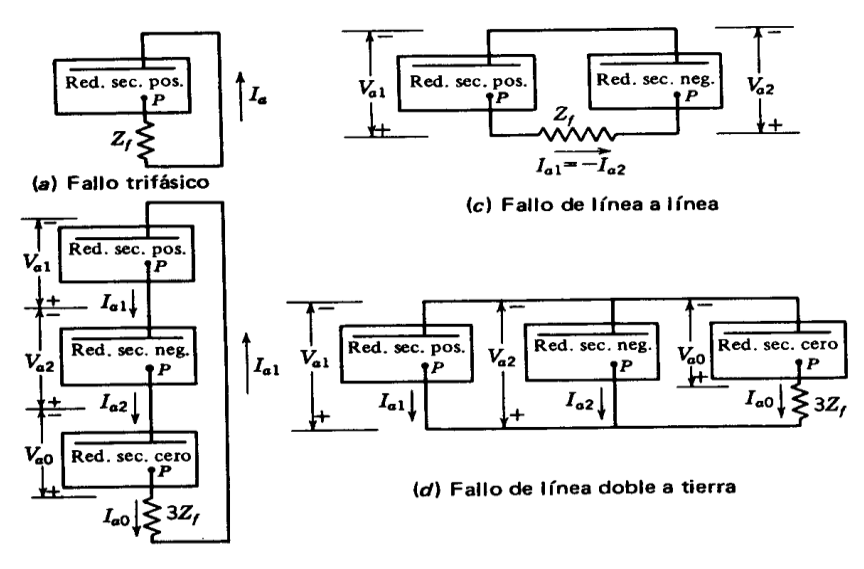

(b) Fallo de línea simple a tierra

<span id="page-23-1"></span>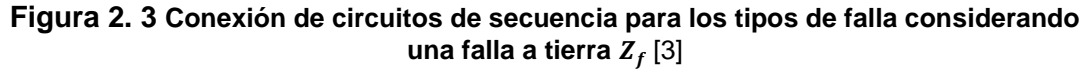

Cuando se tiene un transformador, los terminales del mismo se interconectan dependiendo del tipo de conexión que tengan los devanados del transformador. En la figura 2.4 se tiene los equivalentes a ser considerados para la interconexión del circuito de secuencia cero al resto del sistema.

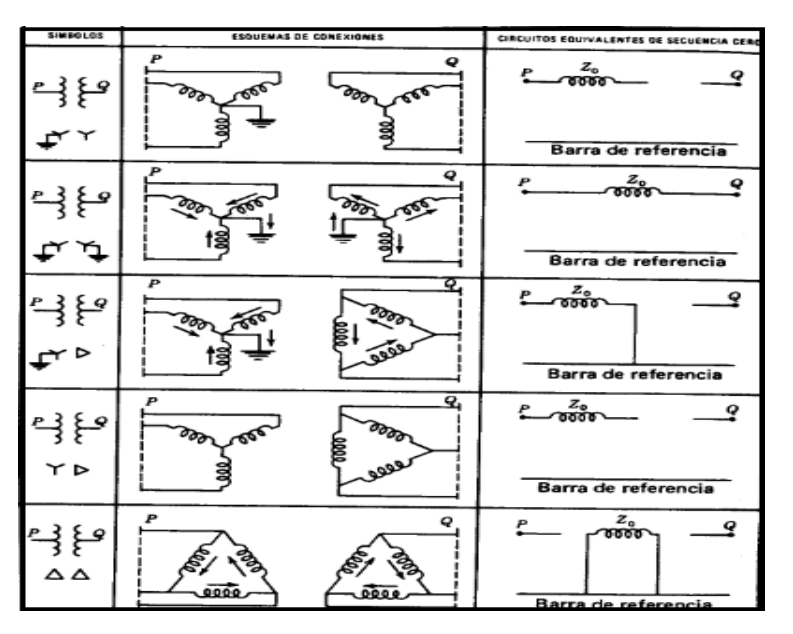

**Figura 2. 4 Circuitos de secuencia cero** [3]

#### <span id="page-23-2"></span><span id="page-23-0"></span>**2.2.2. Líneas**

Las líneas de distribución son los componentes principales y los de mayor consideración a la hora de modelar los elementos de potencia. La determinación de la impedancia en serie es el paso primordial y el más crítico para estos análisis.

Para su planteamiento es importante considerar siempre dos factores importantes que son: resistencia e inductancia.

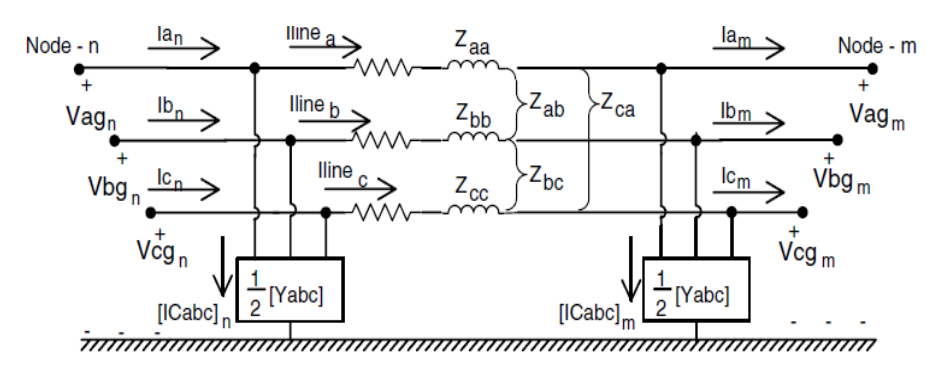

**Figura 2. 5 Impedancia serie de las líneas**[2]

#### <span id="page-24-0"></span>**RESISTENCIA E INDUCTANCIA:**

Son los dos principales parámetros que se requieren para ingresar en la matriz de información o en la base de datos.

Estos circuitos pueden ser del tipo: trifásicos, de dos fases y del tipo monofásico.

Además, que no siempre los ramales trifásicos no son transpuestas, es necesario tener en cuenta los términos de las inductancias propias y mutuas del conductor, así como la ruta de retorno a tierra de las corrientes desequilibradas.

Si asumimos que la frecuencia es 60 Hz, y que la longitud del conductor se supone de una milla, con estos supuestos tenemos las ecuaciones de Carson[2].

$$
Z_{ii} = r_i + 0.0953 + j0.12134 \left[ \ln \frac{1}{RMG_i} + 7.934 \right] \Omega/mi \tag{5}
$$

$$
Z_{ij} = 0.0953 + j0.12134 \left[ \ln \frac{1}{d_{iji}} + 7.934 \right] \Omega/mi
$$
  
\n
$$
Z_{ii} = Impedancia \text{ propia del conductor } i
$$
  
\n
$$
Z_{ij} = Impedancia \text{ mutua entre el conductor } i \text{ y el conductor } j.
$$
  
\n
$$
R_i = es la resistencia de conductor i (\Omega/millas)
$$

$$
RMG_i = es el radio medio geometrico del conductor i \left(\frac{\Omega}{millas}\right)
$$
  

$$
D_{ij} = Es el espaciamiento entre el conductor i y el conductor j (ft)
$$
 (6)

Aplicando las ecuaciones anteriores, a una línea trifásica con el conductor neutro el resultado es una matriz de impedancia primitiva de 4x4, como se muestra en la ecuación siguiente:

$$
\begin{bmatrix} Z_{prim} \end{bmatrix} = \begin{bmatrix} Z_{aa} & Z_{ab} & Z_{ac} & Z_{an} \\ Z_{ba} & Z_{bb} & Z_{bc} & Z_{bn} \\ Z_{ca} & Z_{cb} & Z_{cc} & Z_{cn} \\ Z_{na} & Z_{nb} & Z_{nc} & Z_{nn} \end{bmatrix}
$$
(7)

Aplicando nuevamente a las leyes de Kirchhoff en el nodo  $n$  de la figura 3 se plantea lo siguiente:

$$
\begin{bmatrix}\nV_{ag} \\
V_{bg} \\
V_{cg} \\
V_{cg} \\
V_{ng}\n\end{bmatrix} =\n\begin{bmatrix}\nV'_{ag} \\
V'_{bg} \\
V'_{cg} \\
V'_{cg} \\
V'_{ng}\n\end{bmatrix} +\n\begin{bmatrix}\nZ_{aa} & Z_{ab} & Z_{ac} & Z_{an} \\
Z_{ba} & Z_{bb} & Z_{bc} & Z_{bn} \\
Z_{ca} & Z_{cb} & Z_{cc} & Z_{cn} \\
Z_{na} & Z_{nb} & Z_{nc} & Z_{nn}\n\end{bmatrix}\n\begin{bmatrix}\nI_a \\
I_b \\
I_c \\
I_n\n\end{bmatrix}
$$
\n(8)

O también puede ser planteado de la siguiente manera:

$$
\begin{bmatrix}\n[V_{abc}]\n[V_{ng}\n\end{bmatrix} =\n\begin{bmatrix}\n[V'_{abc}]\n[V'_{ng}\n\end{bmatrix} +\n\begin{bmatrix}\nZ_{ij}\n\end{bmatrix}\n\begin{bmatrix}\nZ_{in}]\nZ_{nn}\n\end{bmatrix}\n\begin{bmatrix}\nI_{abc}\nI_n\n\end{bmatrix}
$$
\n(9)

$$
[V_{abc}] = \begin{bmatrix} [V'_{abc}] \\ [V'_{ng}] \end{bmatrix} + \begin{bmatrix} [Z_{ij}] & [Z_{in}] \\ [Z_{nj}] & [Z_{nn}] \end{bmatrix} \begin{bmatrix} I_{abc} \\ I_n \end{bmatrix}
$$
 (10)

$$
[Z_{abc}] = [Z_{ij}] - [Z_{in}][Z_{nn}]^{-1}[Z_{nj}] \tag{11}
$$

Este último término se conoce también como la matriz de impedancia de fase. Como se puede apreciar entonces, cada vez que se tenga una configuración diferente en un tramo de línea de distribución se tendrá un  $Z$  equivalente diferente, es por eso que el primer paso es identificar los diferentes tipos de configuración utilizados en la red de estudio, luego identificarlos para determinar  $Z_{abc}$  de cada uno de los tramos.

A continuación, se realizará un ejemplo para el cálculo de los valores y obtención de la matriz  $Z_{abc}$ . Ver figura.

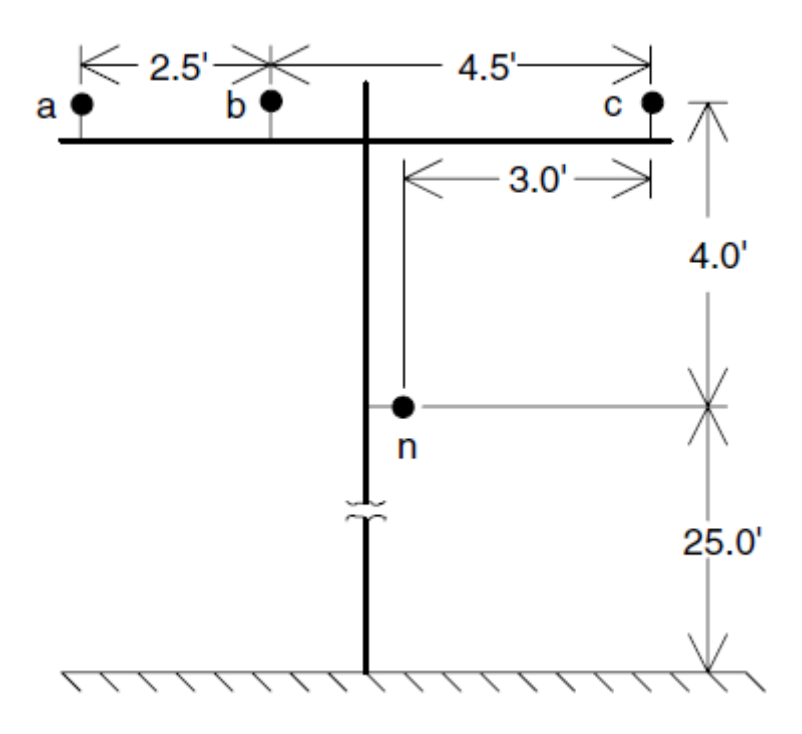

**Figura 2. 6 Cálculo de matriz impedancia**[2]

#### <span id="page-27-1"></span>**CALCULOS:**

Los valores de configuración mostrada en la figura 2.6 se muestran a continuación:

|                                 | Config. Conductores | Fase |  | Neutrol     | <b>Distancia</b>                                  |
|---------------------------------|---------------------|------|--|-------------|---------------------------------------------------|
|                                 |                     | ACSR |  | <b>ACSR</b> | Ш                                                 |
| Ejemplo 1                       | <b>ABCN</b>         |      |  |             | $ 336,4 \t26/7 4/0 \t6/1 $ Mostrada en la fig 2.6 |
| Tabla 2. 1 Datos de Conductores |                     |      |  |             |                                                   |

### <span id="page-27-0"></span>**FASE**

GMR = 0.0244 ft.

Resistencia = 0.306 Ω/milla;

### **NEUTRO**

GMR = 0.00814 ft.

Resistencia = 0.5920 Ω/milla;

Entonces se tiene que:

 $D_{ab} = 2.5 ft$   $D_{bc} = 4.5 ft$   $D_{ca} = 7 ft$  $D_{an} = 5.6569 ft$   $D_{bn} = 4.272 ft$   $D_{cn} = 5.0 ft$ 

$$
Z_{ii} = r_i + 0.0953 + j0.12134 \left[ \ln \frac{1}{RMG_i} + 7.934 \right] \Omega/mi
$$
  
\n
$$
Z_{aa} = 0.306 + 0.0953 + j0.12134 \left[ \ln \frac{1}{0.0244} + 7.934 \right]
$$
  
\n
$$
Z_{aa} = 0.4013 + j1.4133 \Omega/mi
$$
  
\n
$$
Z_{aa} = Z_{bb} = Z_{cc} = 0.4013 + j1.4133 \Omega/mi
$$
  
\n
$$
Z_{nn} = 0.5920 + 0.0953 + j0.12134 \left[ \ln \frac{1}{0.00814} + 7.934 \right]
$$
  
\n
$$
Z_{nn} = 0.6873 + j1.5465 \Omega/mi
$$

Ahora procedemos a determinar las impedancias  $Z_{ab}$ ,  $Z_{bc}$ ,  $y Z_{ca}$ .

$$
Z_{ij} = 0.0953 + j0.12134 \left[ \ln \frac{1}{d_{iji}} + 7.934 \right] \Omega/mi
$$
  
\n
$$
Z_{ab} = Z_{ba} = 0.0953 + j0.12134 \left[ \ln \frac{1}{2.5} + 7.934 \right] \Omega/mi
$$
  
\n
$$
Z_{ab} = Z_{ba} = 0.0953 + j0.8515
$$
  
\n
$$
Z_{bc} = Z_{cb} = 0.0953 + j0.12134 \left[ \ln \frac{1}{4.5} + 7.934 \right] \Omega/mi
$$
  
\n
$$
Z_{bc} = Z_{bc} = 0.0953 + j0.7802
$$

$$
Z_{ac} = Z_{ca} = 0.0953 + j0.12134 \left[ ln \frac{1}{7} + 7.934 \right] \Omega/mi
$$
  
\n
$$
Z_{ac} = Z_{ca} = 0.0953 + j0.7266
$$
  
\n
$$
Z_{an} = Z_{na} = 0.0953 + j0.12134 \left[ ln \frac{1}{5.6569} + 7.934 \right] \Omega/mi
$$
  
\n
$$
Z_{an} = Z_{na} = 0.0953 + j0.7524
$$
  
\n
$$
Z_{bn} = Z_{nb} = 0.0953 + j0.12134 \left[ ln \frac{1}{4.272} + 7.934 \right] \Omega/mi
$$
  
\n
$$
Z_{bn} = Z_{nb} = 0.0953 + j0.7865
$$
  
\n
$$
Z_{cn} = Z_{nc} = 0.0953 + j0.12134 \left[ ln \frac{1}{5} + 7.934 \right] \Omega/mi
$$
  
\n
$$
Z_{cn} = Z_{nc} = 0.0953 + j0.7674
$$

(12)

Ahora se tiene la ecuación de reducción de KRON:

$$
[Z_{abc}] = [Z_{ij}] - [Z_{in}][Z_{nn}]^{-1}[Z_{nj}]
$$

 $Z_{ij} = |$  $0.4013 + j1.4133$   $0.0953 + j0.8515$   $0.0953 + j0.7266$  $0.0953 + j0.8515$   $0.4013 + j1.4133$   $0.0953 + j0.7802$   $\Omega/mi$ <br> $0.0953 + j0.7266$   $0.0953 + j0.7802$   $0.4013 + j1.4133$ 

> $Z_{in} = |$  $0.0953 + j0.7524$  $0.0953 + j0.7865$   $0.0953 + j0.7674$

$$
Z_{nn} = [0.6873 + j1.5465]\Omega/mi
$$

 $\boldsymbol{Z_{nj}} = [0.0953 + j0.7524 \quad 0.0953 + j0.7865 \quad 0.0953 + j0.7674]\Omega/min$ 

De los cálculos obtenidos de las ecuaciones anteriores se obtiene lo siguiente:

 $Z_{abc} = |$  $0.4576 + j0.780$   $0.1560 + j0.5017$   $0.1535 + j0.3849$  $0.1560 + j0.5017$   $0.4666 + j1.0482$   $0.1580 + j0.4236$   $0.4615 + j1.0651$ 

#### <span id="page-29-0"></span>**2.2.3. Cargas**

Los comportamientos de los sistemas de distribución están directamente relacionados con el tipo de carga del sistema.

No existe carga constante, es por eso que se realizó una clasificación de las mismas para poder introducir los cambios de la misma en los siguientes términos:

#### **CLASIFICACION POR:**

**MODELO DE POTENCIA CONSTANTE (Estrella o Delta)**

De la fórmula de potencia aparente se tiene lo siguiente:

$$
\mathbf{I}_a = \left(\frac{\mathbf{S}_a}{\mathbf{V}_{an}}\right)^* = \left(\frac{S_a}{V_{an}} \angle \delta_a - \theta_a\right) = I_a \angle \alpha_a \tag{13}
$$

$$
\mathbf{I}_b = \left(\frac{\mathbf{S}_b}{\mathbf{V}_{bn}}\right)^* = \left(\frac{S_b}{V_{bn}} \angle \delta_b - \theta_b\right) = I_b \angle \alpha_b \tag{14}
$$

$$
\mathbf{I}_c = \left(\frac{\mathbf{S}_c}{\mathbf{V}_{cn}}\right)^* = \left(\frac{S_c}{V_{cn}} \angle \delta_c - \theta_c\right) = I_c \angle \alpha_c \tag{15}
$$

Como se puede apreciar el valor de potencia se mantiene constante por lo que el valor del voltaje línea a neutro se deberá cambiar durante cada iteración hasta lograr la convergencia.

Para el caso de conexión Delta, el voltaje que itera es el de Línea a Línea y los valores de corrientes están determinadas por ab, bc, ca (corrientes de la delta), así como también los ángulos siempre son referidos entre línea a línea.

#### **MODELO DE IMPEDANCIA CONSTANTE (Estrella o Delta)**

Para este modelo de impedancia conocido como impedancia constante primero se realizar el valor de la misma con sus valores nominales. (16) – (18).

$$
\mathbf{Z}_a = \begin{pmatrix} V_{an}^2 \\ S_a^* \end{pmatrix} = Z_a \angle \theta_{zan}
$$
 (16)

$$
\mathbf{Z}_{b} = \begin{pmatrix} V_{bn}^{2} \\ S_{b}^{*} \end{pmatrix} = Z_{b} \angle \theta_{zbn}
$$
 (17)

$$
\mathbf{Z}_c = \begin{pmatrix} V_{cn}^2 \\ S_c^* \end{pmatrix} = Z_c \angle \theta_{zcn}
$$
 (18)

Es decir, primero se obtiene el valor de la impedancia constante dada el valor de línea a neutro nominal y el valor de la potencia aparente. Con esto se vuele a representar en las ecuaciones:

$$
\mathbf{I}_a = \frac{\mathbf{V}_{an}}{\mathbf{Z}_a} = \begin{pmatrix} V_{an} \\ Z_a \end{pmatrix} \angle \delta_a - \theta_a \tag{19}
$$

$$
\mathbf{I}_b = \frac{\mathbf{V}_{bn}}{\mathbf{Z}_b} = \begin{pmatrix} V_{bn} \\ Z_b \end{pmatrix} \angle \delta_b - \theta_b \tag{20}
$$

$$
\mathbf{I}_c = \frac{\mathbf{V}_{cn}}{\mathbf{Z}_c} = \begin{pmatrix} V_{cn} \\ \frac{\mathbf{Z}_c}{Z_c} \end{pmatrix} \angle \delta_c - \theta_c \tag{21}
$$

Como se puede apreciar el valor de la impedancia se mantiene constante por lo que el valor del voltaje línea a neutro se deberá cambiar durante cada iteración hasta lograr la convergencia.

Para el caso de conexión Delta, el voltaje que itera es el de Línea a Línea y los valores de corrientes están determinadas por ab, bc, ca (corrientes de la delta), así como también los ángulos siempre son referidos entre línea a línea.

### **MODELO DE CORRIENTE CONSTANTE (delta-estrella)**

Otro de los tipos de modelado de carga para estas parametrizaciones es el tipo corriente y factor de potencia constante. Y su carga puede estar conectada en Estrella o también en conexión Delta.

$$
\mathbf{I}_a = I_a \angle \delta_a - \theta_a \tag{22}
$$

$$
\mathbf{I}_b = I_b \angle \delta_b - \theta_b \tag{23}
$$

$$
\mathbf{I}_c = I_c \angle \delta_c - \theta_c \tag{24}
$$

Para el caso de la conexión delta, se tiene lo siguiente:

$$
\mathbf{I}_{ab} = I_{ab} \angle \delta_{ab} - \theta_{ab} \tag{25}
$$

$$
\mathbf{I}_{bc} = I_{bc} \angle \delta_{bc} - \theta_{bc} \tag{26}
$$

$$
\mathbf{I}_{ca} = I_{ca} \angle \delta_{ca} - \theta_{ca} \tag{27}
$$

### <span id="page-32-0"></span>**2.2.4. Generación Distribuida**

La Generación distribuida o DER por sus siglas en inglés (Distributed energy resources), es definida como la producción de electricidad en instalaciones que son suficientemente pequeñas en relación con las grandes centrales de generación, de forma que se pueden conectar en cualquier punto de un sistema eléctrico.

La representación de un DER, es considerada como una fuente y una resistencia equivalente. Las potencias equivalentes de cortocircuito considerablemente menor que la fuente de referencia.

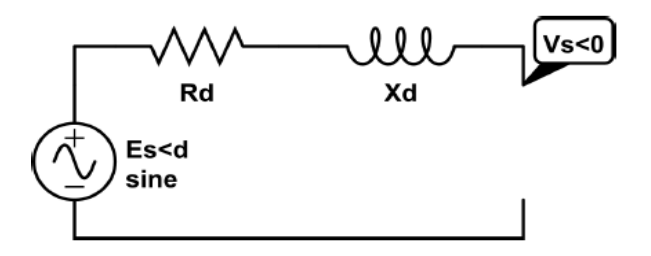

**Figura 2. 7 Circuito de generación distribuida**[4]

<span id="page-32-1"></span>Sus valores a definir serian entonces los siguientes:

- Numero de fases =  $(3, 2, 1 \text{ número de fases})$
- Punto de interconexión = Barra a la cual estará conectado el generador.
- Conexión de devanados = Delta estrella.
- Voltaje y Potencia nominal del generador
- Reactancia, estado estable, transitoria y sub–transitoria. La cual se simulará con un valor constante.
- Modelo= Existen modelos de generador previamente definidos, ejemplo, factor de potencia constante, impedancia constante, todo esto se debe asimilar para la respectiva programación de los mismos.
- PF= factor de potencia del generador.

## <span id="page-33-0"></span>**2.3. Fundamentos del cálculo de corrientes de cortocircuito en sistemas de distribución**

Para el análisis de cortocircuitos en sistemas de distribución considerando desbalances, se utiliza el método estructura de fase y que se explicara a continuación. (phase frame). [2]

La falla en el sistema puede ocurrir en cualquiera de los cinco puntos mostrado a continuación. Ver figura

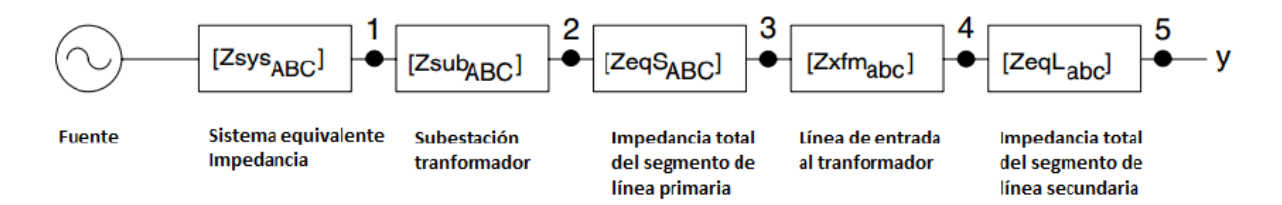

<span id="page-33-1"></span>**Figura 2. 8 Modelo de análisis de corto circuito para alimentadores desbalanceados**[2]

Aplicando leyes de voltaje de Kirchhoff se tiene:

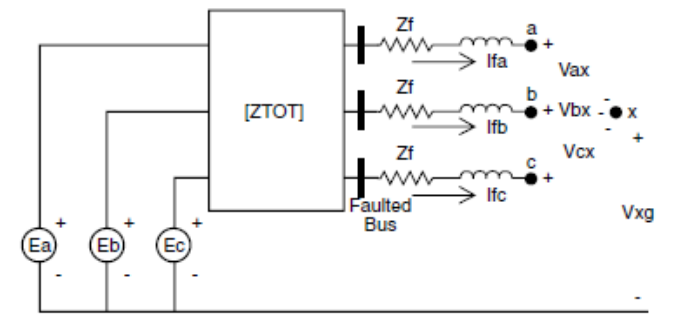

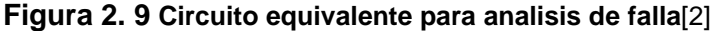

<span id="page-33-2"></span>
$$
\begin{bmatrix} E_a \\ E_b \\ E_c \end{bmatrix} = \begin{bmatrix} Z_{aa} & Z_{ab} & Z_{ac} \\ Z_{ba} & Z_{bb} & Z_{bc} \\ Z_{ca} & Z_{cb} & Z_{cc} \end{bmatrix} \begin{bmatrix} I_a \\ I_b \\ I_c \end{bmatrix} + \begin{bmatrix} Z_f & 0 & 0 \\ 0 & Z_f & 0 \\ 0 & 0 & Z_f \end{bmatrix} \begin{bmatrix} I_a \\ I_b \\ I_c \end{bmatrix} + \begin{bmatrix} V_{ax} \\ V_{bx} \\ V_{cx} \end{bmatrix} + \begin{bmatrix} V_{xg} \\ V_{xg} \\ V_{xg} \end{bmatrix} \tag{28}
$$

Con esto se puede reducir a:

$$
[E_{abc}] = [Z_{TOT}][I_{abc}] + [Z_f][I_{abc}] + [V_{abcx}] + [V_{xg}]
$$
\n(29)

Se puede dejar en términos de una Impedancia equivalente, y además dividendo todo para Z equivalente y dejando en términos de matriz admitancia Y se tiene:

$$
[E_{abc}] - [V_{abcx}] - [V_{xg}] = [Z_{eq}][I_{abc}]
$$
\n(30)

$$
\begin{bmatrix} I_{abc} \end{bmatrix} = \begin{bmatrix} E_{abc} \end{bmatrix} \begin{bmatrix} Y_{eq} \end{bmatrix} - \begin{bmatrix} V_{abcx} \end{bmatrix} \begin{bmatrix} Y_{eq} \end{bmatrix} - \begin{bmatrix} V_{xg} \end{bmatrix} \begin{bmatrix} Y_{eq} \end{bmatrix} \tag{31}
$$

Si se define una variable en términos de la matriz Y equivalente y el voltaje de la fuente se tiene que:

$$
[IP_{abc}] = [Y_{eq}] [E_{abc}]
$$
\n(32)

Entonces el resultado final sería:

$$
I_a = IP_a - (Y_{aa}V_{ax} + Y_{ab}V_{bx} + Y_{ac}V_{cx}) - Y_aV_{xg}
$$
  
\n
$$
I_b = IP_b - (Y_{ba}V_{ax} + Y_{bb}V_{bx} + Y_{bc}V_{cx}) - Y_bV_{xg}
$$
  
\n
$$
I_c = IP_c - (Y_{ca}V_{ax} + Y_{cb}V_{bx} + Y_{cc}V_{cx}) - Y_cV_{xg}
$$
\n(33)

Esta formulación o planteamiento de ecuaciones sirven para realizar ahora las simplificaciones respectivas de acuerdo a las condiciones en cada uno de los tipos de falla para realizar los cálculos de las corrientes de cortocircuito.

### <span id="page-34-0"></span>**2.3.1. Fallas trifásicas**

Para toda falla trifásica se tiene que los voltajes en el punto de falla son igual a cero este criterio anula el segundo término en (33) y se tiene lo siguiente:

$$
I_a = IP_a - Y_a V_{xg}
$$
  
\n
$$
I_b = IP_b - Y_b V_{xg}
$$
  
\n
$$
I_c = IP_c - Y_c V_{xg}
$$
\n(34)

Además, por leyes de Kirchhoff las sumatorias de corriente dan cero (falla simétrica).

$$
0 = (IP_a + IP_b + IP_c) - (Y_a + Y_b + Y_c) V_{xg}
$$
\n(35)

$$
V_{xg} = (IP_a + IP_b + IP_c)/(Y_a + Y_b + Y_c)
$$
\n(36)

Al obtener el voltaje de  $Vxg$  se retorna a (33) para obtener las corrientes de falla en la fase  $a, b, y, c$ .

*En caso de ser una corriente de falla trifásica a tierra* se considera adicionalmente que  $V_{xg} = 0$  y se tiene tres circuitos monofásicos para el cálculo respectivo de las corrientes.

$$
I_a = IP_a
$$
  
\n
$$
I_b = IP_b
$$
  
\n
$$
I_c = IP_c
$$
\n(37)

#### <span id="page-35-0"></span>**2.3.2. Falla de dos fases**

Asumamos la falla en fase  $b \, y \, c$ . Por lo tanto, el voltaje en  $V_{bx} \, y \, V_{cx}$  son iguales a cero. Además, se tiene que la corriente en la fase  $a$  es despreciable y que la corriente  $Ib + Ic = 0$  por lo que:

$$
0 = IP_a - (Y_{aa}V_{ax}) - Y_aV_{xg}
$$
  
\n
$$
I_b = IP_b - (Y_{ba}V_{ax}) - Y_bV_{xg}
$$
  
\n
$$
I_c = IP_c - (Y_{ca}V_{ax}) - Y_cV_{xg}
$$
\n(38)

Al resumirlo de forma matricial obtenemos un sistema de dos ecuaciones con dos incógnitas para determinar  $V_{ax}$  y  $V_{xg}$  Y al ingresar en (37) se obtiene la corriente de falla en la fase  $b$  y en la fase  $b$ .
$$
\begin{bmatrix} IP_a \\ IP_b + IP_c \end{bmatrix} = \begin{bmatrix} Y_{aa} & Y_a \\ (Y_{ba} + Y_{ca}) & (Y_b + Y_c) \end{bmatrix} \begin{bmatrix} V_{ax} \\ V_{xg} \end{bmatrix}
$$
 (39)

**Para el caso de dos fases a tierra** entonces  $V_{xg}$  se tiene que es igual a cero

$$
0 = IP_a - (Y_{aa}V_{ax})
$$
  
\n
$$
I_b = IP_b - (Y_{ba}V_{ax})
$$
  
\n
$$
I_c = IP_c - (Y_{ca}V_{ax})
$$
\n(40)

Entonces para obtener los valores de falla de la fase  $b$  y  $c$ , se halla  $V_{ax}$  a partir de (39) y se reemplaza en las ecuaciones siguientes obteniendo los siguientes resultados:

$$
V_{ax} = IP_a/Y_{aa}
$$
  
\n
$$
I_b = IP_b - \left(\frac{Y_{ba}IP_a}{Y_{aa}}\right)
$$
  
\n
$$
I_c = IP_c - \left(\frac{Y_{ca}IP_a}{Y_{aa}}\right)
$$
\n(41)

#### **2.3.3. Fallas monofásicas a tierra**

Se asume falla a hacia tierra. Por lo tanto,  $V_{ax} = V_{xg} = 0$  y además la corriente en las fases  $b \, y \, c$  también son de magnitud despreciable.

$$
I_a = IP_a - (Y_{ab}V_{bx} + Y_{ac}V_{cx})
$$
  
\n
$$
0 = IP_b - (Y_{bb}V_{bx} + Y_{bc}V_{cx})
$$
  
\n
$$
0 = IP_c - (Y_{cb}V_{bx} + Y_{cc}V_{cx})
$$
  
\n(42)

Se tiene entonces tres sistemas de ecuaciones con tres incógnitas por lo cual se puede calcular la corriente de falla en la fase  $a$ .

Todas las fallas se consideran con una impedancia de falla  $Z_{falla}$  es por eso que si se desea despreciar se le resta este valor en la matriz  $Z$  equivalente en la diagonal principal de los términos  $Z_{aa}$ ,  $Z_{bb}$  y  $Z_{cc}$ .

Resumiendo, entonces, para cualquier tipo de falla, ya sea trifásica monofásica o de dos fases e involucren o no tierra se tiene una matriz generalizada y se la plantea de la siguiente manera:

[ ⌈ ⌈ ⌈ ⌈ ⌈ 0 0 0 0 ] ⌉ ⌉ ⌉ ⌉ ⌉ = [ ⌈ ⌈ ⌈ ⌈ ⌈ 1 0 0 0 1 0 0 0 1 1,1 1,2 1,3 2,1 2,2 2,3 3,1 3,2 3,3 1 2 3 − − − − − − − − − − − − − − − − − − − − − − − − − − − − ] ⌉ ⌉ ⌉ ⌉ ⌉ [ ⌈ ⌈ ⌈ ⌈ ⌈ ⌈ ] ⌉ ⌉ ⌉ ⌉ ⌉ ⌉ (44)

Reescribiéndola entonces tendríamos:

$$
IP_{abc} = [C][X] \tag{45}
$$

Siendo la matriz desconocida  $X$  se tiene

$$
[X] = [C]^{-1}[IP_{abc}]
$$
\n(46)

Las cuatro últimas filas de la matriz  $C$  deben ser llenadas dependiendo del tipo de falla. Es decir, para una falla del tipo trifásica a tierra reemplazando en (45) se tiene lo siguiente:

$$
\begin{bmatrix}\nIP_a \\
IP_b \\
IP_c \\
O \\
O \\
O \\
O\n\end{bmatrix} = \begin{bmatrix}\n1 & 0 & 0 & Y_{1,1} & Y_{1,2} & Y_{1,3} & Y_{s1} \\
0 & 1 & 0 & Y_{2,1} & Y_{2,2} & Y_{2,3} & Y_{s2} \\
0 & 0 & 1 & Y_{3,1} & Y_{3,2} & Y_{3,3} & Y_{s3} \\
- & - & - & 1 & - & 0 \\
- & - & - & - & 1 & - & 0 \\
- & - & - & - & - & 1 & 0 \\
- & - & - & - & - & - & 1\n\end{bmatrix} \begin{bmatrix}\nIF_a \\
IF_b \\
IF_c \\
V_c \\
V_{ax} \\
V_{bx} \\
V_{cx} \\
V_{xg}\n\end{bmatrix}
$$

## **2.4. Comparación del cálculo de corrientes de cortocircuito en sistema de distribución utilizando ETAP y OpenDSS**

Para el desarrollo de esta tesis, es necesario primero calcular los valores de corrientes a plena carga (flujo de carga) y los valores de cortocircuito (flujo de cortocircuito) del sistema y sus variantes a estudiar; para esto se simulará el sistema en estudio en dos programas computacionales para su comparación y posterior uso en este proyecto. Los programas a utilizarse serán el OpenDSS de la EPRI por sus siglas en inglés (Electric Power Research Institute) que es un software de libre uso y el ETAP®. A continuación, se hablará brevemente de estos dos programas.

## **2.4.1. OPENDSS**

Según EPRI el programa OpenDSS se caracteriza por:

"OpenDSS es un simulador de sistemas de distribución de energía eléctrica (DSS Distribution System Simulator). Permite a los ingenieros realizar análisis complejos utilizando una plataforma flexible, personalizable y fácil de usar, diseñada específicamente para enfrentar los desafíos actuales y futuros de los sistemas de distribución, y proporciona una base para comprender e integrar nuevas tecnologías y recursos".

El OpenDSS utiliza comandos para describir los componentes del sistema tales como transformadores, líneas, cargas, etc. También los comandos se los usa para definir que cálculo se desea hacer.

Por ejemplo, para definir una fuente o barra infinita se lo hace de la siguiente manera:

new circuit.IEEE13Nodeckt

- ~ basekv=115 pu=1.03 phases=3 bus1=SourceBus
- $~\sim$  Angle=32.7
- ~ MVAsc3=20000 MVASC1=21000

Para definir un transformador se lo hace de la siguiente manera:

```
New Transformer.Sub Phases=3 Windings=2 XHL=8
~ wdg=1 bus=SourceBus conn=delta kv=115 kva=5000 %r=0.5
~ wdg=2 bus=650 conn=wye kv=4.16 kva=5000 %r=0.5
```
El OpenDSS utiliza el método KERSTING – IEEE [2] el cual se explicó en este mismo capítulo.

### **2.4.2. ETAP**

El ETAP® es un software propietario desarrollado por una compañía que tiene el mismo nombre. Según la empresa ETAP este programa se caracteriza por :

"ETAP es una compañía de software de ingeniería analítica de espectro completo que se especializa en el análisis, simulación, monitoreo, control, optimización y automatización de sistemas de energía eléctrica. El software ETAP® ofrece el mejor y más completo conjunto de soluciones integradas para sistemas de energía que abarca desde el modelado hasta la operación.".

El ETAP® usa una interfaz gráfica para describir los componentes del sistema tales como transformadores, líneas, cargas, etc. A continuación, se muestra una figura con esta descripción:

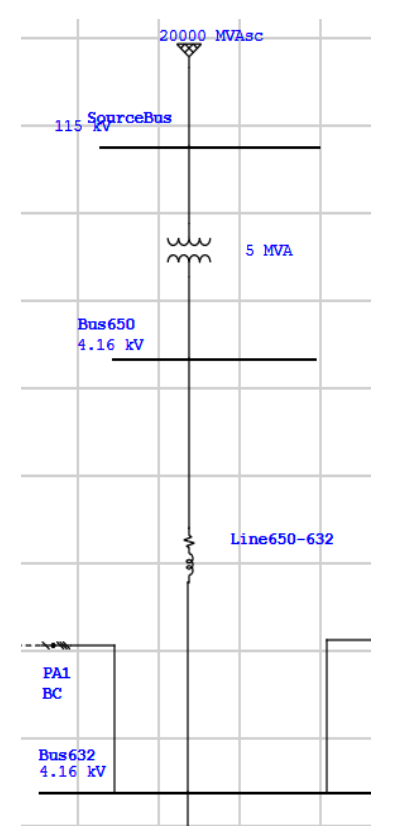

**Figura 2. 10 Representación gráfica de un sistema eléctrico en ETAP®**

El ETAP® utiliza el método de componentes simétricas para el cálculo de cortocircuito balanceado, pero en las últimas versiones ha incorporado un nuevo módulo de flujo de carga y cortocircuito en un sistema eléctrico desbalanceado en donde se utiliza el método KERSTING – IEEE [2] el cual se explicó en este mismo capítulo.

### **2.4.3. Sistema eléctrico a ser simulado en ETAP y Open DSS.**

En este documento todas las simulaciones se realizaron en un sistema eléctrico modificado del caso presentado por la IEEE de 13 Nodos[1]. No se considera la carga distribuida ni el regulador de voltaje.

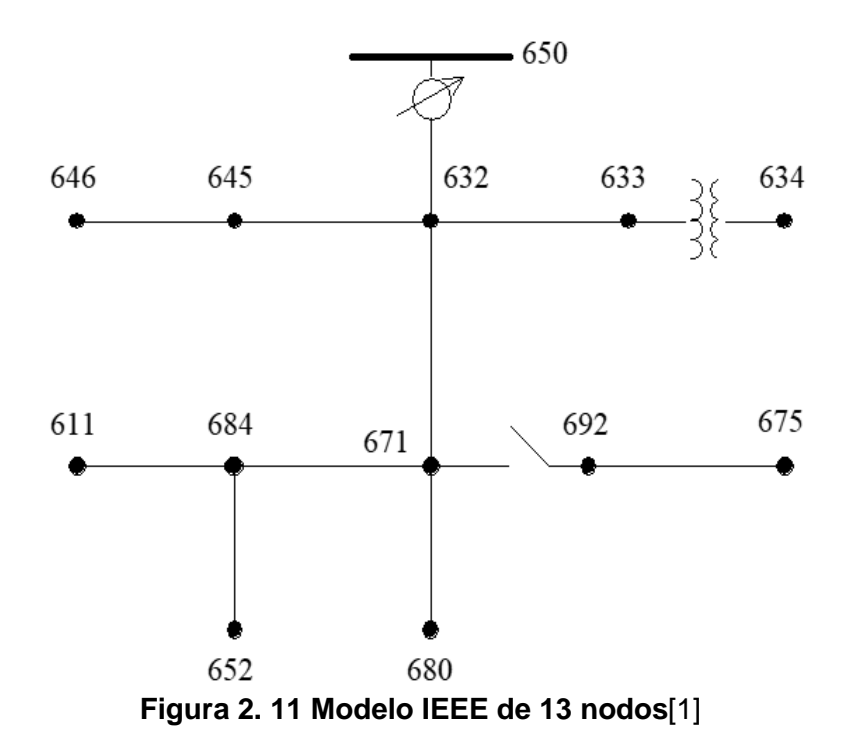

En particular se realizaron dos simulaciones la primera una falla monofásica en la fase C del nodo 611 y la segunda una falla trifásica en el nodo 675. Los resultados se los presentan en las siguientes tablas:

|              | (Corrientes hacia el elemento desde la barra indicada) |                        |         |                                |          |                               |  |  |
|--------------|--------------------------------------------------------|------------------------|---------|--------------------------------|----------|-------------------------------|--|--|
|              |                                                        | <b>OPEN DSS</b>        |         | <b>ETAP</b>                    |          | % Dif. Ref.<br><b>OPENDSS</b> |  |  |
| <b>Barra</b> | Fase                                                   | <b>Magnitud</b><br>[A] | Áng     | <b>Magnitud</b><br>[KA]        | Áng      | % Dif<br><b>Magnitud If</b>   |  |  |
|              |                                                        |                        |         | ELEMENTO = "Vfuente.FUENTE"    |          |                               |  |  |
| Fuente       | a                                                      | 2,02E-03               | $-73,5$ | $\overline{0}$                 | $-61,65$ | $\overline{\phantom{a}}$      |  |  |
| Fuente       | b                                                      | 39,948                 | 52,8    | 0,04                           | 52,77    | 0,13%                         |  |  |
| Fuente       | $\mathbf{C}$                                           | 39,946                 | $-127$  | 0,04                           | $-127,2$ | 0,14%                         |  |  |
|              |                                                        |                        |         | ELEMENTO = "Transformador.SUB" |          |                               |  |  |
| Fuente       | a                                                      | 2,02E-03               | 106,5   | 0                              | 118,35   | $\overline{\phantom{a}}$      |  |  |
| Fuente       | b                                                      | 39,948                 | $-127$  | 0,04                           | $-127,2$ | 0,13%                         |  |  |
| Fuente       | c                                                      | 39,946                 | 52,8    | 0,04                           | 52,76    | 0,14%                         |  |  |
| --------     |                                                        |                        |         |                                |          |                               |  |  |
| 650          | a                                                      | 8,14E-02               | $-98,8$ | 0                              | $-93,25$ | $\overline{a}$                |  |  |
| 650          | b                                                      | 4,25E-02               | 162,2   | 0                              | 155,84   | $\overline{\phantom{a}}$      |  |  |
| 650          | C                                                      | 1912,7                 | $-127$  | 1,911                          | $-127,2$ | 0,09%                         |  |  |
|              |                                                        |                        |         | ELEMENTO = "Línea.650632"      |          |                               |  |  |
| 650          | a                                                      | 8,14E-02               | 81,2    | 0                              | 86,75    | $\overline{\phantom{a}}$      |  |  |
| 650          | b                                                      | 4,25E-02               | $-17,8$ | 0                              | $-24,16$ |                               |  |  |
| 650          | с                                                      | 1912,7                 | 52,8    | 1,911                          | 52,76    | 0.09%                         |  |  |
| --------     |                                                        |                        |         |                                |          |                               |  |  |
| 632          | a                                                      | 8,02E-02               | $-98.9$ | 0                              | $-95,03$ | $\overline{\phantom{a}}$      |  |  |
| 632          | b                                                      | 4,13E-02               | 162,5   | 0                              | 157,94   | $\overline{\phantom{a}}$      |  |  |
| 632          | c                                                      | 1912,8                 | $-127$  | 1,911                          | $-127.2$ | 0,09%                         |  |  |
|              |                                                        |                        |         | ELEMENTO = "Línea.632671"      |          |                               |  |  |
| 632          | a                                                      | 8,00E-02               | 81      | 0                              | 84,8     | $\overline{\phantom{a}}$      |  |  |
| 632          | b                                                      | 4,07E-02               | $-17,4$ | 0                              | $-21,95$ | $\overline{\phantom{a}}$      |  |  |
| 632          | С                                                      | 1912,8                 | 52,8    | 1,911                          | 52,76    | 0,09%                         |  |  |
|              |                                                        |                        |         |                                |          |                               |  |  |
| 671          | a                                                      | 0,078836               | $-99,2$ | 0                              | $-97,54$ | $\overline{\phantom{a}}$      |  |  |
| 671          | b                                                      | 0,039461               | 162,9   | 0                              | 161,07   |                               |  |  |
| 671          | C                                                      | 1912,8                 | $-127$  | 1,911                          | $-127,2$ | 0,09%                         |  |  |
|              |                                                        |                        |         | ELEMENTO = "Línea.671684"      |          |                               |  |  |
| 671          | a                                                      | 3,91E-02               | 80,3    | 0                              | 80,28    | $\overline{a}$                |  |  |
| 671          | С                                                      | 1912,8                 | 52,8    | 1,911                          | 52,76    | 0,09%                         |  |  |
| --------     |                                                        |                        |         |                                |          |                               |  |  |
| 684          | а                                                      | 3,89E-02               | $-99,7$ | 0                              | $-99,65$ |                               |  |  |
| 684          | с                                                      | 1912,8                 | $-127$  | 1,911                          | $-127.2$ | 0,09%                         |  |  |
|              |                                                        |                        |         | ELEMENTO = "Línea.684611"      |          |                               |  |  |
| 684          | С                                                      | 1912,8                 | 52,8    | 1,911                          | 52,76    | 0,09%                         |  |  |
|              |                                                        |                        |         |                                |          |                               |  |  |
| 611          | с                                                      | 1912,8                 | $-127$  | 1,911                          | $-127,2$ | 0,09%                         |  |  |
|              |                                                        |                        |         | ELEMENTO = "Falla.F1"          |          |                               |  |  |
| 611          | С                                                      | 1912,8                 | 52,8    | 1,911                          | 52,76    | 0,09%                         |  |  |
|              |                                                        |                        |         |                                |          |                               |  |  |
| 611          | 0                                                      | 1912,8                 | $-127$  | 1,911                          | $-127,2$ | 0,09%                         |  |  |

**Corrientes de Falla**

**Tabla 2. 2 Tabla comparativa de corrientes (Falla 1F en 611)**

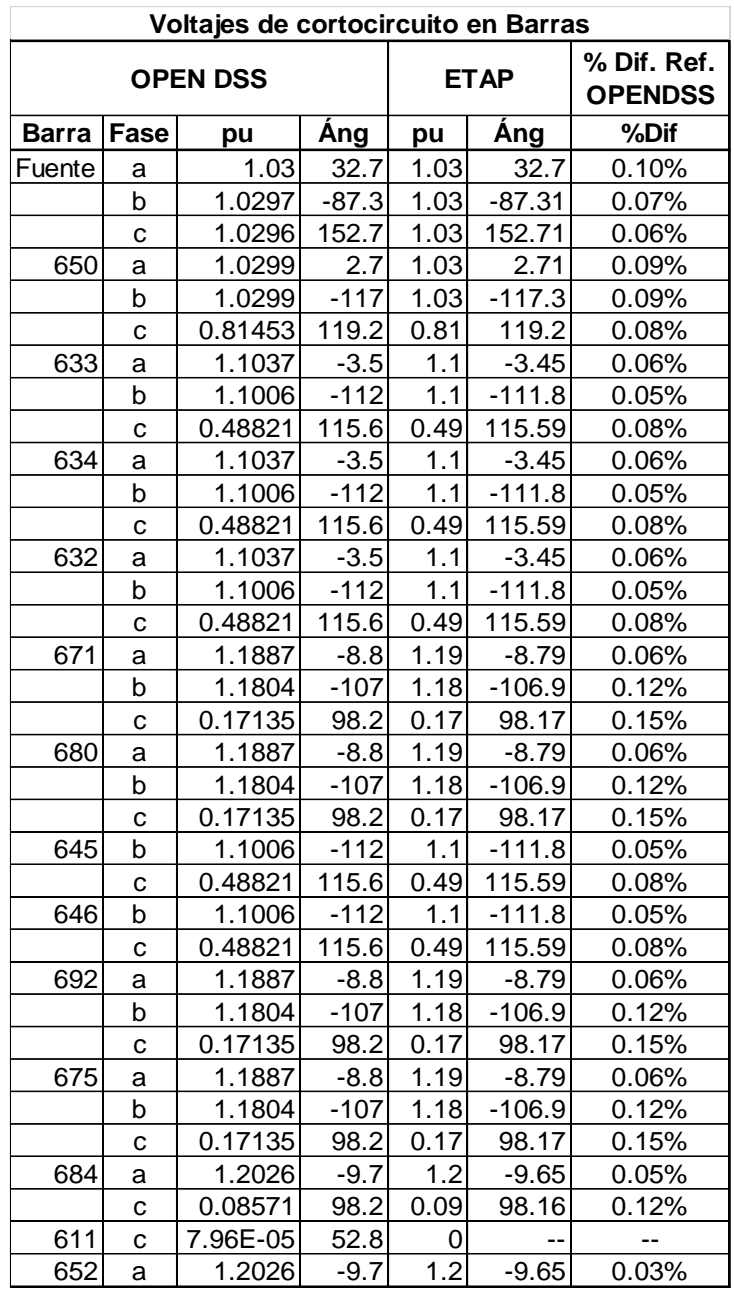

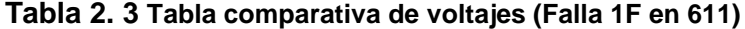

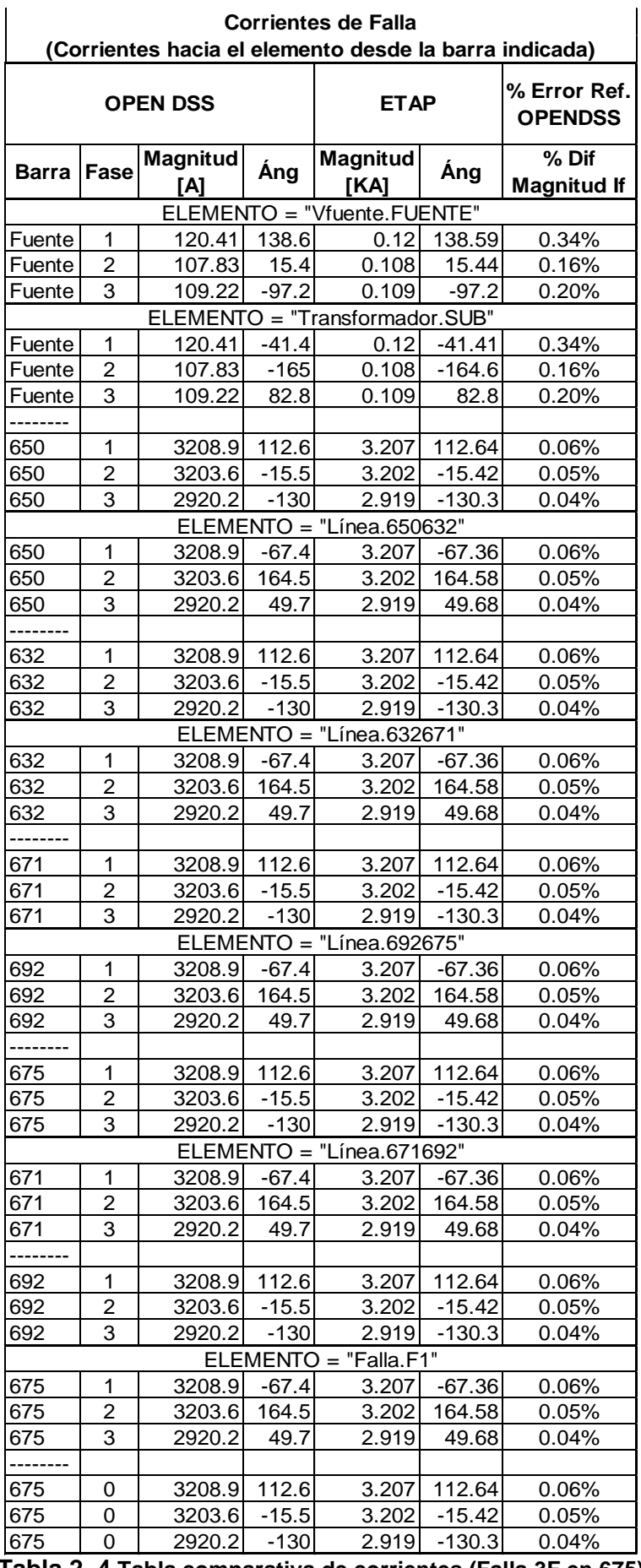

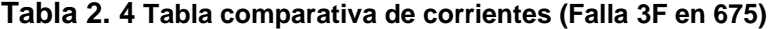

| % Dif. Ref.<br><b>OPEN DSS</b><br><b>ETAP</b><br><b>OPENDSS</b><br>Áng<br>Áng<br>%Dif<br>Barra<br>Fase<br>pu<br>pu<br>Fuente<br>1.0288<br>32.7<br>1.029<br>32.7<br>0.02%<br>а<br>1.0289<br>$-87.3$<br>$-87.31$<br>0.01%<br>b<br>1.029<br>1.0289<br>152.69<br>0.01%<br>152.7<br>1.029<br>C<br>0.05%<br>650<br>0.67037<br>0.6707<br>$-4.38$<br>$-4.4$<br>а<br>$\mathbf b$<br>0.65861<br>0.6588<br>$-120$<br>0.03%<br>$-120$<br>0.6971<br>117.9<br>117.92<br>0.01%<br>0.6972<br>C<br>0.37342<br>0.3739<br>633<br>$-7$<br>$-7.07$<br>0.13%<br>a<br>0.35919<br>0.3595<br>$-123.7$<br>0.09%<br>b<br>$-124$<br>115.8<br>0.3842<br>115.76<br>0.06%<br>0.38397<br>C<br>634<br>0.37342<br>0.3739<br>0.13%<br>-7<br>$-7.07$<br>a<br>$-123.7$<br>$-124$<br>0.3595<br>0.09%<br>b<br>0.35919<br>0.38397<br>115.8<br>0.3842<br>115.76<br>0.06%<br>C<br>0.37342<br>0.3739<br>0.13%<br>632<br>-7<br>$-7.07$<br>a<br>0.35919<br>$-124$<br>0.3595<br>$-123.7$<br>b<br>0.09%<br>115.8<br>115.76<br>0.38397<br>0.3842<br>0.06%<br>C<br>0.083263<br>$-29$<br>0.084<br>$-29.04$<br>0.89%<br>671<br>a<br>0.074026<br>$-158$<br>0.0748<br>$-158.1$<br>1.05%<br>b<br>0.07597<br>95.6<br>0.0764<br>95.61<br>0.57%<br>C<br>0.083263<br>680<br>$-29$<br>0.084<br>$-29.04$<br>0.89%<br>a<br>0.074026<br>0.0748<br>$-158.1$<br>1.05%<br>b<br>$-158$<br>0.07597<br>95.6<br>0.0764<br>95.61<br>0.57%<br>C<br>$-123.7$<br>645<br>b<br>0.35919<br>$-124$<br>0.3595<br>0.09%<br>0.38397<br>115.8<br>0.3842<br>115.76<br>0.06%<br>с<br>646<br>b<br>0.35919<br>$-124$<br>0.3595<br>$-123.7$<br>0.09%<br>0.38397<br>115.8<br>0.3842<br>115.76<br>0.06%<br>с<br>$-29.64$<br>692<br>0.083263<br>0.084<br>0.89%<br>$-29$<br>a<br>0.074026<br>0.0748<br>1.05%<br>b<br>$-158$<br>$-158.1$<br>0.07597<br>95.6<br>95.61<br>0.57%<br>0.0764<br>C<br>1.34E-04<br>675<br>$-67.4$<br>0<br>--<br>a<br>--<br>b<br>1.33E-04<br>164.5<br>0<br>--<br>--<br>1.22E-04<br>49.7<br>0<br>C<br>$-29$<br>684<br>0.083263<br>0.084<br>0.89%<br>$-29.04$<br>a<br>0.07597<br>95.6<br>0.0764<br>95.61<br>0.57%<br>C<br>611<br>0.07597<br>95.6<br>0.0764<br>95.61<br>0.57%<br>C<br>652<br>0.083263<br>$-29$<br>0.084<br>$-29.04$<br>0.89%<br>a |  | Voltajes de cortocircuito en Barras |  |  |  |
|----------------------------------------------------------------------------------------------------|--|-------------------------------------|--|--|--|
|                                                                                                    |  |                                     |  |  |  |
|                                                                                                    |  |                                     |  |  |  |
|                                                                                                    |  |                                     |  |  |  |
|                                                                                                    |  |                                     |  |  |  |
|                                                                                                    |  |                                     |  |  |  |
|                                                                                                    |  |                                     |  |  |  |
|                                                                                                    |  |                                     |  |  |  |
|                                                                                                    |  |                                     |  |  |  |
|                                                                                                    |  |                                     |  |  |  |
|                                                                                                    |  |                                     |  |  |  |
|                                                                                                    |  |                                     |  |  |  |
|                                                                                                    |  |                                     |  |  |  |
|                                                                                                    |  |                                     |  |  |  |
|                                                                                                    |  |                                     |  |  |  |
|                                                                                                    |  |                                     |  |  |  |
|                                                                                                    |  |                                     |  |  |  |
|                                                                                                    |  |                                     |  |  |  |
|                                                                                                    |  |                                     |  |  |  |
|                                                                                                    |  |                                     |  |  |  |
|                                                                                                    |  |                                     |  |  |  |
|                                                                                                    |  |                                     |  |  |  |
|                                                                                                    |  |                                     |  |  |  |
|                                                                                                    |  |                                     |  |  |  |
|                                                                                                    |  |                                     |  |  |  |
|                                                                                                    |  |                                     |  |  |  |
|                                                                                                    |  |                                     |  |  |  |
|                                                                                                    |  |                                     |  |  |  |
|                                                                                                    |  |                                     |  |  |  |
|                                                                                                    |  |                                     |  |  |  |
|                                                                                                    |  |                                     |  |  |  |
|                                                                                                    |  |                                     |  |  |  |
|                                                                                                    |  |                                     |  |  |  |
|                                                                                                    |  |                                     |  |  |  |
|                                                                                                    |  |                                     |  |  |  |
|                                                                                                    |  |                                     |  |  |  |
|                                                                                                    |  |                                     |  |  |  |
|                                                                                                    |  |                                     |  |  |  |

**Tabla 2. 5 Tabla comparativa de voltajes (Falla 3F en 675)**

Se puede apreciar que la diferencia en el cálculo de la corriente de falla usando los dos programas es menor al 0.15% con esto se da validación a los resultados para los casos que se palntean en el siguiente capítulo.

# **CAPÍTULO 3**

# **ESCENARIOS DE OPERACIÓN DE UN SISTEMA DE DISTRIBUCIÓN**

## **3.1.Introducción**

En este capítulo, presentaremos los casos que se analizaran para el sistema de distribución. El esquema es presentado en el documento de la IEEE denominado "13 node test feeder", con modificaciones para simular situaciones de interés para este trabajo.

A continuación, se explica en detalle el sistema de distribución mencionado:

Se tiene una fuente (barra de oscilación) ubicado en el nodo 650. La misma que posee un valor de potencia de cortocircuito trifásica de 20 kA y una potencia de cortocircuito monofásica de 21 kA. Su valor de voltaje nominal es de 115 kV con un valor nominal de 1.03 pu conectada a un transformador reductor a 4.16 kV. Ver figura 3.1

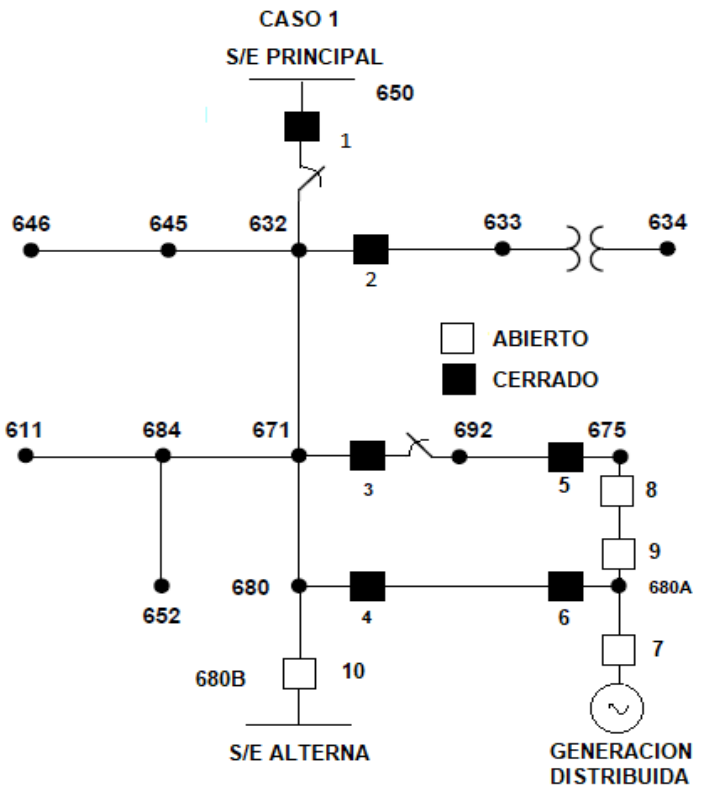

**Figura 3. 1 Esquema de distribución**

El Angulo de fase en la barra de oscilación se lo simula a -30 grados para obtener el ángulo referencial de 0 grados en la barra de 4.16 kV (debido a condición delta –estrella) del transformador.

Los parámetros y elementos a utilizarse son los escritos en las tablas 3.1 – 3.5.

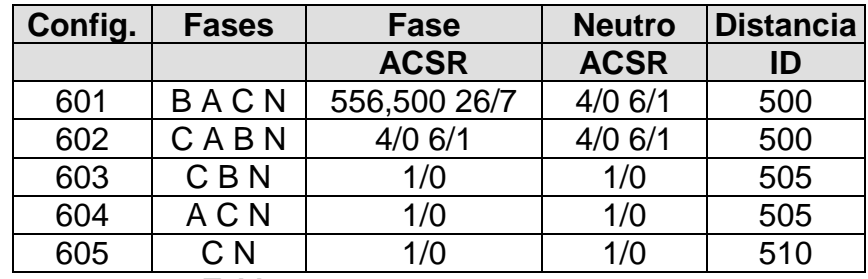

**Tabla 3. 1 Configuración de líneas aéreas**[1]

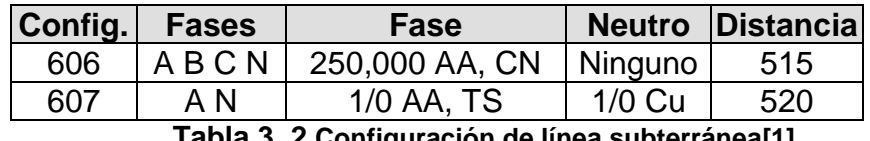

**Tabla 3. 2 Configuración de línea subterránea[1]**

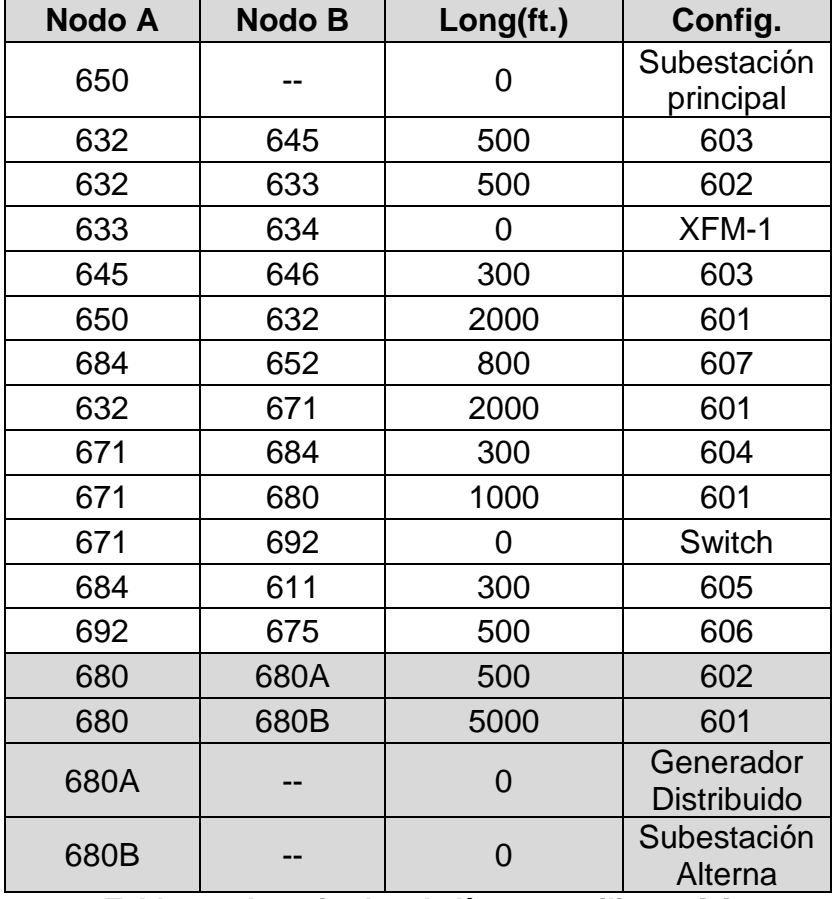

**Tabla 3. 3 Longitudes de líneas a utilizarse**[1]

Para efectos de cálculo, se ha omitido el regulador de voltaje y la carga distribuida.

Se detallan los capacitores:

|       | <b>NODO FASE A FASE B FASE C</b> |      |      |  |  |  |  |  |
|-------|----------------------------------|------|------|--|--|--|--|--|
|       | kvar                             | kvar | kvar |  |  |  |  |  |
| 675   | 200                              | 200  | 200  |  |  |  |  |  |
| 611   |                                  |      | 100  |  |  |  |  |  |
| Total | 200                              | 200  | 300  |  |  |  |  |  |
|       | エっトーっ ?<br>$C$ anaaitaraa $11$   |      |      |  |  |  |  |  |

**Tabla 3. 4 Capacitores**[1]

Se detallan las cargas conectadas al sistema (Z constante Y=estrella – D=delta):

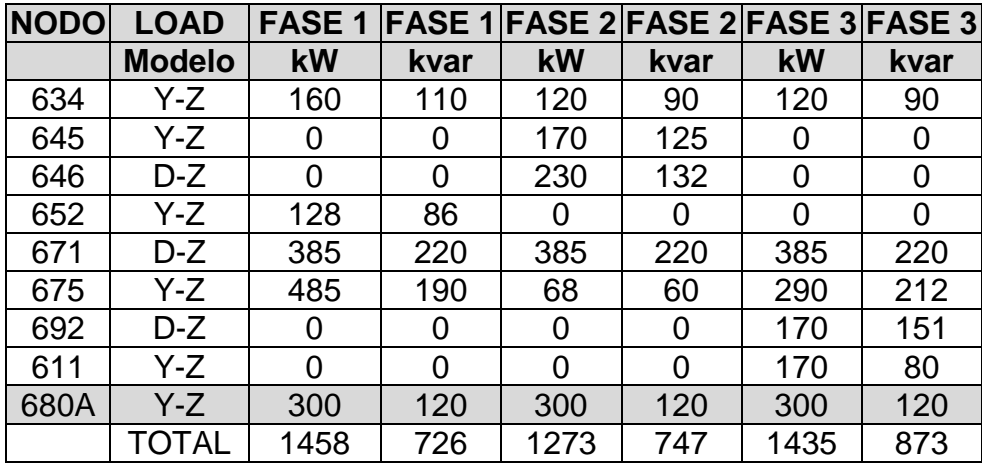

**Tabla 3. 5 Valores de carga**

Para efectos de cálculo de corriente de cortocircuito se desconectarán las cargas en el open DSS, para obtener valores similares, con respecto al método del software ETAP®, el cual no considera el flujo de carga previo a la falla. Además, todas las cargas son del tipo constante. Además, se agrega una línea de la barra 680 a la barra 680 A y una carga detalla en la tabla 3.5, considerada como una carga critica del sistema. Una línea de la barra 680 a la 680B también es agregada y servirá para el futuro ingreso de una fuente alterna.

### **3.2.Reconfiguración de una red de distribución**

A continuación, se presenta los cuatros escenarios seleccionados para este proyecto:

CASO 1: Alimentadora común radial

CASO 2: Alimentadora común radial agregando un generador distribuido

CASO 3: Alimentadora + generación distribuida + malla (elementos direccionales) CASO 4: Alimentadora generación distribuida+ malla (elementos direccionales) + ingreso de una fuente alterna o subestación de respaldo ubicada lejos de la carga (Línea 680-680B)

El estado de los interruptores ya sea abierto o cerrado, quedarían en las siguientes posiciones para cada uno de los casos (1-4) mencionados en el párrafo anterior.

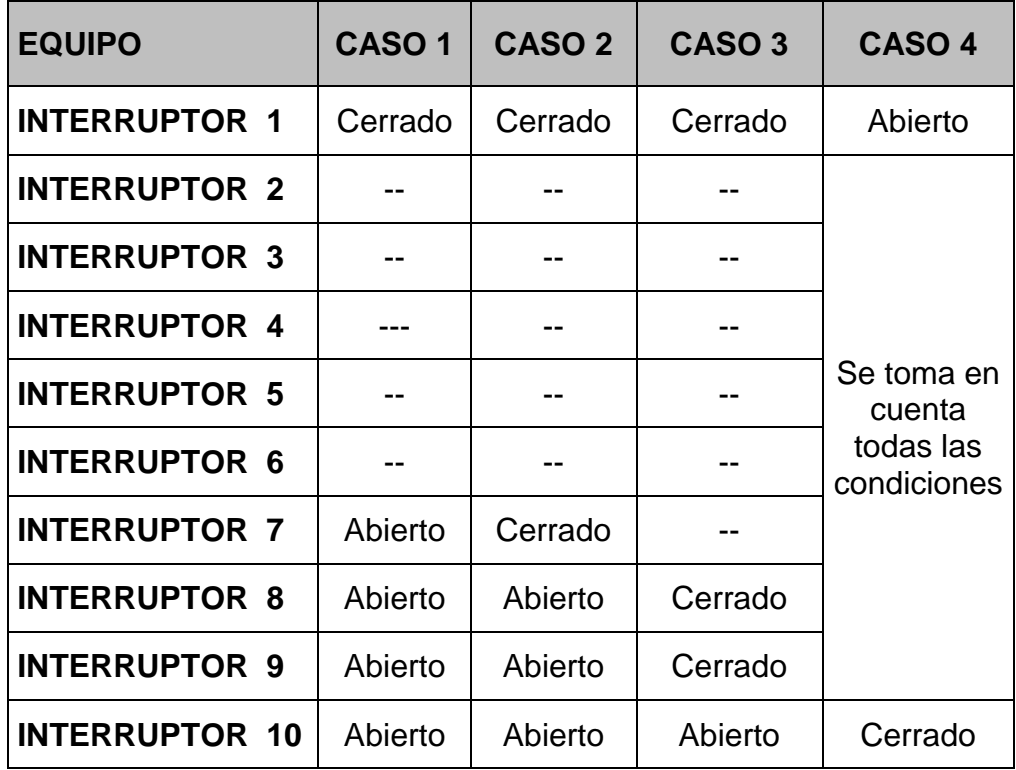

**Tabla 3. 6 Estado de interruptores en el sistema.**

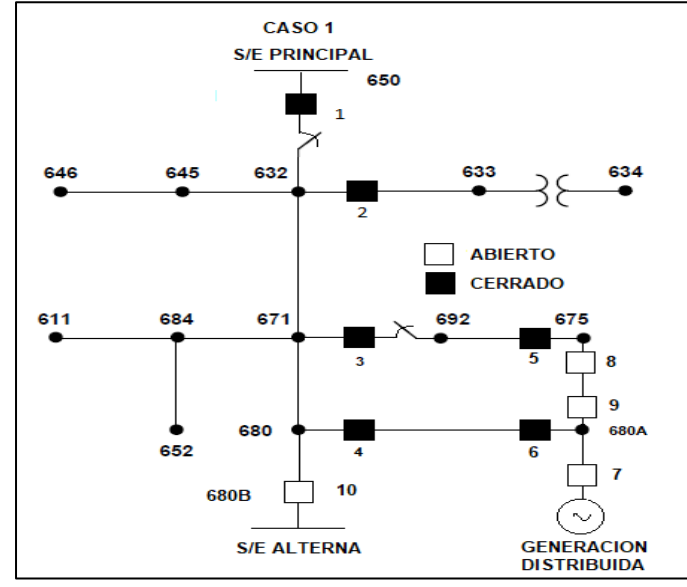

**Figura 3. 2 Caso 1 para simulación**

| . EQUIPO                                   | CASO <sub>1</sub> |
|--------------------------------------------|-------------------|
| <b>INTERRUPTOR 1</b>                       | Cerrado           |
| <b>INTERRUPTOR 2</b>                       |                   |
| <b>INTERRUPTOR 3</b>                       |                   |
| <b>INTERRUPTOR 4</b>                       |                   |
| <b>INTERRUPTOR 5</b>                       |                   |
| <b>INTERRUPTOR 6</b>                       |                   |
| <b>INTERRUPTOR 7</b>                       | Abierto           |
| <b>INTERRUPTOR 8</b>                       | Abierto           |
| <b>INTERRUPTOR 9</b>                       | Abierto           |
| <b>INTERRUPTOR 10</b>                      | Abierto           |
| Tabla 2, 7 Estados de interrunteres esse 1 |                   |

**Tabla 3. 7 Estados de interruptores caso 1**

Si hay un despeje de interruptores 2, 3 o 4, 5 o 6 no hay cambios de ajustes o reconfiguración para el resto del sistema. Por lo que, los estados de los interruptores 2, 3, 4 o 6 no tiene relevancia para permanecer en el esquema de programación denominado "caso 1".

La corriente de enganche será seleccionada para el caso más extremos que es el tener estos interruptores cerrados (flujo de carga máximo).

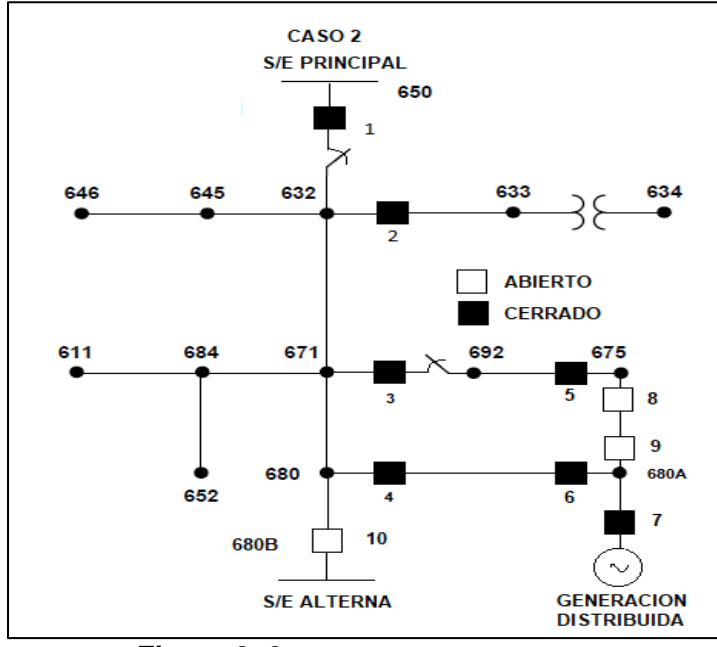

**Figura 3. 3 Caso 2 para simulación** 

El interruptor 7 cambia de estado, agregando una fuente de generación distribuida al sistema. Lo cual permitirá alimentar a la carga de la 680A (carga critica).

| <b>EQUIPO</b>         | CASO <sub>2</sub> |
|-----------------------|-------------------|
| <b>INTERRUPTOR 1</b>  | Cerrado           |
| <b>INTERRUPTOR 2</b>  |                   |
| <b>INTERRUPTOR 3</b>  |                   |
| <b>INTERRUPTOR 4</b>  |                   |
| <b>INTERRUPTOR 5</b>  |                   |
| <b>INTERRUPTOR 6</b>  |                   |
| <b>INTERRUPTOR 7</b>  | Cerrado           |
| <b>INTERRUPTOR 8</b>  | Abierto           |
| <b>INTERRUPTOR 9</b>  | Abierto           |
| <b>INTERRUPTOR 10</b> | Abierto           |

**Tabla 3. 8 Estados de interruptores caso 2**

Si se produce una apertura o falla del interruptor 2, 3, y/o 5, no se tiene cambio de parámetros o reconfiguración en el sistema.

Si se produce una apertura o falla del interruptor 4 y/o 6, la carga colocada en 680A será alimentada por la generación distribuida ubicada en el sector. El resto de las configuraciones se mantienen también como caso 2.

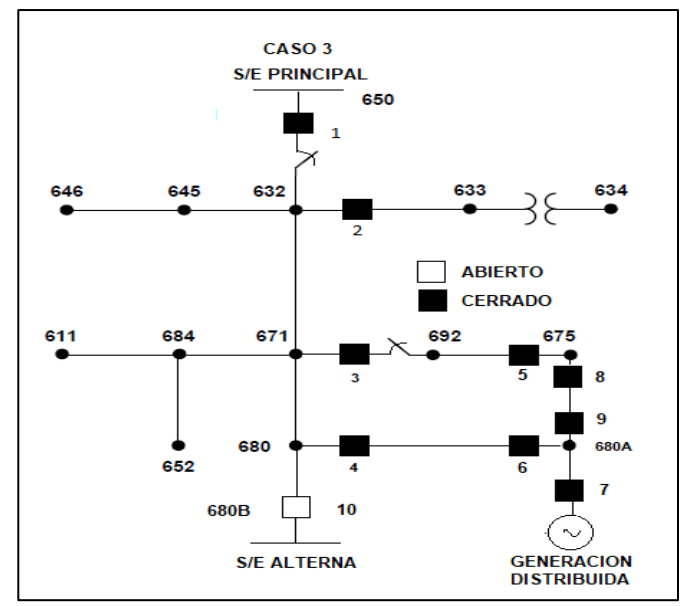

**Figura 3. 4 Caso 3 para simulación**

Se realiza una malla en el sistema para alimentar la carga 680A que es considerada critica. En el caso que falle el alimentador subterráneo 671-675 quede la línea 680 a 680A respaldando. En este sistema se debe programar los elementos direccionales.

Entonces se tiene:

| <b>EQUIPO</b>                              | CASO <sub>3</sub> |
|--------------------------------------------|-------------------|
| <b>INTERRUPTOR 1</b>                       | Cerrado           |
| <b>INTERRUPTOR 2</b>                       |                   |
| <b>INTERRUPTOR 3</b>                       |                   |
| <b>INTERRUPTOR 4</b>                       |                   |
| <b>INTERRUPTOR 5</b>                       |                   |
| <b>INTERRUPTOR 6</b>                       |                   |
| <b>INTERRUPTOR 7</b>                       |                   |
| <b>INTERRUPTOR 8</b>                       | Cerrado           |
| <b>INTERRUPTOR 9</b>                       | Cerrado           |
| <b>INTERRUPTOR 10</b>                      | Abierto           |
| Table 0, 0 Feet that the monetages are a 0 |                   |

**Tabla 3. 9 Estados de interruptores caso 3**

Si se produce una apertura o falla del interruptor 2, no se tiene cambio de parámetros o reconfiguración en el sistema.

Si se produce una apertura o falla del interruptor 3 y/o 5, la carga colocada en 675 será alimentada por la generación distribuida y por la fuente por medio de la línea 680-680A. Esto llevará a que esta línea incremente su carga.

Si se produce una apertura o falla del interruptor 4 y/o 6, la carga colocada en 680A será alimentada por la generación distribuida y por la fuente por medio de la línea 671-675. Esto llevara a que esta línea incremente su carga.

Por lo tanto, hay que hacer el análisis de flujo de corriente para el interruptor 3 y para el 4 en el caso de disparo o falla de cualquiera de las dos líneas mencionadas.

Se considera el caso más crítico la salida de la generación distribuida.

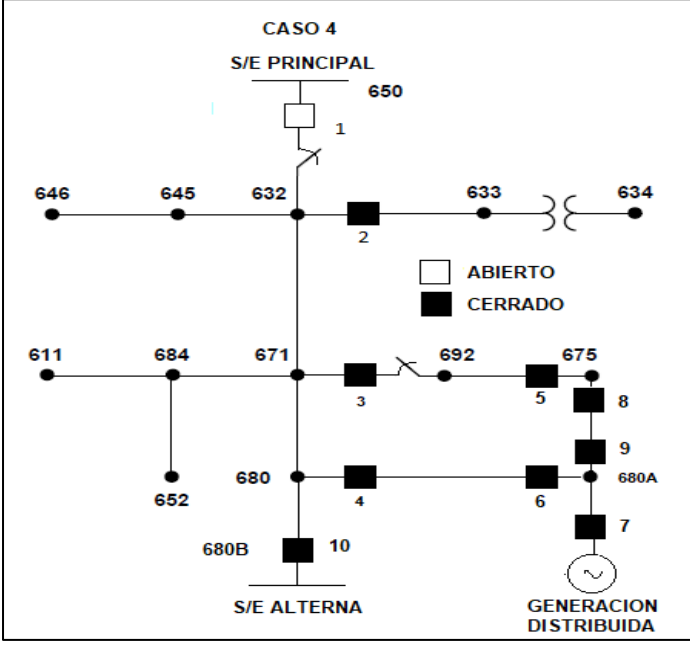

## **CASO 4**

**Figura 3. 5 Caso 4 para simulación**

Finalmente, ingresa una subestación alterna en la barra 680B, en lugar de la subestación 650, esto puede suceder cuando existen transferencia de subestaciones de distribución, la única diferencia será que existirá un cambio

en la impedancia Thevenin ya que los valores al estar más lejana serán de menor potencia.

Además, se utilizará la combinación de todos los casos para determinar el más crítico en el momento de los análisis. La tabla 3.10 se muestra entonces de la siguiente forma.

![](_page_54_Picture_87.jpeg)

Los estados de los interruptores serán determinados y definidos al momento de realizar las respectivas simulaciones.

#### **POSICION DE FALLA PARA CADA UNO DE LOS CASOS:**

Para el caso 1, se plantea 5 lugares para análisis de falla. Para posición de A, B y C se debe obtener coordinación entre los elementos 2, 3, 4 con el interruptor principal 1. Para fallas en D y E se debe coordinar interruptores 5 con 3 y 6 con 4 respectivamente. No se utiliza elementos direccionales.

![](_page_55_Figure_2.jpeg)

**Figura 3. 6 Fallas para caso 1**

Para el caso 2, se plantea los mismos lugares de falla. Se activa la generación distribuida.

![](_page_55_Figure_5.jpeg)

**Figura 3. 7 Fallas para caso 2**

Para el caso 3, se plantea dos casos adicionales de falla que es el F y el G. Los elementos direccionales son activados para los relés 3, 4 ,5, 6, 8 y 9.

![](_page_56_Figure_0.jpeg)

Para el caso 4, se plantea los mismos lugares de falla con la excepción que se tiene una nueva fuente alterna en sustitución de la fuente principal. Los

![](_page_56_Figure_2.jpeg)

**Figura 3. 9 Fallas para caso 4**

## **3.3.Flujos de carga y cálculos de corriente de cortocircuito.**

A continuación, se presentan los flujos de carga de los cuatros escenarios:

## **3.3.1. Valores flujo de carga**

**CASO 1**

![](_page_57_Picture_310.jpeg)

**Tabla 3. 11 Corrientes de carga observada por interruptores (Caso 1)**

**CASO 2**

![](_page_57_Picture_311.jpeg)

**Tabla 3. 12 Corrientes de carga observada por interruptores (Caso 2)**

Para el caso 3, se ha realizado varios análisis en caso de tener aperturas de interruptores que provoquen cambios de flujos. Al final se escogerá el máximo valor de corriente visto en cada ramal en los distintos análisis.

![](_page_58_Picture_392.jpeg)

Caso 3.1 (Interruptor del 1 al 9 cerrado) Lazo cerrado con generador

**Tabla 3. 13 Corrientes de carga observada por interruptores (Caso 3.1)**

Caso 3.2 (Interruptores 1,2,3,5,6,7,8,9 cerrados) Lazo Abierto con generador

|                |                                 | Corrientes de Carga en A<br>Caso 3.2 (software) |       |       |              |
|----------------|---------------------------------|-------------------------------------------------|-------|-------|--------------|
| Int.           | Línea de<br><b>Distribución</b> | a                                               | b     | C     | máx<br>(abc) |
| 1              | 650-632                         | 317.8                                           | 249.1 | 316.4 | 317.8        |
| 2              | 632-633                         | 77.8                                            | 61.9  | 60.5  | 77.8         |
| 3              | 671-692                         | 57.9                                            | 153.4 | 84.2  | 153.4        |
| 4 y 6          | 680-680A                        |                                                 |       |       |              |
| 5              | 692-675                         | 103.9                                           | 153.4 | 111.4 | 153.4        |
| $\overline{7}$ | Gen Dist                        | 259.5                                           | 190   | 246.3 | 259.5        |
| 8 v 9          | 675-680A                        | 215.6                                           | 143.7 | 202.3 | 215.6        |
| 10             | 680B-680                        |                                                 |       |       |              |

**Tabla 3. 14 Corrientes de carga observada por interruptores (Caso 3.2)**

En el Caso 3.3 (Interruptores 1,2,3,5,6,8,9 cerrados) Lazo Abierto sin generador

![](_page_58_Picture_393.jpeg)

| 5     | 692-675  | 221.7 | 81.7 | 149.5 | 221.7 |
|-------|----------|-------|------|-------|-------|
|       | Gen Dist |       |      |       |       |
| 8 v 9 | 675-680A | 40.7  | 45   | 40.9  | 45    |
| 10    | 680B-680 |       |      | -     |       |

**Tabla 3. 15 Corrientes de carga observada por interruptores (Caso 3.3)**

En el Caso 3.4 (Interruptores 1,2,4,5,6,7,8,9 cerrados) Lazo Abierto con generador.

|       |                                 | Corrientes de Carga en A<br>Caso 3.4 (software) |       |       |              |
|-------|---------------------------------|-------------------------------------------------|-------|-------|--------------|
| Int.  | Línea de<br><b>Distribución</b> | a                                               | b     | C     | máx<br>(abc) |
| 1     | 650-632                         | 311.4                                           | 256.3 | 312.8 | 312.8        |
| 2     | 632-633                         | 77.9                                            | 61.8  | 60.7  | 77.9         |
| 3     | 671-692                         |                                                 |       |       |              |
| 4 y 6 | 680-680A                        | 60.2                                            | 147.5 | 92.2  | 147.5        |
| 5     | 692-675                         | 53.5                                            |       | 53.5  | 53.5         |
| 7     | Gen Dist                        | 267.2                                           | 182.7 | 252.1 | 267.2        |
| 8 v 9 | 675-680A                        | 219.2                                           | 67.5  | 170.7 | 219.2        |
| 10    | 680B-680                        |                                                 |       |       |              |

**Tabla 3. 16 Corrientes de carga observada por interruptores (Caso 3.4)**

En el Caso 3.5 (Interruptores 1,2,4,5,6,8,9 cerrados) Lazo Abierto sin generador.

|       |                                 | Corrientes de Carga en A<br>Caso 3.5 (software) |       |       |              |
|-------|---------------------------------|-------------------------------------------------|-------|-------|--------------|
| Int.  | Línea de<br><b>Distribución</b> | a                                               | b     | C     | máx<br>(abc) |
| 1     | 650-632                         | 540.7                                           | 428.2 | 526.3 | 540.7        |
| 2     | 632-633                         | 74.6                                            | 60.9  | 58.2  | 74.6         |
| 3     | 671-692                         |                                                 |       |       |              |
| 4 v 6 | 680-680A                        | 241.6                                           | 82.8  | 195.8 | 241.6        |
| 5     | 692-675                         | 49.4                                            |       | 49.4  | 49.4         |
| 7     | Gen Dist                        |                                                 |       |       |              |
| 8 v 9 | 675-680A                        | 201.7                                           | 66    | 156.7 | 201.7        |
| 10    | 680B-680                        |                                                 |       |       |              |

**Tabla 3. 17 Corrientes de carga observada por interruptores (Caso 3.5)**

Para el caso 4 (Alimentación de energía desde otra subestación), se ha realizado varios análisis en caso de tener aperturas de interruptores que provoquen cambios de flujos. Al final se escogerá el máximo valor de corriente visto en cada ramal en los distintos análisis.

![](_page_60_Picture_314.jpeg)

![](_page_60_Picture_315.jpeg)

**Tabla 3. 18 Corrientes de carga observada por interruptores (Caso 4.1)**

Caso 4.2 (Interruptores 10,2,3,5,6,7,8,9 cerrados) Lazo Abierto con generador

|       |                                 |        | Corrientes de Carga en A<br>Caso 4.2 (software) |        |              |
|-------|---------------------------------|--------|-------------------------------------------------|--------|--------------|
| Int.  | Línea de<br><b>Distribución</b> | a      | b                                               | с      | máx<br>(abc) |
| 1     | 650-632                         |        |                                                 |        |              |
| 2     | 632-633                         | 68.57  | 57.87                                           | 53.83  | 68.57        |
| 3     | 671-692                         | 83.52  | 225.43                                          | 119.74 | 225.43       |
| 4y6   | 680-680A                        |        |                                                 |        |              |
| 5     | 692-675                         | 129.97 | 225.43                                          | 150.51 | 225.43       |
| 7     | Gen Dist                        | 267.87 | 251.11                                          | 271.92 | 271.92       |
| 8 y 9 | 675-680A                        | 228.85 | 208.18                                          | 232.31 | 232.31       |
| 10    | 680B-680                        | 258.57 | 172.385                                         | 239.54 | 258.57       |

**Tabla 3. 19 Corrientes de carga observada por interruptores (Caso 4.2)**

En el Caso 4.3 (Interruptores 10,2,3,5,6,8,9 cerrados) Lazo Abierto sin generador

|       |                                 | Corrientes de Carga en A<br>Caso 4.3 (software) |      |       |              |
|-------|---------------------------------|-------------------------------------------------|------|-------|--------------|
| Int.  | Línea de<br><b>Distribución</b> | a                                               | b    | C     | máx<br>(abc) |
| 1     | 650-632                         |                                                 |      |       |              |
| 2     | 632-633                         | 63.4                                            | 54.4 | 49.5  | 63.4         |
| 3     | 671-692                         | 217                                             | 73.6 | 177.4 | 217          |
| 4 y 6 | 680-680A                        |                                                 |      |       |              |
| 5     | 692-675                         | 196.7                                           | 73.6 | 133   | 196.7        |
| 7     | Gen Dist                        |                                                 |      |       |              |
| 8 v 9 | 675-680A                        | 36.1                                            | 40.5 | 36.4  | 40.5         |
| 10    | 680B-680                        | 480.1                                           | 382  | 462.4 | 480.1        |

**Tabla 3. 20 Corrientes de carga observada por interruptores (Caso 4.3)**

En el Caso 4.4 (Interruptores 10,2,4,5,6,7,8,9 cerrados) Lazo Abierto con generador.

|       |                                 | Corrientes de Carga en A<br>Caso 4.4 (software) |       |       |              |
|-------|---------------------------------|-------------------------------------------------|-------|-------|--------------|
| Int.  | Línea de<br><b>Distribución</b> | a                                               | b     | C     | máx<br>(abc) |
| 1     | 650-632                         |                                                 |       |       |              |
| 2     | 632-633                         | 69.2                                            | 56.2  | 53.9  | 69.2         |
| 3     | 671-692                         |                                                 |       |       |              |
| 4 y 6 | 680-680A                        | 102.5                                           | 200.3 | 138   | 200.3        |
| 5     | 692-675                         | 48.9                                            |       | 48.9  | 48.9         |
| 7     | Gen Dist                        | 283.5                                           | 233.3 | 285.7 | 285.7        |
| 8 y 9 | 675-680A                        | 200.9                                           | 62.2  | 156.5 | 200.9        |
| 10    | 680B-680                        | 252.9                                           | 168.5 | 232.8 | 252.9        |

**Tabla 3. 21 Corrientes de carga observada por interruptores (Caso 4.4)**

En el Caso 4.5 (Interruptores 10,2,4,5,6,8,9 cerrados) Lazo Abierto sin generador.

|       |                                 | Corrientes de Carga en A<br>Caso 4.5 (software) |       |       |              |
|-------|---------------------------------|-------------------------------------------------|-------|-------|--------------|
| Int.  | Línea de<br><b>Distribución</b> | a                                               | b     | C     | máx<br>(abc) |
| 1     | 650-632                         |                                                 |       |       |              |
| 2     | 632-633                         | 63.9                                            | 54    | 50    | 63.9         |
| 3     | 671-692                         |                                                 |       |       |              |
| 4 v 6 | 680-680A                        | 220.3                                           | 74.6  | 179.2 | 220.3        |
| 5     | 692-675                         | 44.8                                            |       | 44.8  | 44.8         |
| 7     | Gen Dist                        |                                                 |       |       |              |
| 8 y 9 | 675-680A                        | 183.7                                           | 59.4  | 143.3 | 183.7        |
| 10    | 680B-680                        | 485.3                                           | 381.1 | 465.5 | 485.3        |

**Tabla 3. 22 Corrientes de carga observada por interruptores (Caso 4.5)**

A continuación, se muestra el resumen de las máximas corrientes de carga para cada uno de los escenarios

|       |                                 | Corriente de carga máxima observada en<br>interruptores<br>А |        |        |        |
|-------|---------------------------------|--------------------------------------------------------------|--------|--------|--------|
| Int.  | Línea de<br><b>Distribución</b> | Caso 1                                                       | Caso 2 | Caso 3 | Caso 4 |
| 1     | 650-632                         | 544.6                                                        | 322.3  | 543.7  |        |
| 2     | 632-633                         | 74.7                                                         | 77.6   | 78     | 69.4   |
| 3     | 671-692                         | 205.5                                                        | 217.3  | 245.4  | 225.43 |
| 4y6   | 680-680A                        | 43.2                                                         | 207    | 241.6  | 220.3  |
| 5     | 692-675                         | 184                                                          | 194.9  | 221.7  | 225.43 |
| 7     | Gen Dist                        |                                                              | 251.2  | 267.2  | 285.7  |
| 8 y 9 | 675-680A                        |                                                              |        | 219.2  | 250.4  |
| 10    | 680B-680                        |                                                              |        |        | 485.3  |

**Tabla 3. 23 Corrientes de carga observada por interruptores (Resumen de casos)**

Con esta tabla se puede concluir lo siguiente:

- Para el interruptor 1, existirá un solo ajuste para todos los casos.
- Para el interruptor 2, existirá un solo ajuste para todos los casos.
- Para el interruptor 3 existirá un solo ajuste para todos los casos.
- Para el interruptor 4 y 6 se observa un cambio de ajuste para el grupo de ajuste 1 y otro ajuste para los casos 2, 3 y 4. Más adelante se hará el análisis respectivo de realizar este cambio de carga.
- Para el interruptor 5 existirá un solo ajuste para todos los casos.
- Para el interruptor 7 existirá un solo ajuste para todos los casos.
- Para interruptor 8, 9 y 10 existirá un solo ajuste para todos los casos.

## **3.3.2. Cálculos de corrientes de cortocircuito para cada uno de los escenarios de estudio.**

## **CASO 1**

A continuación, se presenta el flujo de Corto Circuito para el caso de estudio 1 corridos en ETAP y OpenDSS

![](_page_63_Picture_145.jpeg)

**Tabla 3. 24 Corrientes de Falla observada en interruptores (Caso 1)**

![](_page_64_Picture_146.jpeg)

**Tabla 3. 25 Corrientes de Falla observada en interruptores (Caso 2)**

![](_page_65_Picture_333.jpeg)

**Tabla 3. 26 Corrientes de Falla observada en interruptores (Caso 3)**

![](_page_66_Picture_341.jpeg)

**Tabla 3. 27 Corrientes de Falla observada en interruptores (Caso 4)**

# **CAPÍTULO 4**

## **PROGRAMACIÓN LINEAL**

### **4.1. Formulación del problema de optimización**

## **4.1.1. Introducción y definiciones**

Este trabajo busca reducir los tiempos de operación de los relés de protección a lo mínimo posible manteniendo coordinación entre ellos. Todo esto se resume en optimizar los recursos que se tienen para que el resultado sea el mejor posible.

Para lograr esto es necesario primero construir un modelo matemático formado por una ecuación de igualdad, desigualdad o conjunto de los anteriores y aplicar algún método de optimización para hallar la solución ideal a nuestro problema.

Existen dos categorías de modelos matemáticos en la que se puede clasificar los problemas de toma de decisiones: modelos determinísticos y modelos probabilísticos o estocásticos. En el modelo determinístico se tiene en cuenta que los parámetros asociados al mismo se los conocen con una certeza total, en cambio en los modelos estocásticos, una parte o la totalidad de los parámetros tienen una distribución probabilística. Este trabajo se enfoca en el uso de la programación lineal, que es un método determinístico, para la coordinación de relés de sobrecorriente.

La función objetivo es un modelo matemático que mide el rendimiento de lo que se intenta mejorar por ejemplo incrementar ganancias, reducir pérdidas, reducir tiempo de operación de relés, etc. Este modelo debe tomar en cuenta aquellas variables que hacen que esta medida cambie. En la vida real es muy complicado encontrar la relación adecuada entre todas las variables para formar la función objetivo a través de una ecuación matemática por eso el trabajo del analista es identificar las variables más relevantes que produzcan

cambios considerables en la medición de rendimiento y construir la ecuación que las involucre.

El proceso que trata de determinar los valores de las variables para obtener el mayor valor posible en la expresión matemática se denomina maximización y cuando se trata de obtener el menor valor numérico posible se denomina minimización. Estos procesos de maximización o minimización son conocidos como procesos de optimización.[5]

La optimización es usada para obtener el valor adecuado que deben tener las variables para obtener el mejor resultado. Esto involucra que para tener el mejor resultado se tendrán que usar de una manera más eficiente los recursos tales como dinero, tiempo personal, etc.

### **4.1.2. Programación Lineal**

La programación lineal es un método de optimización que maximiza o minimiza el resultado de una función objetivo de características lineales, sujeta a restricciones lineales de igualdad o desigualdad. El método tradicional que se usa para resolver este tipo de problemas es el método simplex.

En general cuando se plantea un problema de programación lineal se deben tener las siguientes condiciones[5]:

- a) La función objetivo debe ser lineal, es decir que todas las variables estén elevadas a la primera potencia y sus múltiplos solo se deben sumar o restar.
	- Ej.  $5x + 4y$
- b) El objetivo debe ser la maximización o la minimización de la función lineal
- c) Las restricciones de igualdad (=) o desigualdad (≤, ≥) también deben ser lineales

## **4.1.3. Proceso de Formulación de un Problema de PL y su Aplicación**

Los problemas de programación lineal constan de cuatro partes: Variables de decisión, parámetros no controlados (constantes), función objetivo y conjunto de restricciones de igualdad o desigualdad. Por lo tanto, se sugiere el siguiente proceso para poder formular este problema.[5]

- a) Defina las variables de decisión que son las entradas que el analista puede controlar
- b) Defina los parámetros que son las entradas que le analista no puede controlar. Normalmente son las constantes.
- c) Defina la función objetivo que no es más que el enlace entre las variables y los parámetros en una ecuación que represente la meta del analista. Definir si se quiere maximizar o minimizar.
- d) Piense en las restricciones es decir los requerimientos que se deben cumplir, las limitaciones y la región factible

A continuación, se presenta un ejemplo para explicar esto último:

La lavandería de Carlos se especializa en lavados de carros y tiene dos tipos de servicios el primero es una lavada normal (lavado por fuera y aspirado por dentro) y un lavado completo (incluye el lavado normal + lavado de motor). El beneficio por el lavado normal es de \$3 y por el lavado completo es de \$10. Carlos tiene un cliente fijo que le garantiza 20 lavados normales semanales. Cada lavado normal requiere de 30 min de trabajo y \$1 de insumos. Un lavado completo toma una hora de trabajo y gasta \$5 de insumos. Actualmente Carlos emplea a dos trabajadores que trabajan 40 horas por semana. Carlos realiza la compra de los insumos por un valor de \$400 semanales. Carlos desea maximizar el beneficio total.

- a) Variables de decisión
	- $x_1$  = Número de lavadas normales
	- $x_2$  = Número de lavadas completas
- b) Parámetros

Beneficio de lavado normal: \$3

Beneficio de lavado completo: \$10

Tiempo lavado normal: 30 min

Tiempo lavado completo: 60 min

Insumos usados en lavado normal: \$1

Insumos usados en lavado completo: \$5

c) Función objetivo

Se desea maximizar las ganancias

 $m\acute{a}x(3x_1 + 10x_2)$ 

- d) Restricciones
	- Cliente garantiza 20 lavados normales:  $x_1 \geq 20$
	- Tiempo de trabajo =  $(40 h)(2 \text{ embedos}) = 80 h = 4800 \text{ min}$ :  $30x_1 + 60x_2 \leq 4800$
	- Materias Primas:

 $1x_1 + 5x_2 \leq 400$ 

 El número de lavadas es un valor positivo  $x_1 \geq 0$ ;  $x_2 \geq 0$ 

## **4.2. Función objetivo**

En la sección anterior ya se mencionó algo sobre la función objetivo, sin embargo, aquí se lo analizará más a fondo.

La función objetivo relaciona matemáticamente las variables de decisión, los parámetros (constantes no controlables) y el objetivo que se quiere lograr en el sistema. En general es la medición del rendimiento o la efectividad del modelo formulado en función de las variables de decisión. Esta función determina lo que se va a optimizar (Maximizar o Minimizar)

Cuando se ha optimizado (maximizado o minimizado) el valor de la función objetivo con valores factibles de las variables, entonces se puede decir que se ha encontrado la solución óptima. En otras palabras, luego de obtener en el proceso de optimización los valores de las variables  $x_1, x_2, ..., x_n$  sujeta a las

restricciones y al reemplazarlas en la función objetivo  $Z = f(c_1x_1, c_2x_2, ..., c_nx_n)$ se obtiene la solución óptima de lo que se requiere.

#### **4.3. Restricciones de igualdad y desigualdad**

En la sección anterior ya se mencionó algo sobre el tema de las restricciones, sin embargo, aquí se hará un análisis detallado

Usualmente cuando se plantean problemas de optimización existen recursos limitados, por lo tanto, se deben tomar en cuenta las restricciones o limitantes que se generan por esta falta de recursos. Estas restricciones pueden ser de igualdad o desigualdad.

En muchas ocasiones en la vida real las variables de decisión son no negativas entonces en el desarrollo de la solución de la programación lineal se debe añadir la restricción de no negatividad es decir  $x_i \geq 0$ 

Las restricciones entonces pueden tener las siguientes formas:

$$
\sum_{i=1}^{n} ((a_i)(X_i)) = R (Tipo 1: Restricción de igualdad)
$$
\n(47)

$$
\sum_{i=1}^{n} ((b_i)(X_i)) \ge R \text{ (Tipo 2: Restricción de designaldad)}
$$
\n(48)

$$
\sum_{i=1}^{N} ((b_i)(X_i)) \le R \text{ (Tipo 3: Restricción de designaldad)}
$$
\n(49)

#### **4.4. Algoritmos de solución**

 $\boldsymbol{v}$ 

En esta sección se tratará sobre el método simplex que es un algoritmo ampliamente usado y que se lo empleará en el desarrollo de los siguientes capítulos
#### **4.4.1. Método simplex**

El método simplex permite solucionar problemas de programación lineal y es capaz de resolver problemas más complejos que los que se pueden hacer con el método gráfico. El método simplex es un método analítico.

El algoritmo Simplex fue desarrollado por el matemático norteamericano George Dantzig y el ruso Leonid Vitalievich Kantorovich en 1947, y procede examinando vértices adyacentes del poliedro de soluciones. Un algoritmo Simplex es un algoritmo de pivote.[6]

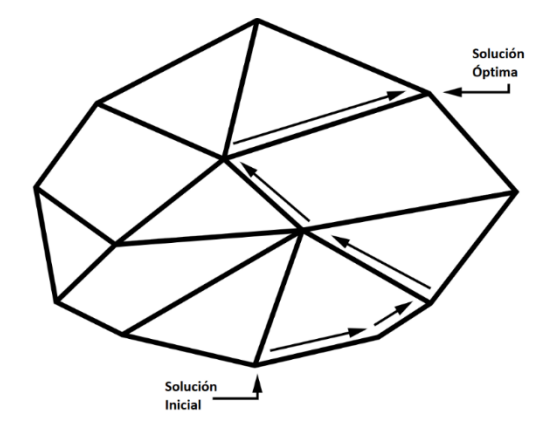

**Figura 4. 1 Representación del poliedro de soluciones del método simplex** [6]

El método Simplex es un método iterativo que mejora la solución en cada paso de iteración ya que el método pasa de un vértice de un poliedro a un vértice cercano de manera que la función objetivo se maximice o se minimice de acuerdo a la necesidad, puesto que el número de vértices que puede presentar un poliedro es finito siempre se encontrará solución.

#### **4.4.2. Variables de Holgura y exceso**

Como se discutió anteriormente la programación lineal se compone de 4 elementos importantes: Variables, parámetros, función objetivo y restricciones. El método simplex se basa en la solución de un sistema de ecuaciones, pero las restricciones de la programación lineal no son expresiones de igualdad son inecuaciones. Por tal motivo es necesario transformar estas ecuaciones en inecuaciones usando unas variables artificiales llamadas variables de holgura y exceso. Estas variables suelen estar representadas por la letra *"S"*, se suman si la restricción es de signo " $\leq$ =" y se restan si la restricción es de signo " $\geq$ =".

Por ejemplo: Inecuaciones de programación lineal  $3x_1 + 2x_2 \leq 200$  $1x_1 + 4x_2 \leq 300$ Inecuaciones de programación lineal transformada en ecuaciones para método simplex  $3x_1 + 2x_2 + 1S_1 + 0S_2 = 200$ 

**4.5. Antecedentes de aplicación de programación lineal a la coordinación de relés de sobrecorriente**

 $3x_1 + 2x_2 + 0S_1 + 1S_2 = 300$ 

En este capítulo se mencionará una metodología en la que se basará el cálculo de la tesis planteada.

## **4.5.1. Coordinación óptima de relés de sobrecorriente direccionales en sistemas de poder interconectados**

El trabajo "coordinación óptima de relés de sobrecorriente en sistemas de potencia interconectados"[7] desarrollado por los Ingenieros Alberto J. Urdaneta, Ramón Nadira y Luis G. Pérez Jiménez presenta una nueva metodología basada en los principios de la teoría de la optimización para tratar el problema de la coordinación óptima de los relés de sobrecorriente direccionales en sistemas de alimentación interconectados. Con la aplicación de la técnica propuesta, este problema de coordinación se presenta como un problema de optimización de parámetros que, en general, es de gran dimensión, especialmente cuando se deben considerar muchas configuraciones y perturbaciones diferentes del sistema.

A continuación, se presentan datos relevantes del artículo

#### **Introducción**

El problema de coordinar los relés de protección en los sistemas de energía eléctrica consiste en seleccionar la configuración adecuada para que su función principal que la de protección se cumpla con los requisitos de sensibilidad, selectividad, confiabilidad y velocidad. Estos requisitos deben cumplirse para una variedad de condiciones y configuraciones del sistema, y pueden traducirse a condiciones tales como: (i) los relés apropiados deben detectar una variedad de condiciones de falla, (ii) los relés ubicados más cerca de la falla deben tener prioridad de operación, (iii) si un relé primario falla, un relé de respaldo debe operar, y (iv) la operación del relé debe ser lo más rápida posible para evitar daños al equipo, y debe ocurrir solo en presencia de operaciones anormales que comprometen la integridad del sistema.[7]

### **El problema de coordinación óptima de los relés de protección**

El problema de coordinación de los relés de protección en los sistemas de energía se presenta en este artículo como un problema de optimización de la siguiente forma:

$$
\min_{s \in S} (z(s, p)) \tag{50}
$$

donde z representa la función objetivo que en este caso son los tiempos de operación del relé de protección, s representa la configuración del dispositivo de protección, S es el conjunto de configuraciones permisibles y  $p$  representa las perturbaciones o condiciones de falla.

Cada una de las perturbaciones relevantes  $p_k^* \in P^*$ ,  $k = 1, ..., np$ , define un problema de optimización separado con su propio conjunto de objetivos y restricciones, de modo que, en esencia, el problema indicado se puede formular como un problema de optimización de objetivos múltiples en términos de la configuración, de la siguiente manera:

$$
min (z (s, p_1^*), ..., z (s, p_{np}^*))
$$
\n(51)

donde  $S_k$ ,  $k = 1, ..., np$ , representa el conjunto de ajustes factibles para las perturbaciones o escenarios relevantes. Asumiendo un objetivo por perturbación, este problema puede formularse como un problema de optimización de la forma:

$$
\min\left(z_1 \ (s, T), \dots, z_{np} \ (s, T)\right)
$$
\n(a)  $h(T) \leq 0$  (criterion de coordinación)

\n(b)  $s_{min} \leq s \leq s_{max}$  (límites en los ajustes del relé)

\n $T_{min} \leq T \leq T_{max}$  (límites en los tiempos de operación)

\n(c)  $T = f(s)$  (características del relé)

\n(52)

Un relé típico de sobrecorriente de tiempo inverso consta de dos elementos, una unidad instantánea y una unidad de sobrecorriente de tiempo inverso. La unidad de sobrecorriente tiene dos valores que deben configurarse, el valor de la corriente de arranque  $(Ip)$  y el ajuste del dial de tiempo  $(TDS)$ 

En general los relés de protección de sobrecorriente tienen una función característica del tipo:

$$
T = f(TDS, Ip, I) \tag{53}
$$

que, bajo supuestos simplistas, puede ser aproximado por:

$$
T = K_1 \frac{TDS}{\left(\frac{I}{Ip}\right)^{K_2} + K_3} \tag{54}
$$

donde K1, K2 y K3 son constantes que dependen del dispositivo específico que se simula.

En este problema de optimización se tiene lo siguiente:

(a) criterios de coordinación,  $h(T) \leq 0$ , que para una configuración dada pueden describirse mediante:

$$
T_{nmk} \geq T_{ijk} + \Delta T_{mj} \tag{55}
$$

donde  $T_{nmk}$  es el tiempo de operación del primer respaldo del relé  $R_{ij}$  para una falla en la zona de protección k, y  $\Delta T_{m}$  es el intervalo de tiempo de coordinación para las zonas  $m \vee j$ . Este intervalo de tiempo de coordinación depende de los tiempos de operación de los interruptores de potencia, los criterios de operación y otros parámetros del sistema.  $\Delta T_{m}$  se puede asumir como datos dados con el fin de calcular la configuración del relé, y se asume que es una constante (C) para todo el sistema.

(b) límites en la configuración del relé y los tiempos de operación:

$$
TDS_{ij \min} \leq TDS_{ij} \leq TDS_{ij \max}
$$
\n
$$
lp_{ij \min} \leq lp_{ij} \leq lp_{ij \max}
$$
\n
$$
T_{ij \min} \leq T_{ijk} \leq T_{ijk \max};
$$
\n(56)

(c) características del relé,  $T = f(TDS, Ip)$ , o más específicamente:

$$
T_{ijk} = f_{ij} (TDS_{ij}, Ip_{ij}, l_{ijk})
$$
  
\n
$$
T'_{ijk} = f_{ij} (TDS_{ij}, Ip_{ij}, l'_{ijk})
$$
\n(57)

Donde:

 $f_{ij}$  representa las características del relé

 $TDS_{ij}$  es la configuración de dial de tiempo del relé  $R_{ij}$ ,  $Ip_{ij}$  es la corriente de activación del relé  $R_{ij}$ , e  $I_{ijk}$  representa la corriente vista por el relé  $R_{ij}$  para una falla en la ubicación  $k$ .

Es importante mencionar que teóricamente es posible plantear el problema en una forma reducida, es decir, exclusivamente en función de los ajustes  $TDS$  e  $Ip,$  eliminando así las restricciones de igualdad del problema representado por la ecuación.

Por último, en este documento se asumirá que el problema de determinar la corriente de ajuste del relé  $Ip$  (Ipickup) ya se lo ha determinado quedando que la optimización es una función lineal que depende de la variable TDS (time dial). Entonces esto se traduce que, para minimizar los tiempos de operación de todos los relés en análisis, se debe hallar el valor optimo TDS para cada relé.

# **CAPÍTULO 5**

# **COORDINACIÓN ÓPTIMA DE RELÉS DE SOBRECORRIENTE EN SISTEMAS DE DISTRIBUCIÓN**

### **5.1. Formulación de la función objetivo**

La función objetivo para los casos planteados será minimizar la suma de los tiempos de operación de los relés de protección cuando una falla ocurre en cualquiera de los puntos planteados para cada caso. Por lo cual se tendrá cuatro funciones objetivo que son los siguientes:

Caso 1

 $T_{2A} + T_{3B} + T_{4C} + T_{5D} + T_{6E}$  (58)

Caso 2

$$
T_{2A} + T_{3B} + T_{4C} + T_{5D} + T_{6E} \tag{59}
$$

Caso 3

$$
T_{2A} + T_{3B} + T_{4C} + T_{5D} + T_{6E} \tag{60}
$$

Caso 4

$$
T_{2A} + T_{3B} + T_{4C} + T_{5D} + T_{6E} \tag{61}
$$

Donde:

 $T_{nm}$  es el tiempo de operación del relé de protección "n" ante una falla en la ubicación "m"

#### **5.2. Selección de las restricciones de desigualdad**

Como se mencionó en el capítulo 4 en el método de programación lineal se deben definir las restricciones de desigualdad y para este documento se debe tomar en cuenta lo siguiente:

a) Tiempo de coordinación entre dos relés en serie: Para coordinar la función de sobrecorriente entre dos relés de protección se debe considerar el tiempo de retraso de disparo del relé (trip delay time) más el tiempo que se demora en cerrar el contacto del relé más el tiempo que demora el interruptor en abrir el circuito más un tiempo adicional de seguridad.

En la configuración del relé de protección eléctrico, el tiempo de retraso de disparo de este va desde los 20 a los 40 ms; este valor puede ser adquirido en la hoja de datos técnicos que vienen generalmente en las primeras hojas de los manuales de los fabricantes de estos equipos. Para efectos de cálculos utilizaremos un valor prudente de 40 ms.

De acuerdo a varios fabricantes, el tiempo que se demora en cerrar el contacto de salida del relé de protección eléctrico una vez recibida la orden de disparo es de alrededor de 1 ciclo, es decir, 16.67 ms.

El tiempo que demora un interruptor de potencia para abrir un circuito en falla es alrededor de los 27 ms para disyuntores a 69 kV ABB y Crompton Greaves, en reconectadores hasta 34.5 kV es 35 ms en marca Cooper y hasta 50 ms en reconectadores ABB. Con lo mencionado anteriormente se escoge el peor caso que es 50 ms[8].

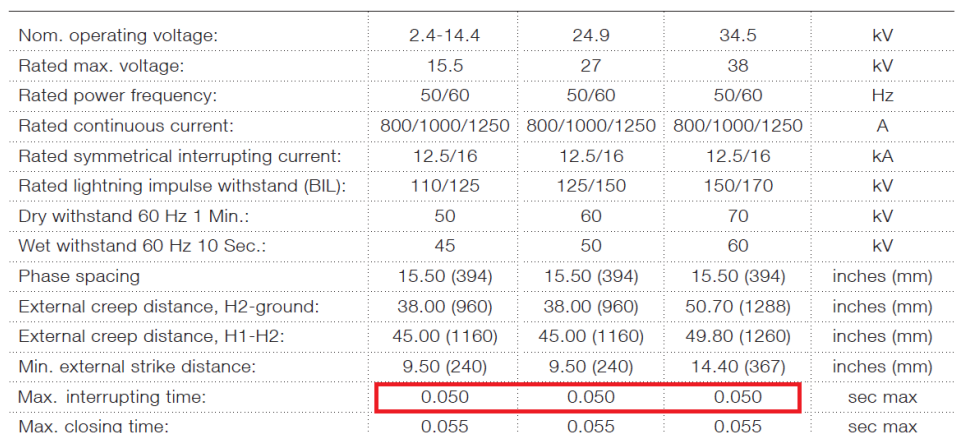

## **Technical data**

**Figura 5.1 Hoja de datos técnica en donde se observa el tiempo de interrupción de un reconectador ABB** [8]

Si se suman los tiempos de coordinación mencionados en los párrafos anteriores se tiene:  $40 + 16.67 + 50 = 106.67$  ms y a esto hay que sumarle un tiempo de seguridad por cualquier otro retraso que para fines prácticos será de 40 ms entonces el tiempo total de coordinación será 146.67 ms el cual se redondeará a 150 ms es decir 9 ciclos.

b) Conocer cuál es el Dial de Tiempo (TD) mínimo y máximo que permite la configuración del relé de protección: De acuerdo al tipo de curva que se va a escoger ya sea de la familia ANSI (Muy inversa, inversa, extremadamente inversa, etc.) o de la familia IEC el ajuste mínimo o máximo del Dial de Tiempo podría variar de acuerdo a la marca del Relé.

En este proyecto se trabajará con la curva ANSI muy inversa el cual el Dial de Tiempo va desde 0.5 a 15.

Entonces considerando estos puntos mencionados, las restricciones serán las siguientes:

Los TD de todos los relés deben ser mayores iguales a 0.5

$$
TD_i^{(1)} \ge 0.5 \qquad i = 1, ..., 6 \tag{62}
$$

### Restricciones de coordinación entre relés

$$
T_{1A}^{(1)} - T_{2A}^{(1)} \ge 0.15
$$
  
\n
$$
T_{1B}^{(1)} - T_{3B}^{(1)} \ge 0.15
$$
  
\n
$$
T_{1C}^{(1)} - T_{4C}^{(1)} \ge 0.15
$$
  
\n
$$
T_{3D}^{(1)} - T_{5D}^{(1)} \ge 0.15
$$
  
\n
$$
T_{4E}^{(1)} - T_{6E}^{(1)} \ge 0.15
$$
 (63)

Donde:

$$
T_{1A}^{(1)} = 0.175279937T D_1
$$
  
\n
$$
T_{2A}^{(1)} = 0.097880323T D_2
$$
  
\n
$$
T_{1B}^{(1)} = 0.263596581T D_1
$$
  
\n
$$
T_{3B}^{(1)} = 0.116865227T D_3
$$
  
\n
$$
T_{1C}^{(1)} = 0.321769864T D_1
$$
  
\n
$$
T_{4C}^{(1)} = 0.123671226T D_4
$$
  
\n
$$
T_{3D}^{(1)} = 0.120022532T D_3
$$
  
\n
$$
T_{5D}^{(1)} = 0.120022532T D_5
$$
  
\n
$$
T_{4E}^{(1)} = 0.129332112T D_4
$$
  
\n
$$
T_{6E}^{(1)} = 0.129332112T D_6
$$
 (64)

Los TD de todos los relés deben ser mayores iguales a 0.5

$$
TD_i^{(2)} \ge 0.5 \qquad i = 1, ..., 7 \tag{65}
$$

### Restricciones de coordinación entre relés

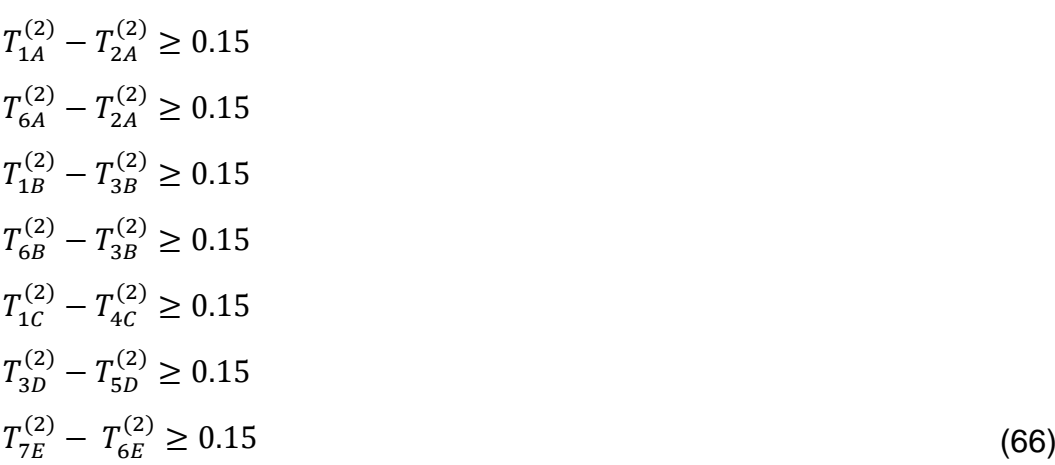

## Donde:

$$
T_{1A}^{(2)} = 0.175279937T D_1
$$
  
\n
$$
T_{2A}^{(2)} = 0.097454528T D_2
$$
  
\n
$$
T_{6A}^{(2)} = 0.330417652T D_6
$$
  
\n
$$
T_{1B}^{(2)} = 0.263596581T D_1
$$
  
\n
$$
T_{3B}^{(2)} = 0.109092904T D_3
$$
  
\n
$$
T_{6B}^{(2)} = 0.287362829T D_6
$$
  
\n
$$
T_{1C}^{(2)} = 0.321769864T D_1
$$
  
\n
$$
T_{4C}^{(2)} = 0.123671226T D_4
$$
  
\n
$$
T_{3D}^{(2)} = 0.111162977T D_3
$$
  
\n
$$
T_{5D}^{(2)} = 0.111162977T D_5
$$
  
\n
$$
T_{7E}^{(2)} = 0.329473077T D_7
$$
  
\n
$$
T_{6E}^{(2)} = 0.255305967T D_6
$$
  
\n(67)

Los TD de todos los relés deben ser mayores iguales a 0.5

$$
TD_i^{(3)} \ge 0.5 \qquad i = 1, ..., 9 \tag{68}
$$

#### Restricciones de coordinación entre relés

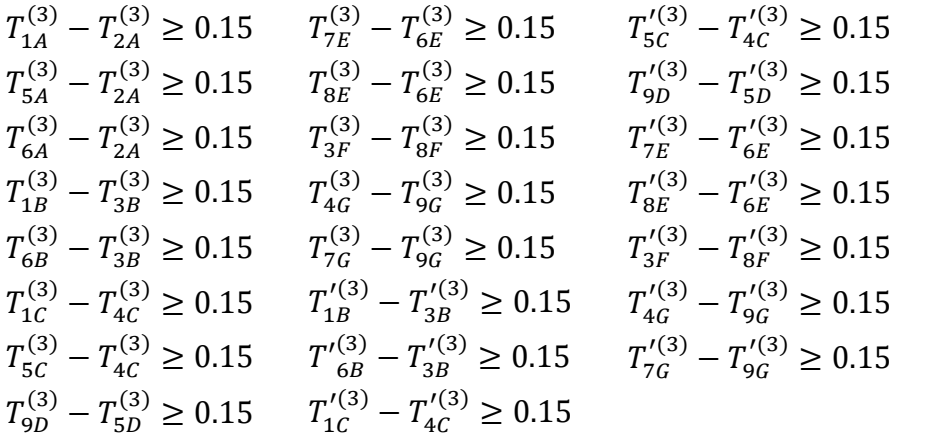

Donde:

$$
T_{1A}^{(3)} = 0.175279937TD_1
$$
\n
$$
T_{5A}^{(3)} = 0.800128829TD_5
$$
\n
$$
T_{6A}^{(3)} = 1.565738705TD_6
$$
\n
$$
T_{1B}^{(3)} = 0.097441493TD_2
$$
\n
$$
T_{1B}^{(3)} = 0.263596581TD_1
$$
\n
$$
T_{1B}^{(3)} = 0.263596581TD_1
$$
\n
$$
T_{1B}^{(3)} = 0.263596581TD_1
$$
\n
$$
T_{1B}^{(3)} = 0.263596581TD_1
$$
\n
$$
T_{1B}^{(3)} = 0.287362829TD_6
$$
\n
$$
T_{1B}^{(3)} = 0.263596581TD_1
$$
\n
$$
T_{1B}^{(3)} = 0.113355436TD_3
$$
\n
$$
T_{1C}^{(3)} = 0.334776291TD_1
$$
\n
$$
T_{1C}^{(3)} = 0.305048646TD_1
$$
\n
$$
T_{1C}^{(3)} = 0.350609097TD_5
$$
\n
$$
T_{1C}^{(3)} = 0.113355436TD_3
$$
\n
$$
T_{1C}^{(3)} = 0.114598157TD_4
$$
\n
$$
T_{1C}^{(3)} = 0.119309695TD_9
$$
\n
$$
T_{1C}^{(3)} = 0.139259732TD_4
$$
\n
$$
T_{1C}^{(3)} = 0.119309695TD_5
$$
\n
$$
T_{1D}^{(3)} = 0.213666291TD_9
$$
\n
$$
T_{1C}^{(3)} = 0.213666291TD_5
$$
\n
$$
T_{1D}^{(3)} = 0.213666291TD_
$$

(69)

Los TD de todos los relés deben ser mayores iguales a 0.5

$$
TD_i^{(3)} \ge 0.5 \qquad i = 2, \dots, 10 \tag{71}
$$

#### Restricciones de coordinación entre relés

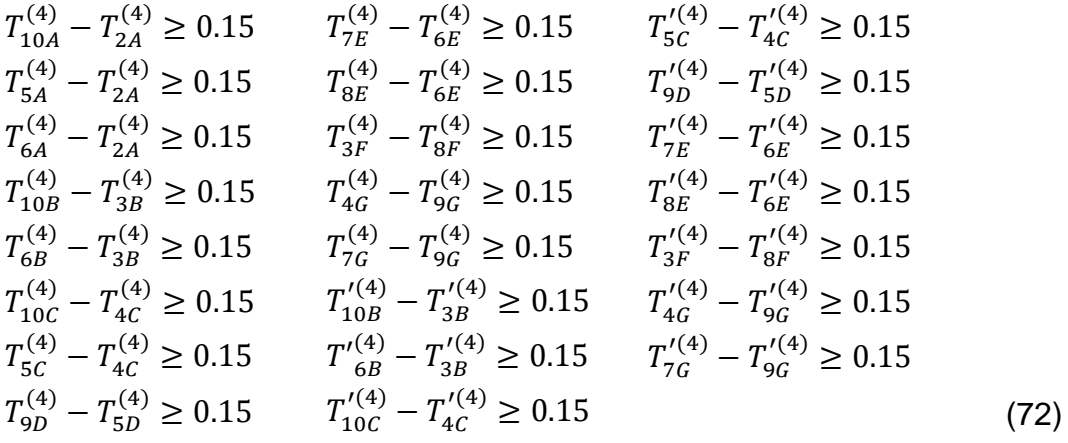

Donde:

$$
T_{10A}^{(4)} = 0.5024459374TD_{10}
$$
\n
$$
T_{5A}^{(4)} = 0.2568943248TD_{5}
$$
\n
$$
T_{6A}^{(4)} = 4.4393761516TD_{6}
$$
\n
$$
T_{10B}^{(4)} = 0.1002217236TD_{2}
$$
\n
$$
T_{10B}^{(4)} = 0.2953251619TD_{10}
$$
\n
$$
T_{10B}^{(4)} = 0.2953251619TD_{10}
$$
\n
$$
T_{10B}^{(4)} = 0.2953251619TD_{10}
$$
\n
$$
T_{10B}^{(4)} = 0.2953251619TD_{10}
$$
\n
$$
T_{10B}^{(4)} = 0.11648455443TD_{6}
$$
\n
$$
T_{10C}^{(4)} = 0.2498060545TD_{1}
$$
\n
$$
T_{10C}^{(4)} = 0.2498060545TD_{1}
$$
\n
$$
T_{10C}^{(4)} = 0.2498060545TD_{1}
$$
\n
$$
T_{10C}^{(4)} = 0.1127914248TD_{4}
$$
\n
$$
T_{10C}^{(4)} = 0.1127914248TD_{4}
$$
\n
$$
T_{10C}^{(4)} = 0.1125425910TD_{5}
$$
\n
$$
T_{10C}^{(4)} = 0.1127914248TD_{4}
$$
\n
$$
T_{10C}^{(4)} = 0.1127914248TD_{4}
$$
\n
$$
T_{10C}^{(4)} = 0.1125425910TD_{5}
$$
\n
$$
T_{10C}^{(4)} = 0.1394421274TD_{9}
$$
\n
$$
T_{10C}^{(4)} = 0.1394421274TD_{9}
$$
\n
$$
T_{10C}^{(4)} = 0.1
$$

## **5.3. Cálculo del ajuste del umbral de corriente y el dial del tiempo considerando distintas configuraciones de la red de distribución y generación distribuida**

En este capítulo se presentan los valores definidos para la corriente de enganche (pickup) y el cálculo óptimo del dial de tiempo (Time dial) de los distintos relés de protección en cada uno de los casos de estudio.

Para el ajuste del umbral de corriente (Pickup) se tomará en cuenta el estudio de flujo de carga que se mostró en el capítulo 2 y la capacidad máxima de las líneas de distribución de los casos de estudio.

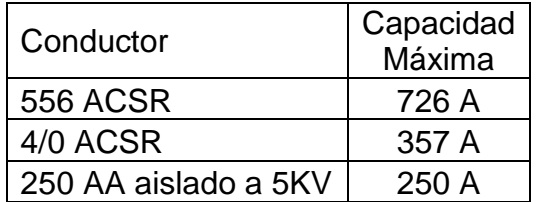

### **Tabla 5. 1 Capacidad de conductores de alimentadores en casos de estudio**

Con los valores de umbral de corriente definidos, las ecuaciones de tiempo de operación de los relés se vuelven de la forma lineal y con esto se puede aplicar el método de optimización por programación lineal para obtener los valores de dial de tiempo que garanticen una operación rápida y coordinación óptima.

Para hallar la solución al problema de optimizar el tiempo de operación de los relés de protección se usará la técnica del método simplex aplicado en el software Excel y los resultados se los comprobará con la función Linprog del programa computacional Matlab®

### **5.3.1. Cálculos en Caso 1 (Caso Base)**

En este que es el primer caso de estudio se deben tener unas consideraciones adicionales para la obtención de los valores de umbral de corriente.

Las corrientes obtenidas en el flujo de carga son:

|             | Corriente vista por     |        |  |  |  |  |
|-------------|-------------------------|--------|--|--|--|--|
| Caso 1      | interruptor             |        |  |  |  |  |
|             |                         |        |  |  |  |  |
|             | I Carga x 1.25<br>Carga |        |  |  |  |  |
| Interruptor | А<br>А                  |        |  |  |  |  |
| Brk1        | 544.6                   | 680.75 |  |  |  |  |
| Brk2        | 74.7<br>93.375          |        |  |  |  |  |
| Brk3        | 205.5<br>256.875        |        |  |  |  |  |
| Brk4        | 43.2                    | 54     |  |  |  |  |
| Brk5        | 184                     | 230    |  |  |  |  |
| Brk6        | 43.2                    |        |  |  |  |  |

**Tabla 5. 2 Corriente de carga vista en interruptores (Caso 1)**

Como se puede observar, las corrientes en los interruptores 4 y 6 son menores a 50 A, por lo tanto, se puede pensar que el ajuste de esos relés podría ser 100 y 60 A. Sin embargo, en el momento de analizar el flujo de potencia del caso 2 cuyos datos se mostraron antes en el capítulo 3, se identifica que la corriente que pasará por esos mismos interruptores 4 y 6 es alrededor de 200 A, por lo tanto, se genera el siguiente escenario: Si en el caso 1 se ajusta el umbral de corriente de los relés de los interruptores 4 y 6 de 100 y 60 A respectivamente, provocará que en el momento que entre el sistema de generación distribuida (caso 2), la protección que aún sigue con los ajustes de caso 1 se active y como consecuencia habría un riesgo de disparo en falso ya que el cambio de ajustes de relés entre las distintas topologías de red (casos) se programará con un retraso de tiempo para tomar en cuenta los estados transitorios.

Con esta disyuntiva se pueden plantear dos soluciones:

- La primera es que para los ajustes de umbral de corriente se tome en cuenta el flujo de carga de los casos 2, 3 y 4, entonces el ajuste del umbral de corriente tomará como *referencia el valor máximo de corriente entre todos los casos de estudio.*
- La segunda es que se mantenga un ajuste más sensible de umbral de corriente de 100 y 60 A para interruptores 4 y 6 pero se deberá considerar una restricción adicional que para una corriente de 200 A *el tiempo de disparo sea mayor a la suma del tiempo de retraso en el cambio de ajustes del relé al*

*pasar de un* estado a otro (1 al 2 o 3) y adicionar un tiempo como factor de seguridad.

Estas dos soluciones fueron analizadas y se presentan en detalle en los anexos.

Los ajustes de umbral de corriente quedan así:

| Interruptor      | I ajuste<br>А |
|------------------|---------------|
| Brk1             | 700           |
| Brk2             | 100           |
| Brk3             | 250           |
| Brk4             | 250           |
| Brk5             | 250           |
| Brk <sub>6</sub> | 250           |

**Tabla 5. 3 Ajustes de Umbral de Corriente para Caso 1 (tomando en cuenta flujo de carga de los casos 2 y 3)**

| Interruptor      | I ajuste |  |  |
|------------------|----------|--|--|
|                  | А        |  |  |
| Brk1             | 700      |  |  |
| Brk2             | 100      |  |  |
| Brk3             | 250      |  |  |
| Brk4             | 100      |  |  |
| Brk5             | 250      |  |  |
| Brk <sub>6</sub> |          |  |  |

**Tabla 5. 4 Ajustes de Umbral de Corriente para Caso 1 (tomando en cuenta solo flujo de carga del caso 1)**

Aplicando el método simplex de programación lineal para el caso 1 tomando en cuenta las restricciones y usando la herramienta solver de Excel o linprog de Matlab se tienen los siguientes ajustes de dial de tiempo para los distintos relés:

|    | TD1   TD2   TD3   TD4   TD5   TD6         |  |  |
|----|-------------------------------------------|--|--|
| -S |                                           |  |  |
|    | $1.34$   0.50   1.75   1.66   0.50   0.50 |  |  |

**Tabla 5. 5 Ajustes de dial de Tiempo Caso 1 (tomando en cuenta flujo de carga de los casos 2 y 3)**

Cabe indicar que para el cálculo de Dial de Tiempo de la variante del caso 1 en donde el ajuste de umbral de corriente es cercano a su valor de corriente de carga se debe añadir la siguiente restricción:

# $T_{6}^{(1)}$ <sub>6/1=250A</sub>  $\geq$  1 (74)

Es decir que el tiempo de operación del relé 6 debe ser mayor igual a 1 s cuando la corriente que lea el relé sea 250A. Con esto se busca que no dispare el relé ante el cambio de la topología de red. Lo que si cabe recordar es que el relé se activará y estará haciendo el conteo para disparar por incremento de flujo de corriente, pero este no terminará de disparar porque se aumenta esta restricción.

Los resultados del cálculo del Dial de tiempo son:

| TD1   TD2   TD3   TD4   TD5   TD6         |    |     |                |  |
|-------------------------------------------|----|-----|----------------|--|
| S.                                        | S. | IS. | $\blacksquare$ |  |
| $1.84$   0.50   1.75   4.38   0.50   3.00 |    |     |                |  |

**Tabla 5. 6 Ajustes de dial de Tiempo Caso 1 (tomando en cuenta solo flujo de carga del caso 1)**

Finalmente queda a criterio del diseñador elegir cualquiera de estas dos opciones como ajustes principales para el sistema con topología del caso 1, sin embargo, a nuestro parecer si se elige la segunda opción con el aumento de la restricción adicional provocará una penalidad en los tiempos de operación de los relés de protección. Este tema se puede ver en la siguiente figura

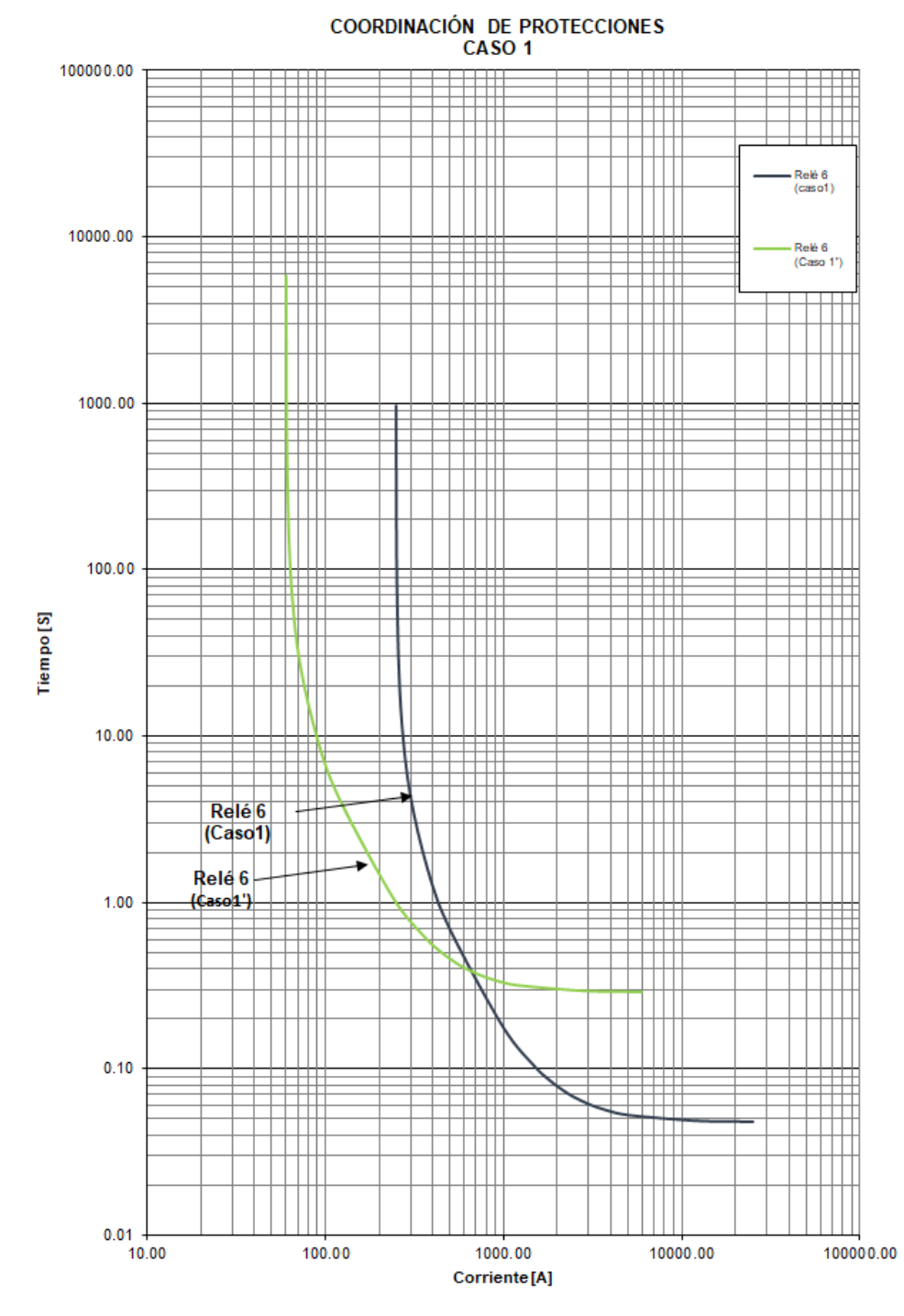

**Figura 5. 2 Comparativa de ajustes de relés para interruptor 6 tomando en cuenta distintas restricciones**

En esta gráfica se puede observar claramente que si bien el umbral de corriente para la curva del caso 1' es cercano a la corriente de flujo de carga (60A), la restricción adicional de aumentar el tiempo de disparo a 1 segundo para una corriente de 250 A hace que esta curva sea más lenta y por consiguiente esto les afecta a las demás curvas de los relés aguas arriba.

### **5.3.2. Cálculos en Caso 2 (Entrada de generación distribuida)**

En este segundo caso se contempla el ingreso de la generación distribuida al sistema presentado al inicio de este estudio y esto plantea nuevos retos ya que ahora el flujo de potencia se hace bidireccional y se debe introducir el concepto de protección direccional. Así mismo, las ecuaciones de restricción cambian, así como se puede observar en este mismo capítulo en la sección de análisis de restricciones.

Primero se determina el ajuste de umbral de corriente para esto se presenta el resumen del flujo de carga.

| Caso 2           | Corriente vista por<br>interruptor |                        |  |
|------------------|------------------------------------|------------------------|--|
| Interruptor      | Icarga<br>А                        | I Carga x<br>1.25<br>A |  |
| Brk1             | 322.3                              | 402.9                  |  |
| Brk2             | 77.6                               | 97.0                   |  |
| Brk3             | 217.3                              | 271.6                  |  |
| Brk4             | 207.3                              | 259.1                  |  |
| Brk5             | 194.9                              | 243.6                  |  |
| Brk <sub>6</sub> | 207.3                              | 259.1                  |  |
| Brk7             | 251.2                              | 314.0                  |  |

**Tabla 5. 7 Corriente de carga vista en interruptores (Caso 2)**

Considerando este análisis de flujo de carga se definen los siguientes ajustes

| Interruptor | I Ajuste<br>A |  |  |
|-------------|---------------|--|--|
| Brk1        | 700           |  |  |
| Brk2        | 100           |  |  |
| Brk3        | 250           |  |  |
| Brk4        | 250           |  |  |
| Brk5        | 230           |  |  |
| Brk6        | 250           |  |  |
| Brk7        | 300           |  |  |

**Tabla 5. 8 Ajustes de Umbral de Corriente para Caso 2**

Aplicando el método simplex de programación lineal para el caso 2 tomando en cuenta las restricciones y usando la herramienta *solver* de Excel o linprog de Matlab se tienen los siguientes ajustes de dial de tiempo para los distintos relés:

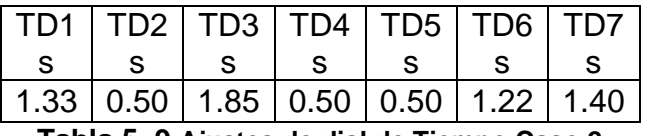

**Tabla 5. 9 Ajustes de dial de Tiempo Caso 2**

### **5.3.3. Cálculos en Caso 3 (Sistema de distribución débilmente mallado)**

En este tercer caso se contempla un cambio en la topología de la red de distribución en donde se forma un pequeño anillo y esto también provoca que el flujo de potencia se haga bidireccional en un sector del sistema y se debe introducir el concepto de protección direccional. Así mismo las ecuaciones de restricción cambian, cosa que se puede observar en este mismo capítulo en la sección de análisis de restricciones.

Primero se determina el ajuste de umbral de corriente para esto se presenta el resumen del flujo de carga.

| Caso 3           | Corriente vista por<br>interruptor |     |  |  |
|------------------|------------------------------------|-----|--|--|
| Interruptor      | Icarga x 1.25<br>Icarga<br>A<br>А  |     |  |  |
| Brk1             | 543.7                              | 680 |  |  |
| Brk2             | 78                                 | 98  |  |  |
| Brk3             | 245.4                              | 307 |  |  |
| Brk4             | 241.6                              | 302 |  |  |
| Brk5             | 221.7                              | 277 |  |  |
| Brk <sub>6</sub> | 241.6                              | 302 |  |  |
| Brk7             | 267.2                              | 334 |  |  |
| Brk8             | 219.2                              | 274 |  |  |
| Brk9             | 219.2                              | 274 |  |  |

**Tabla 5. 10 Corriente de carga vista en interruptores (Caso 3)**

Considerando este análisis de flujo de carga se definen los siguientes ajustes

| Interruptor | I ajuste<br>A |
|-------------|---------------|
| Brk1        | 700           |
| Brk2        | 100           |
| Brk3        | 250           |
| Brk4        | 250           |
| Brk5        | 250           |
| Brk6        | 250           |
| Brk7        | 300           |
| Brk8        | 250           |
| Brk9        | 250           |

**Tabla 5. 11 Ajustes de Umbral de Corriente para Caso 3**

Aplicando el método simplex de programación lineal para el caso 3 tomando en cuenta las restricciones y usando la herramienta *solver* de Excel o linprog de Matlab se tienen los siguientes ajustes de dial de tiempo para los distintos relés:

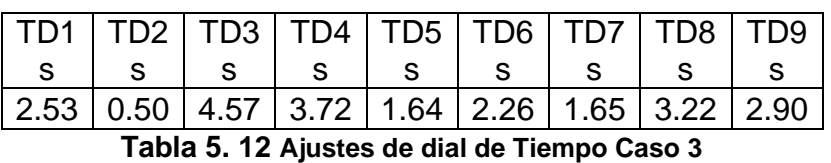

Usando el software Matlab y la función linprog se tiene el siguiente resultado que es idéntico al presentado por Excel

## **5.3.4. Cálculos en Caso 4 (Sistema de distribución alimentado por otra subestación)**

En este cuarto caso se contempla un cambio en la topología de la red de distribución en donde se forma un pequeño anillo y esto también provoca que el flujo de potencia se haga bidireccional en un sector del sistema y se debe introducir el concepto de protección direccional. Así mismo las ecuaciones de restricción cambian, cosa que se puede observar en este mismo capítulo en la sección de análisis de restricciones. Primero se determina el ajuste de umbral de corriente para esto se presenta el resumen del flujo de carga.

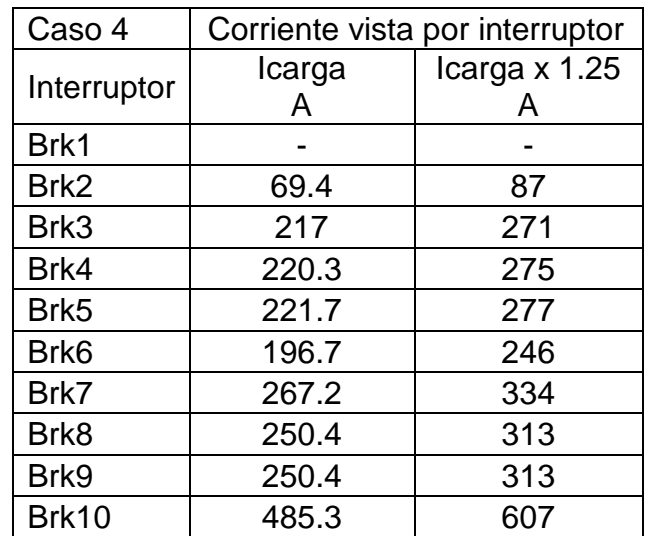

**Tabla 5. 13 Corriente de carga vista en interruptores (Caso 4)**

Considerando este análisis de flujo de carga se definen los siguientes ajustes

| Interruptor      | I ajuste<br>A |
|------------------|---------------|
| Brk1             |               |
| Brk2             | 100           |
| Brk3             | 250           |
| Brk4             | 250           |
| Brk5             | 250           |
| Brk <sub>6</sub> | 250           |
| Brk7             | 300           |
| Brk8             | 250           |
| Brk9             | 250           |
| Brk10            | 700           |

**Tabla 5. 14 Ajustes de Umbral de Corriente para Caso 4**

Aplicando el método simplex de programación lineal para el caso 4 tomando en cuenta las restricciones y usando la herramienta *solver* de Excel o Linprog de Matlab se tienen los siguientes ajustes de dial de tiempo para los distintos relés:

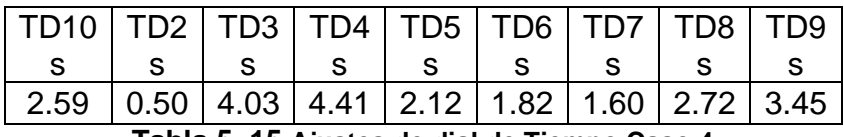

**Tabla 5. 15 Ajustes de dial de Tiempo Caso 4**

### **5.3.5. Resumen de ajustes**

Tomando en cuenta los análisis anteriores se tiene el siguiente resumen de ajustes:

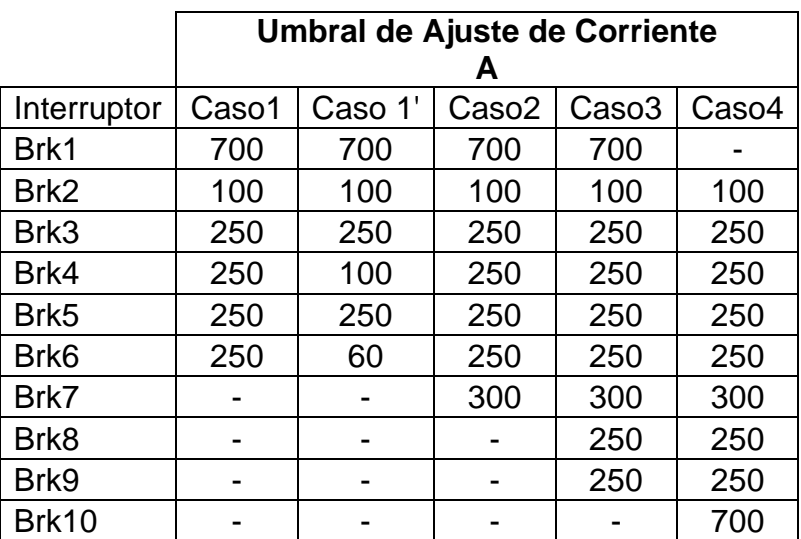

**Tabla 5. 16 Resumen de Ajustes de Umbral de Corriente**

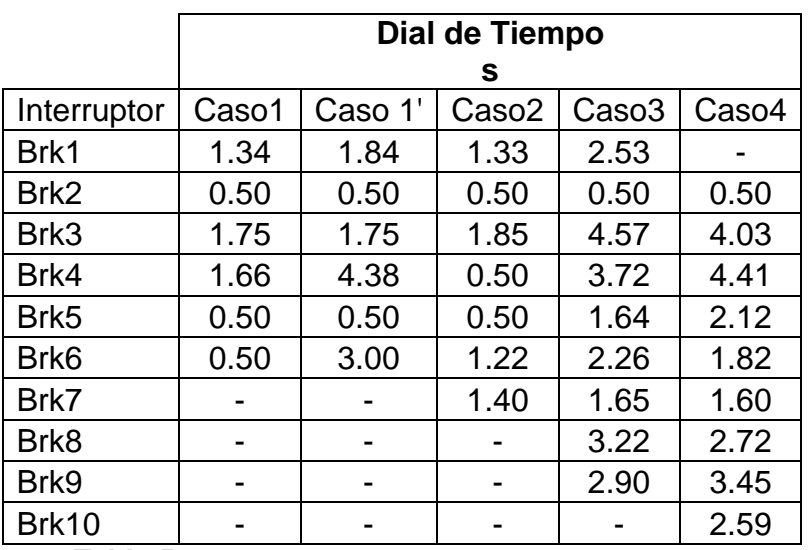

**Tabla 5. 17 Resumen de Ajustes de Dial de Tiempo**

Analizando la tabla de Dial de Tiempo se puede observar que los ajustes obtenidos para el caso 3 y 4, son mayores en comparación con el caso 1 y 2. También se indica que las restricciones del caso 3 contemplaban a parte de las restricciones de su misma topología unos estados transitorios que asemejaban a la topología de los casos 1 y 2 por lo que se puede decir que el caso 3 es una combinación de 3 casos o en otras palabras es el ajuste que involucra todas las topologías. Finalmente se concluye que los ajustes de los casos 1 y 2 son más sensibles y brindan una mejor protección.

|             | Direccionalidad (67)<br>activada |         |                   |                   |       |
|-------------|----------------------------------|---------|-------------------|-------------------|-------|
| Interruptor | Caso1                            | Caso 1' | Caso <sub>2</sub> | Caso <sub>3</sub> | Caso4 |
| Brk1        | no                               | no      | no                | no                |       |
| Brk2        | no                               | no      | no                | no                | no    |
| Brk3        | no                               | no      | no                | si                | si    |
| Brk4        | no                               | no      | si                | si                | si    |
| Brk5        | no                               | no      | no                | si                | si    |
| Brk6        | no                               | no      | si                | si                | si    |
| Brk7        |                                  |         | no                | no                | no    |
| Brk8        |                                  |         |                   | si                | si    |
| Brk9        |                                  |         |                   | si                | si    |
| Brk10       |                                  |         |                   |                   | no    |

**Tabla 5. 18 Resumen de Ajustes de activación de función Direccional**

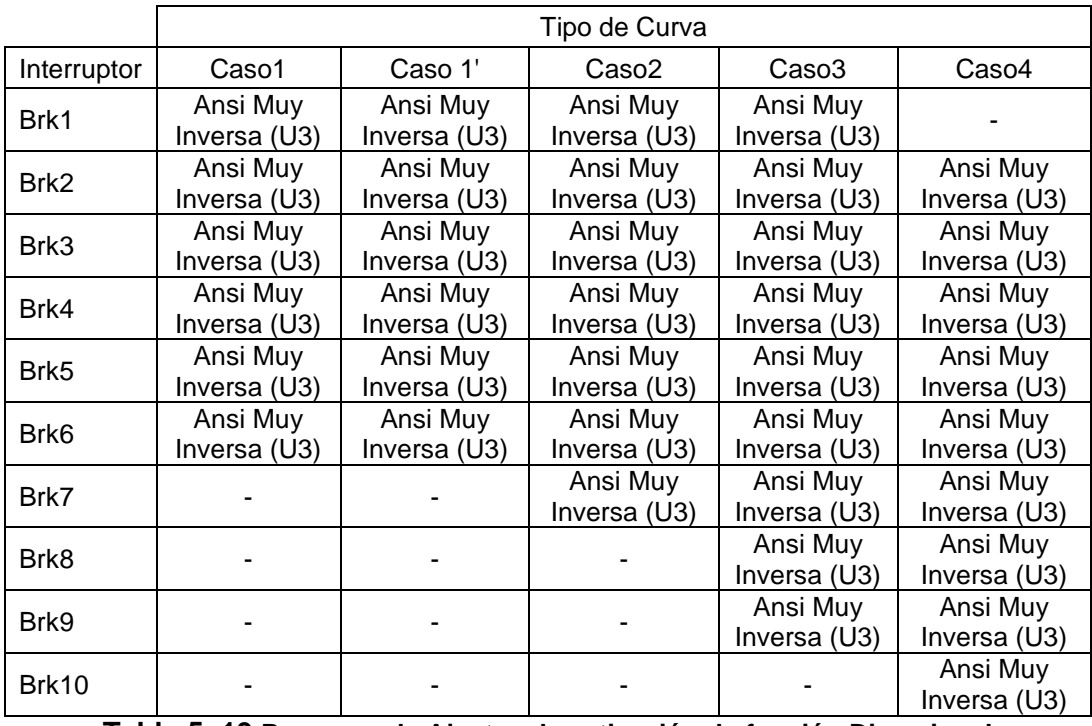

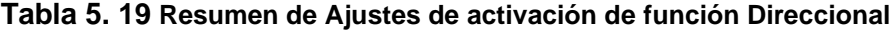

A continuación, se presentan tres gráficas de ajustes por relé que son típicas en este estudio:

## **TIPO 1**

Este tipo de curvas no presentan cambios en ninguno de los casos y se encuentra normalmente en ramales que no tienen cambios de cargas, generación distribuida o a un anillo. Ejemplo: interruptor BRK2

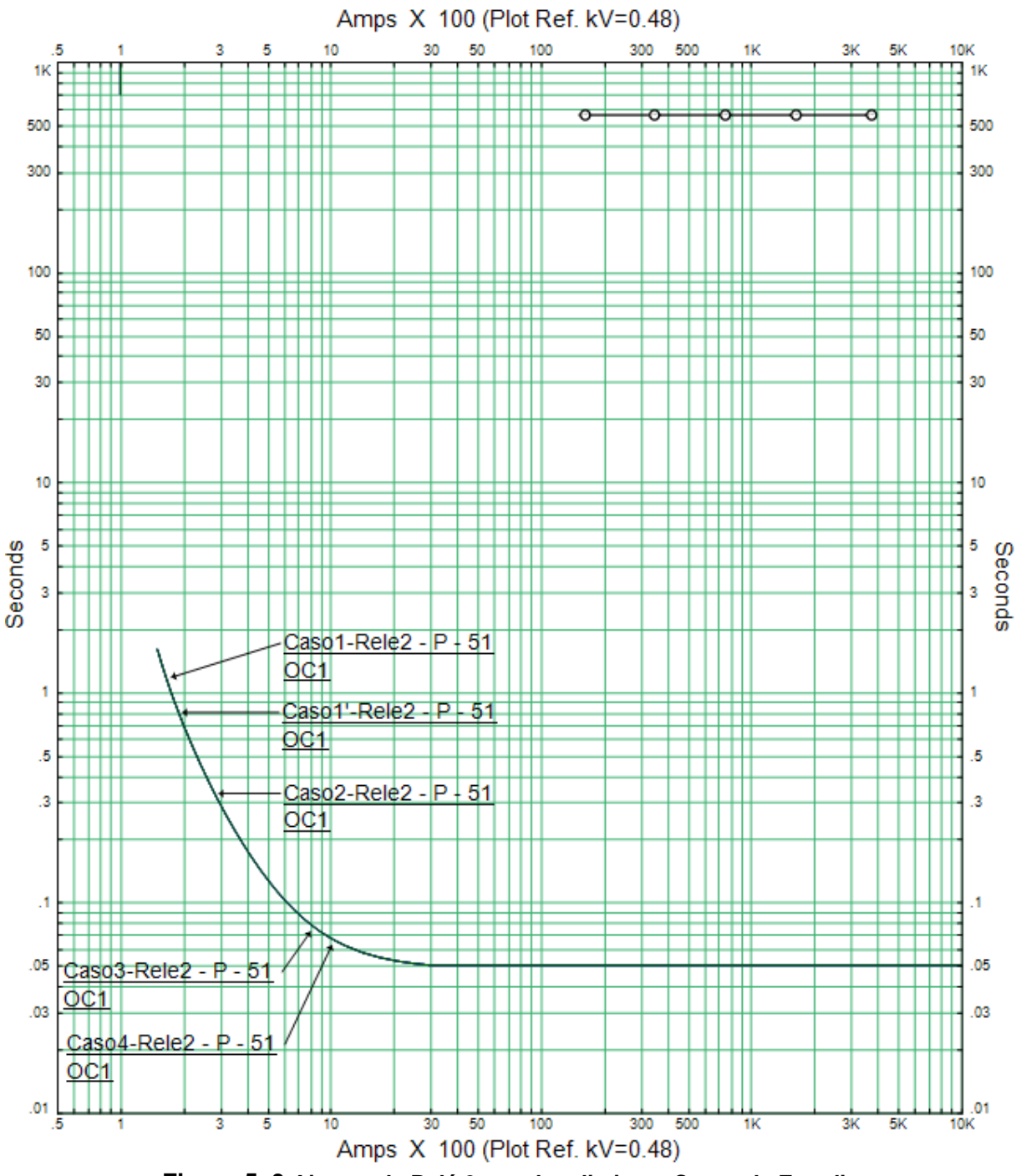

**Figura 5. 3 Ajustes de Relé 2 para los distintos Casos de Estudio**

**TIPO 2**

Este tipo de curvas presentan no solo cambios en los DIALES de tiempos sino también en el corriente umbral (pick up) y es donde se debe aumentar las restricciones y condiciones previo a la optimización. Ejemplo: Interruptor 4 y 6

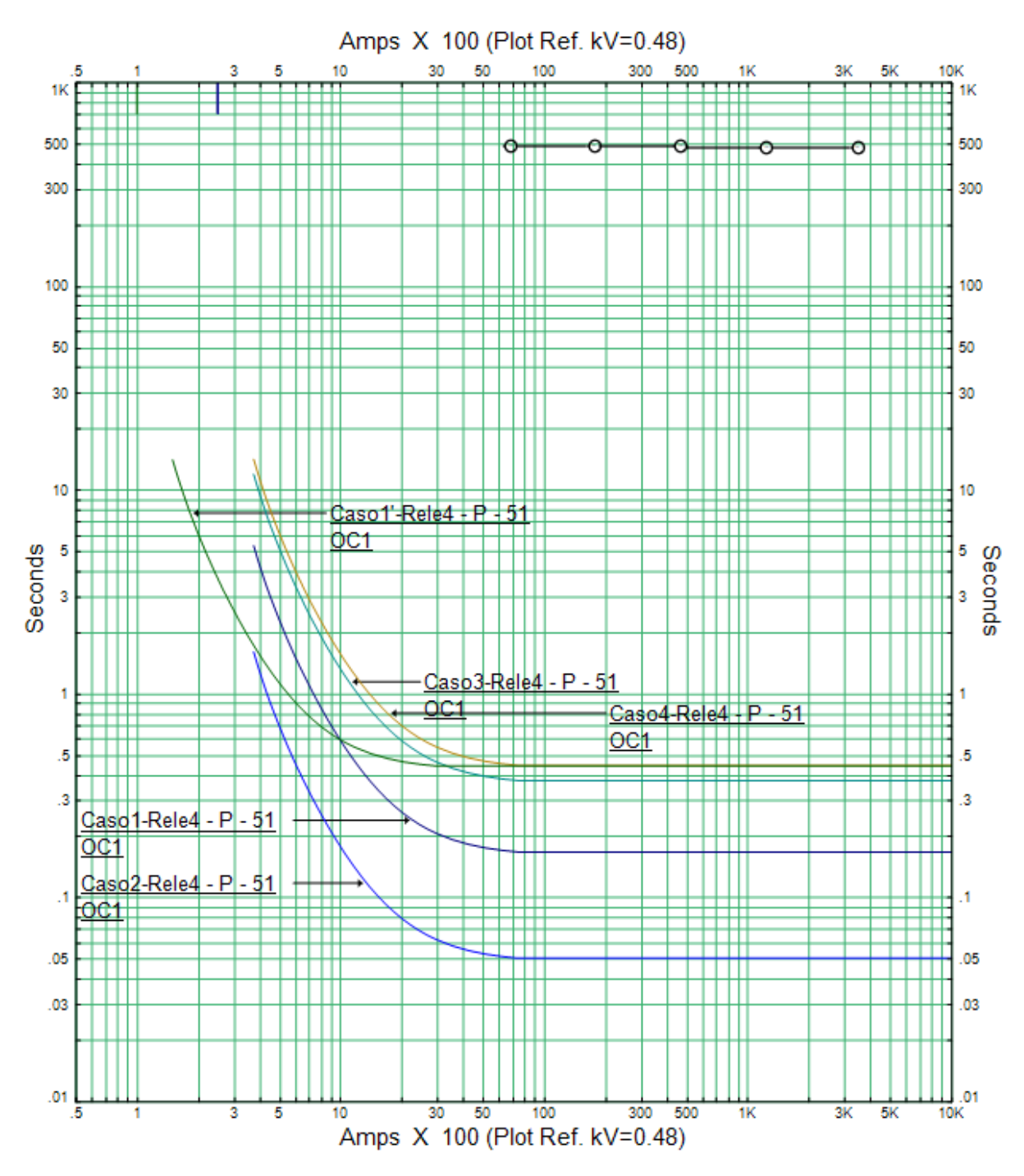

**Figura 5. 4 Ajustes de Relé 4 para los distintos Casos de Estudio**

### **TIPO 3**

Este tipo de curvas presentan cambios solamente en los DIALES de tiempo. No existen cambios bruscos de flujo de corriente y cambias sus diales para cada caso Ejemplo: Interruptor 3

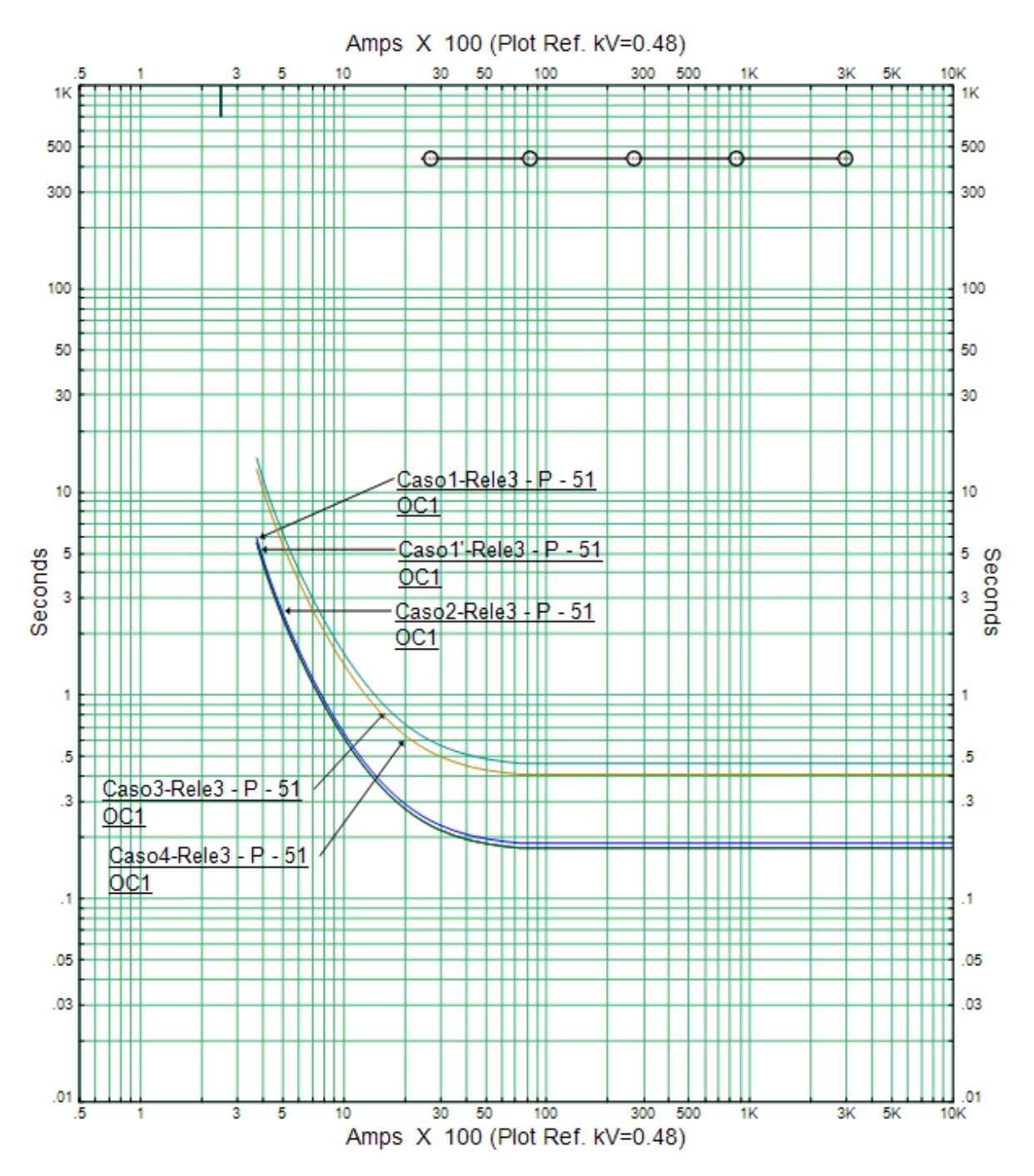

**Figura 5. 5 Ajustes de Relé 3 para los distintos Casos de Estudio**

## **5.3.6. Gráficas de ajustes por casos de estudio**

Tomando en cuenta el resumen de ajustes se tienen las siguientes gráficas:

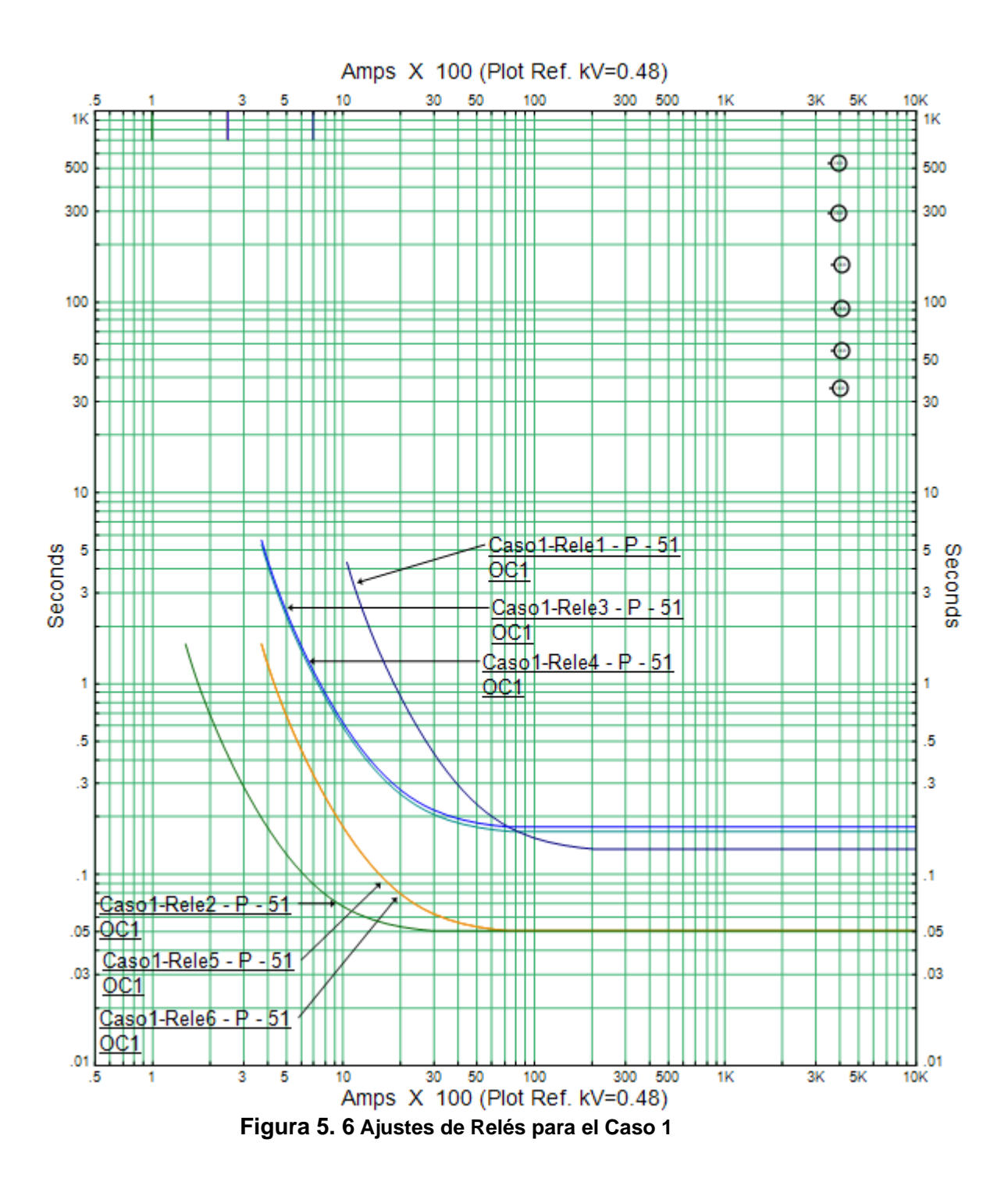

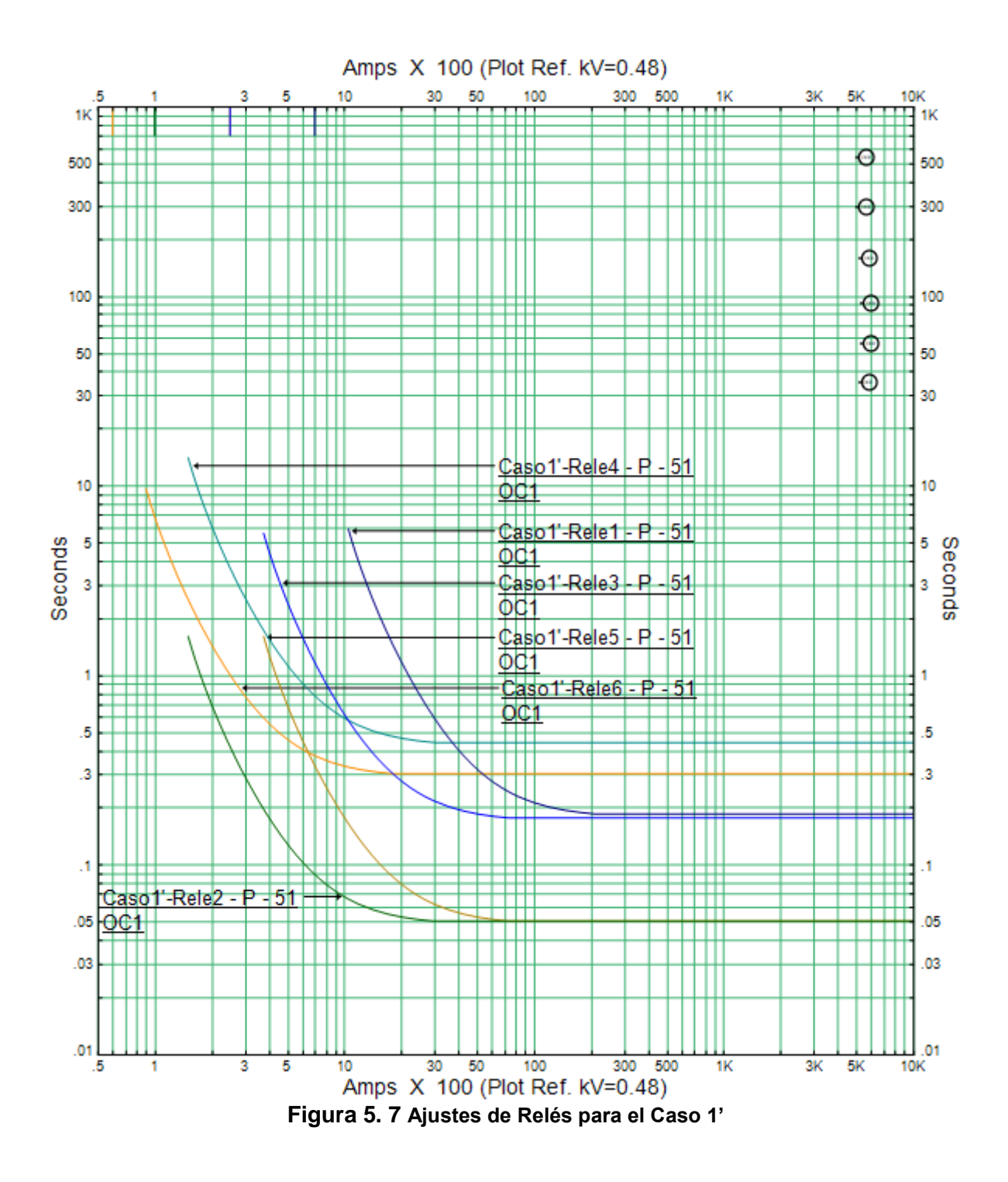

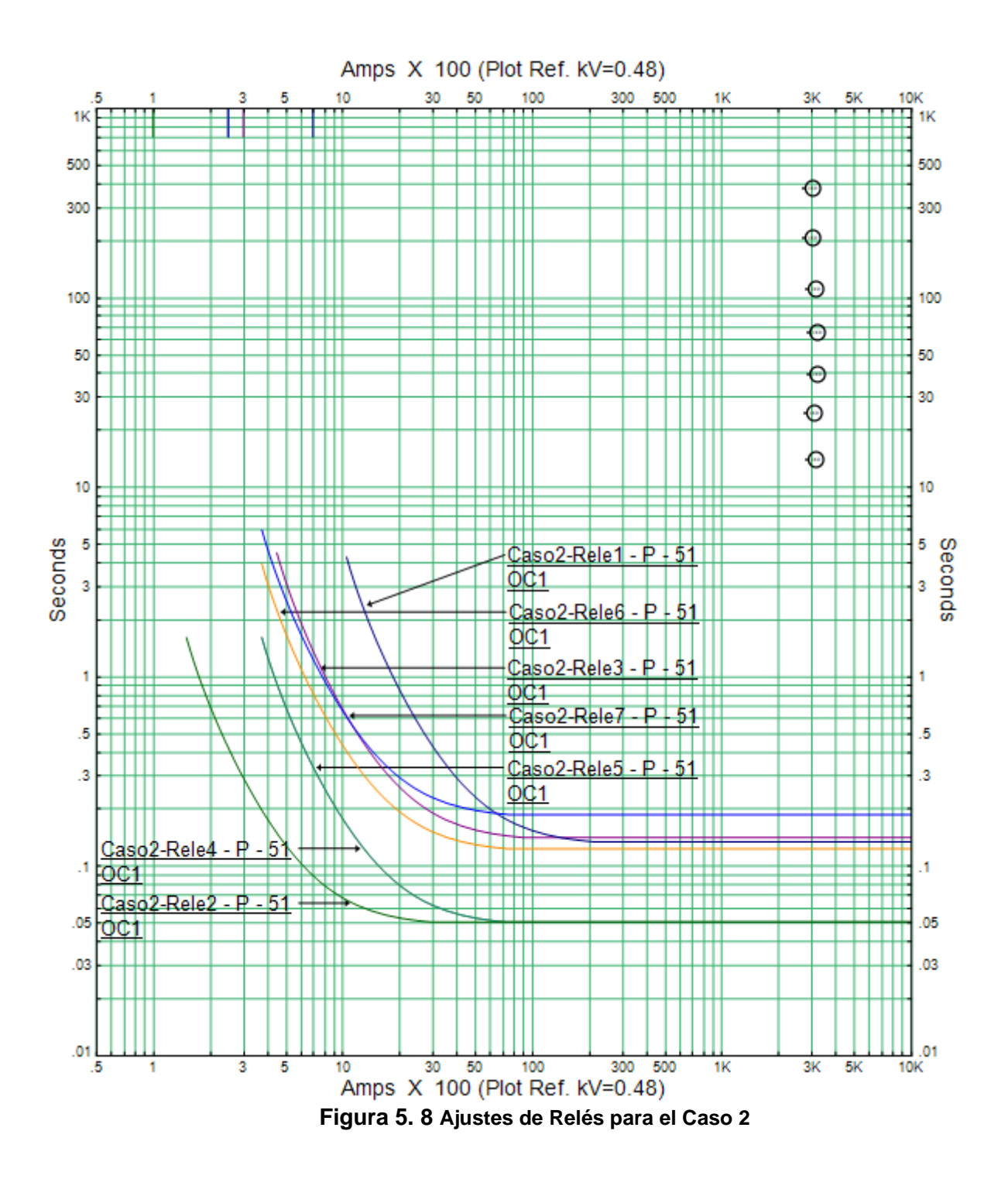

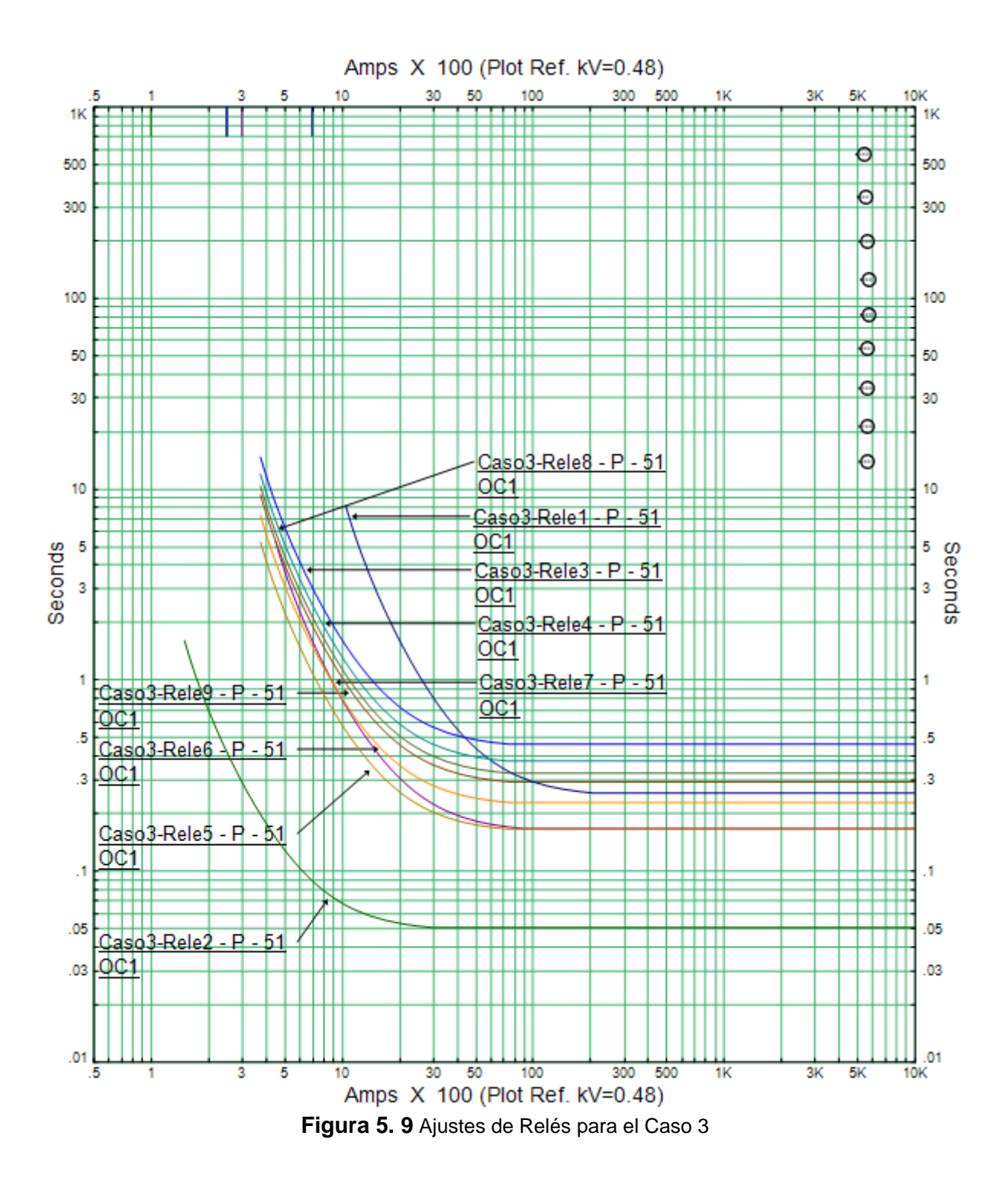

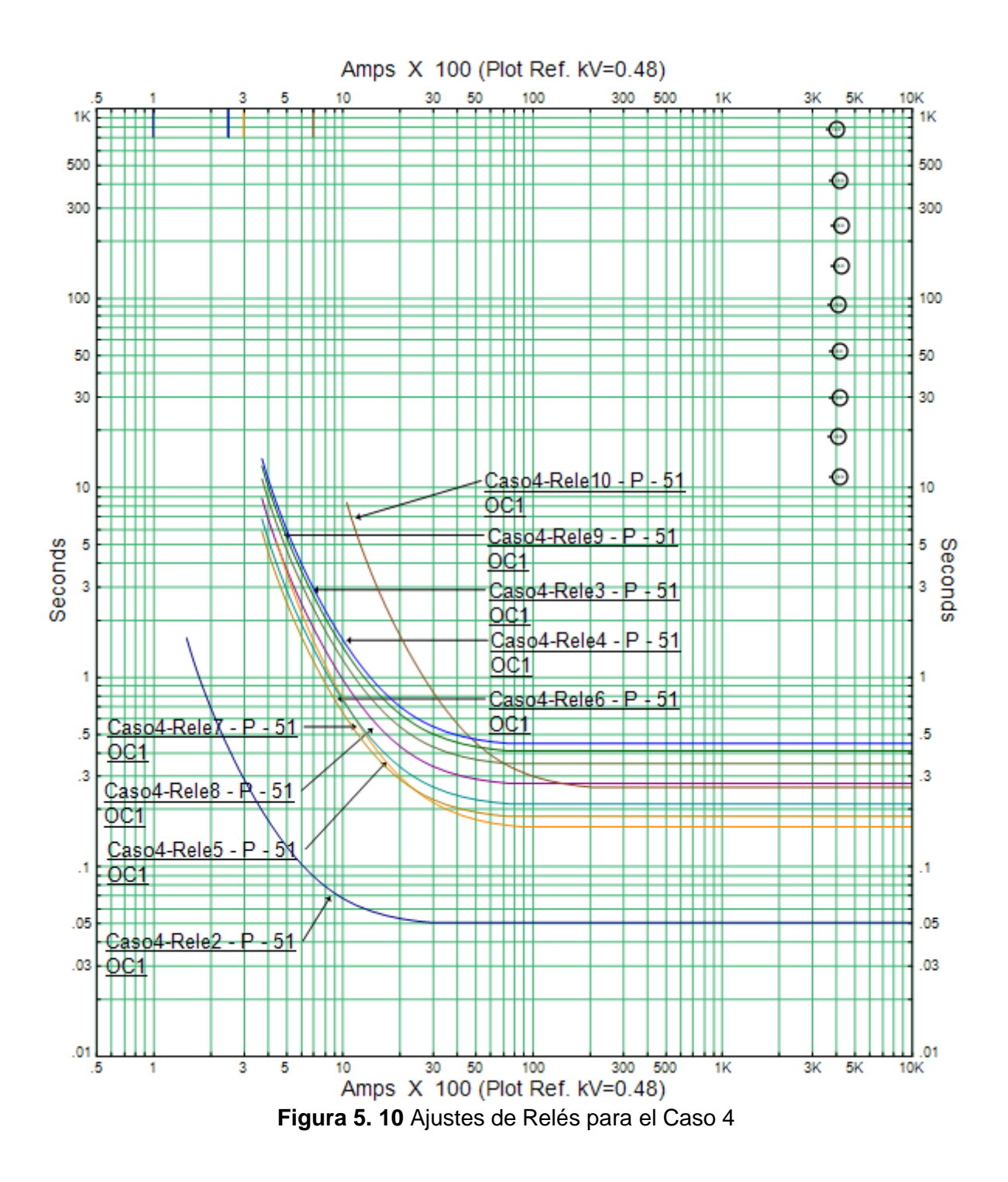

## **5.4. Ajuste de relés numéricos de acuerdo a las distintas configuraciones de la red de distribución para su actuación automática**

Los relés numéricos a utilizar deben poseer al menos cuatro grupos de ajustes o llamados también familia de ajustes para poder adaptar las configuraciones de umbral de corriente y diales de tiempo para cada uno de los casos.

En caso de que ser requiera más casos modelos, existen equipos que tienen hasta 7 grupos de ajustes o también se podría realizar un esquema de relés en paralelo que se comuniquen vía IEC 61850.

Otro parámetro importante de selección del equipo son los protocolos de comunicaciones, que deberían ser al menos DNP3 e IEC61850.

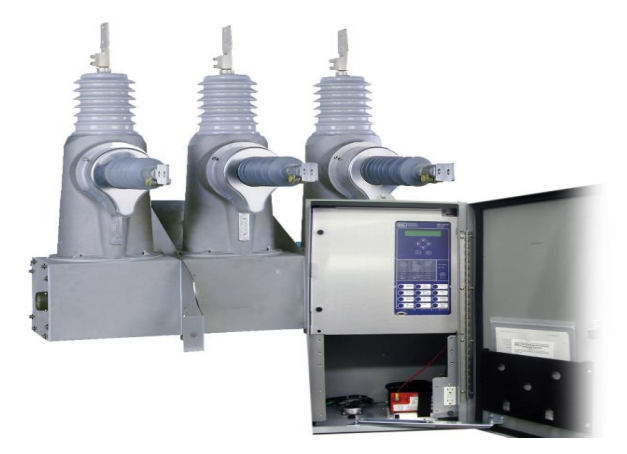

**Figura 5. 11** Equipo de reconexión Trimod 600R con controlador SEL651R (foto tomada de la página oficial Joslyn)

A continuación, un ejemplo con un relé en donde se aprecia los cuatro grupos de ajustes que serán activados dependiendo en el caso que se encuentre la red.

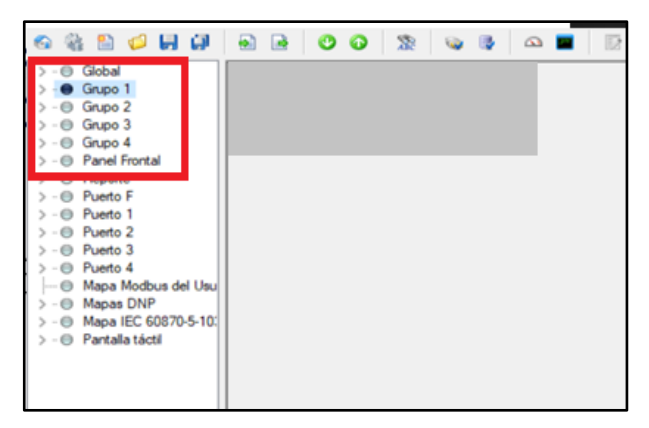

**Figura 5. 12** Grupo de ajustes en relés de protección.

A continuación, se presenta dos opciones de conexión para el sistema de adquisición de datos.

### **PRIMERA OPCION – ANILLO FIBRA OPTICA 24 HILOS**

Se tiene planeado la instalación de un anillo de fibra óptica de 24 Hilos. En la caja de control de los reconectadores deberán ser colocados a los SWITCH de comunicaciones con puertos de conexión ETHERNET FIBRA.

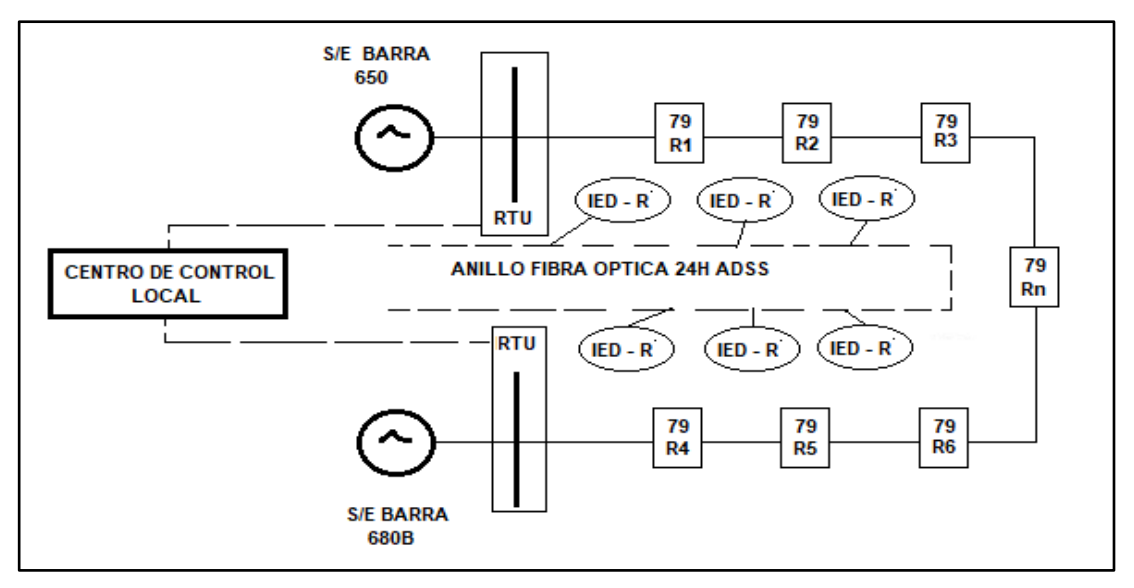

**Figura 5. 13** Arquitectura con fibra óptica

El anillo de fibra óptica le llevara la información a los RTU'S colocados en las subestaciones principal (barra 650) y de respaldo (barra 680B). Estos equipos actualmente ya se encuentran monitoreados a través del hilo de guarda de fibra óptica y en lugares donde no se tiene aún instalado, se utiliza IP servidor /cliente tipo privado para conexión a Internet de la empresa eléctrica distribuidora.

Finalmente, estas señales al estar almacenadas en el centro de cómputo por el RTU principal y los servidores de la empresa eléctrica distribuidora es posible visualizar el estado de los interruptores de esta subestación de distribución y sus alimentadoras y así mismo enviar señales remotas de operación para maniobras de apertura, cierres, transferencia, revisión de alarmas, disparos etc.

En el SCADA del centro de cómputo es posible realizar de forma manual, remota o automática la configuración para cada uno de los casos, de esta forma se tiene que enviar señales a todos los IEDS dependiendo de la configuración que se tenga en el sistema.

Los estados de todos los interruptores le llegan al Sistema Centralizado y se puede indicar mediante la tabla 3.6 en que caso debe estar configurados los equipos.

El SCADA tendrá que enviar por medio de mensajes GOOSE o IEC 61850 a la casilla de ecuaciones de los IEDS, para indicarles en que GRUPO DE PARAMETROS deben ajustarse de tal forma que se encuentren en la coordinación óptima para cada uno de los casos.

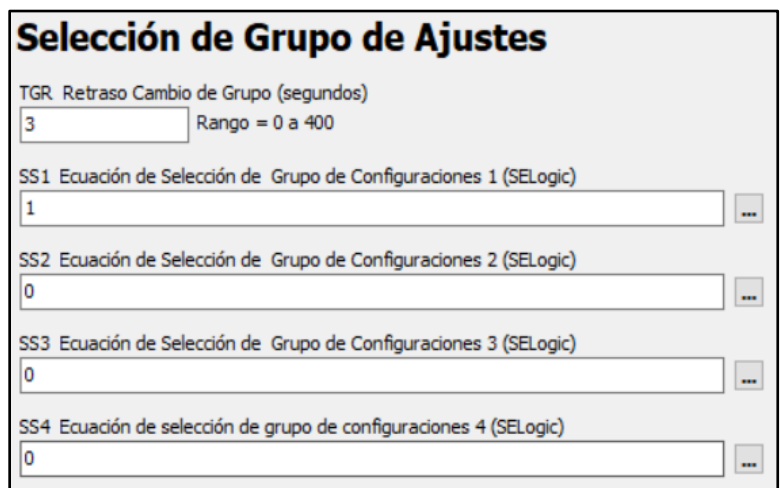

**Figura 5. 14** Selección automática de grupo de ajustes.

Para lo cual se tiene:

- SS1=1 para caso 1
- SS2=1 para caso 2
- SS3=1 para caso 3
- SS4=1 para caso 4.

A continuación, se proponen la segunda arquitectura:

## **SEGUNDA OPCION – COMUNICACIÓN VIA RADIO**

Otra forma de realizar la interconexión de los reconectadores con el centro de cómputo es enviar las señales vía RADIO.

Estas señales son interconectadas en cada uno de los recloser para que puede instalar un receptor(antena) en cada uno de los equipos, que deben estar instalados en los postes de media tensión.

Además, se utilizará una radio y una antena por cada equipo Reconectador. Las antenas deberán ser de OMNIDIRECCIONAL y un equipo ETHERNET RADIO. Este método tiene la restricción de operar entre Antena –Radio de 25 kilómetros.

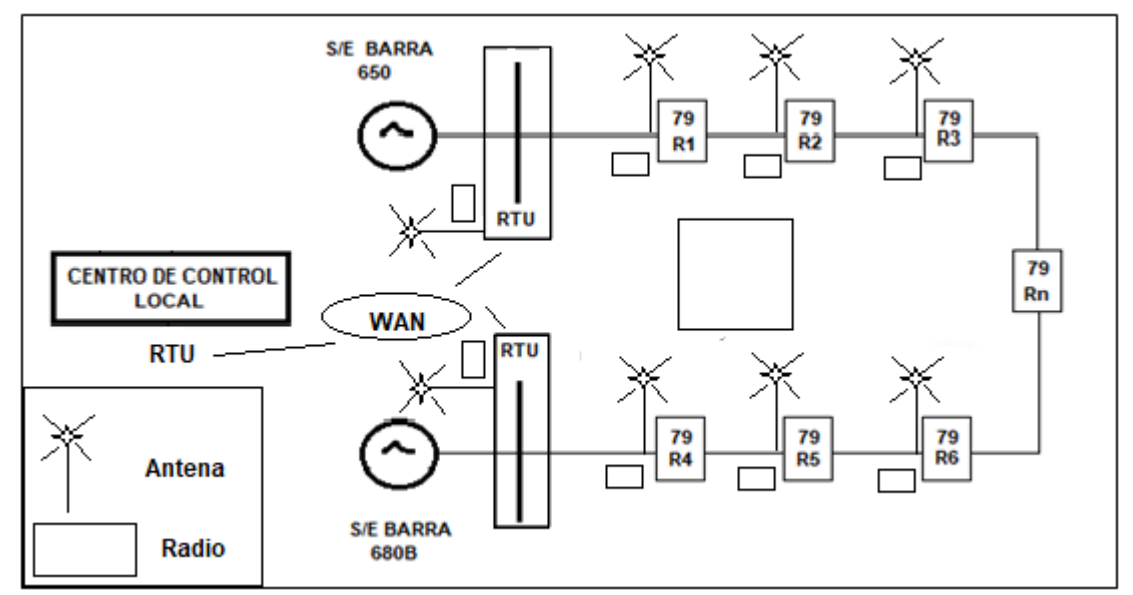

**Figura 5. 15** Arquitectura con radios y antenas

A continuación, se presentan las lógicas narrativas que tendrá el sistema SCADA para poder reconfigurar estos esquemas y las lógicas utilizadas para en análisis de selección de cada caso en particular:

## **LOGICAS NARRATIVAS – AUTOMATIZACION CASO 1**

- Se declara caso 1: interruptor fuente principal cerrado BRK1. Se declara estado de fuente de generación distribuida y fuente alterna BRK7 y BRK 10 abiertos.
- En el caso de que BRK8 o BRK9 sea cerrado por error de maniobra o durante la transición, permanece el ajuste para el caso 1.
- El estado de los interruptores 2, 3 y 4 no tiene relevancia en qué estado se encuentren pues su flujo no afecta la coordinación entre los interruptores principales.
- Los relés son programados con elementos no direccionales.

#### **CASO 2**

- Seria de igual condiciones del caso 1, pero con el interruptor BRK7 del generador distribuido cerrado, siempre y cuando los interruptores 8 y 9 se encuentren abiertos (lazo abierto).
- Para el caso 2, en caso de un disparo del interruptor 1, podemos apreciar que el sistema de automatización programado debería enviar una señal para realizar la operación de apertura a los interruptores 6 y 9 para que el generador opere en forma de isla y alimente la carga critica declarada en la barra 680A. Sin embargo, para nuestro caso, es un criterio para el control mas no para el de protecciones y no se incluye como caso adicional.
- En caso de apertura del interruptor 5, no tiene relevancia ni debe proceder a un cambio.
- En caso de apertura del interruptor 6, continua en caso 2.

### **CASO 3**

- En interruptor BRK1 en condición cerrado.
- Los interruptores BRK8 y BRK9 deben estar en condiciones de cerrado formando así un lazo en el sistema de distribución. La fuente de generación distribuida podría estar activa o no.
- Se activan los elementos direccionales para los interruptores 3,4,5,6,8 y 9
- **Para este caso, también se considera en caso de una apertura de los interruptores 5 y 6, se mantiene CASO 3. Esta condición si será considerada en el flujo ya que si existe un cambio en el flujo que es equivalente a tener una línea bajo esquema de falla que podría ser la subterránea o la línea área.**

#### **CASO 4**

- Ingreso de la fuente alterna BRK10, se analiza todas las condiciones de los casos 1, 2 y 3.
- Se aplican todas las condiciones del caso anterior. Incluso se debe analizar la transición entre el interruptor 1 y el interruptor 10.

Debido a todos estos análisis se tiene el resumen de programación de estado de los interruptores para que se activen la respetiva lógica para cada uno del os casos analizados. Ver tabla siguiente.

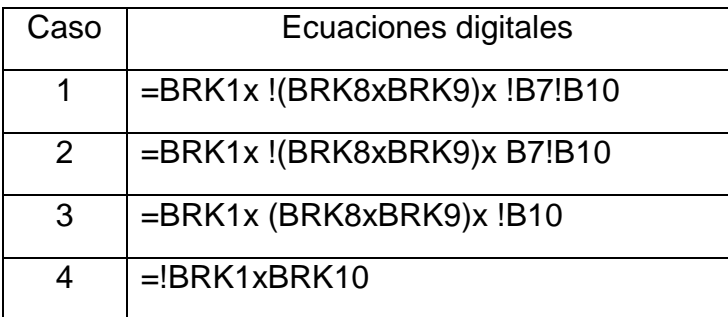

Con todo estos análisis, se puede obtener la siguiente metodología para la coordinación optima de los sistemas de distribución:

- 1. Establecer los escenarios que se desee optimizar el sistema de potencia. Para esto es necesario realizar lógicas de programación automática del controlador de los IED's en el sistema SCADA.
- 2. Establecer posición de los interruptores para la respectiva automatización e ingreso de los datos determinantes para cada uno de los casos. Hay interruptores cuyo estado no tiene relevancia y a pesar de su posición estado o abierto no genera cambios en la configuración o escenario planteados. Se deben identificar.
- 3. Con esta tabla de posiciones por caso, se construye los escenarios en el sistema de adquisición de datos de tal forma que se pueda definir de forma automática el grupo de ajuste en el cual debe operar el sistema de protecciones.
- 4. Realizar el estudio de flujos de carga y cortocircuito en algún software que tengas la metodología o los módulos requeridos para cargas desbalanceadas o para sistemas de distribución.
- 5. Para obtener el ajuste de cada uno de los casos, se hizo un previo análisis de la corriente de enganche, así como también las diferencias mínimas para que existan coordinación de protecciones, en base a tiempos máximos de operación de los equipos de potencia con tecnología actualizada.
- 6. Formular la función objetivo y las ecuaciones de igualdad y restricción para cada caso.
- 7. Los valores del tiempo DIAL de cada escenario deberán ser obtenidas mediante la ayuda de métodos de optimización lineal explicados en el capítulo 4 y con el uso de los programas Excel y MATLAB.
- 8. *Debido a estos análisis de transición fue posible* crear otras restricciones adicionales al sistema de ecuaciones para la resolución de la optimización lineal. Esto sirve para restringir disparos por cambios de escenarios en transición.
- 9. Seleccionar un valor de tiempo para cambio de escenarios que sea mayor a 0.5 segundos, para evitar reconfiguración en transitorios de fallas o arranques.
- 10. Ajustar las curvas en base a las corrientes de enganche y a los Dial obtenidos para cada caso, así como también definir la direccionalidad establecida de operación de cada relé para cada uno de los casos.

## **CONCLUSIONES Y RECOMENDACIONES**

## **CONCLUSIONES**

- Dentro de los análisis expuestos en los capítulos presentados, es posible realizar una metodología que permite determinar los distintos ajustes para los escenarios que se desea plantear en un sistema de distribución incluyendo aquellos que posean generación distribuida.
- Los resultados obtenidos para cada uno de los casos, deben ser reajustados de forma automática mediante el análisis y lógicas de control descrita en el capítulo anterior. Estos equipos deberán estar comunicados a través de un sistema de adquisición de datos que le permita obtener los datos que necesita del sistema (estado de interruptores) para la selección del escenario de operación.
- Esta metodología no solo mejora la sensibilidad y selectividad de los ajustes de los relés, sino que también permite utilizar los ajustes óptimos para cada uno de los casos seleccionados y no solo del escenario más extremo como se realizaba convencionalmente.
- Para el caso 3 de este estudio, los resultados obtenidos son producto del análisis de las restricciones propias del caso 3 incluyendo las restricciones del caso 2, es decir, si se realiza un análisis de la forma convencional, los valores obtenidos en el caso 1 o en el caso 2 nunca hubieran existido en el análisis para optimización según la metodología convencional; de esta forma se obtuviera lo siguiente:

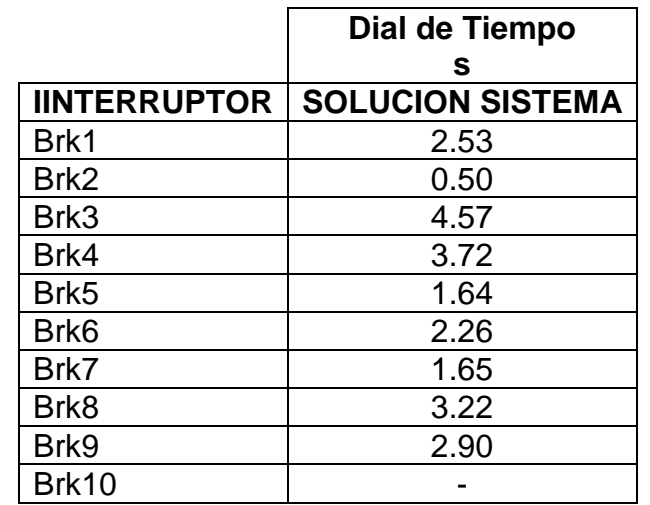

o METODOLOGIA PLANTEADA IEEE [7] (sin considerar caso 4)

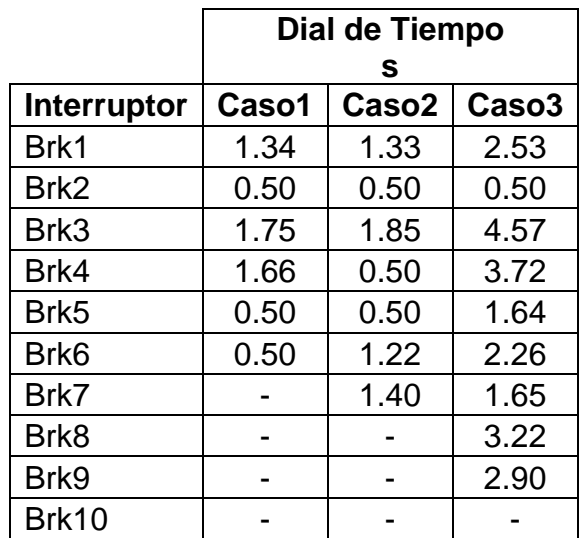

#### o METODOLOGIA PROPUESTA (sin considerar caso 4)

- Al obtener valores con restricciones para caso 1 y caso 2, se mejora la selectividad en los interruptores 1, 3, 4, 5, 6 ya que funcionan con menor dial de tiempo en ciertos estados de operación del sistema.
- Se define también tres tipos curvas típicas para el análisis de estos sistemas:
	- o Tipo 1.- Curvas que no sufren cambios, debido a su interacción en la red ejemplo de esto son los relés que protegen ramales de carga
	- o Tipo 2.- Curvas que cambian aparte del dial, el umbral de corriente.
	- o Tipo 3.- Curvas que solo cambian el dial de tiempo.
- De igual forma, se concluye que, se debe realizar un análisis de la filosofía de operación del sistema o creación de una lógica narrativa de control, es decir que para cada caso y/o escenario planteado se debe crear una lógica de operación que se alinee a los fundamentos básicos de los sistemas de protecciones.

## **RECOMENDACIONES**

 En la metodología generalizada, como un paso adicional, establecer ciertas cargas de capacidad relativamente baja y asignar fusibles en especial para ramales monofásicos o dos fases, de esta forma se puede ir disminuyendo la

complejidad en los análisis, cuando se analice un sistema con mayor cantidad de ramales.

- Se debe realizar análisis cada dos o tres años sobre la carga máxima proyectada, tener estudios a 5 o 10 años pueden sobreestimar estos valores, aumentando así los tiempos que se pretenden reducir en esta metodología.
- Se debe estar evaluando de manera frecuente la evolución de la tecnología respecto a los tiempos de apertura en los interruptores, o tiempos de apertura de contactos en los relés, etc. Actualmente se está utilizando 150 ms, con los equipos de tecnología actual, pero se espera que con la evolución de la tecnología estos tiempos también continúen disminuyendo.

## **BIBLIOGRAFIA**

- [1] D. S. A. Subcomitee, "IEEE 13 Node Test Feeder," *IEEE Power Engineering society*. p. 11, 2010.
- [2] W. H. Kersting, *Distribution System Modeling and Analysis*. .
- [3] W. Stevenson, "Analisis De Sistemas Electricos De Potencia.PDF." .
- [4] D. R. DE SOUZA, "MANUAL OPEN DSS POR JOSE PARRA," *IOSR J. Econ. Financ.*, vol. 3, no. 1, p. 56, 2016.
- [5] Profesor Hossein Arsham, "Modelos Deterministas : Optimización Lineal," pp. 1–74, 2014.
- [6] https://es.wikipedia.org/wiki/Algoritmo\_símplex#mw-head, "Algoritmo símplex," pp. 1–5, 2019.
- [7] A. J. Urdaneta, R. Nadira, and L. G. Pérez Jiménez, "Optimal Coordination of Directional Overcurrent Relays in Interconnected Power Systems," *IEEE Trans. Power Deliv.*, vol. 3, no. 3, pp. 903–911, 1988.
- [8] ABB, "GridShield ® outdoor vacuum reclosers 15-38 kV Making distribution networks more reliable."

**ANEXOS**

# Anexo A. Cálculos de Corriente de Cortocircuito en programa Open DSS y Etap en caso de ejemplo

## **Cálculos en Open DSS (Falla 1F en Barra 611)**

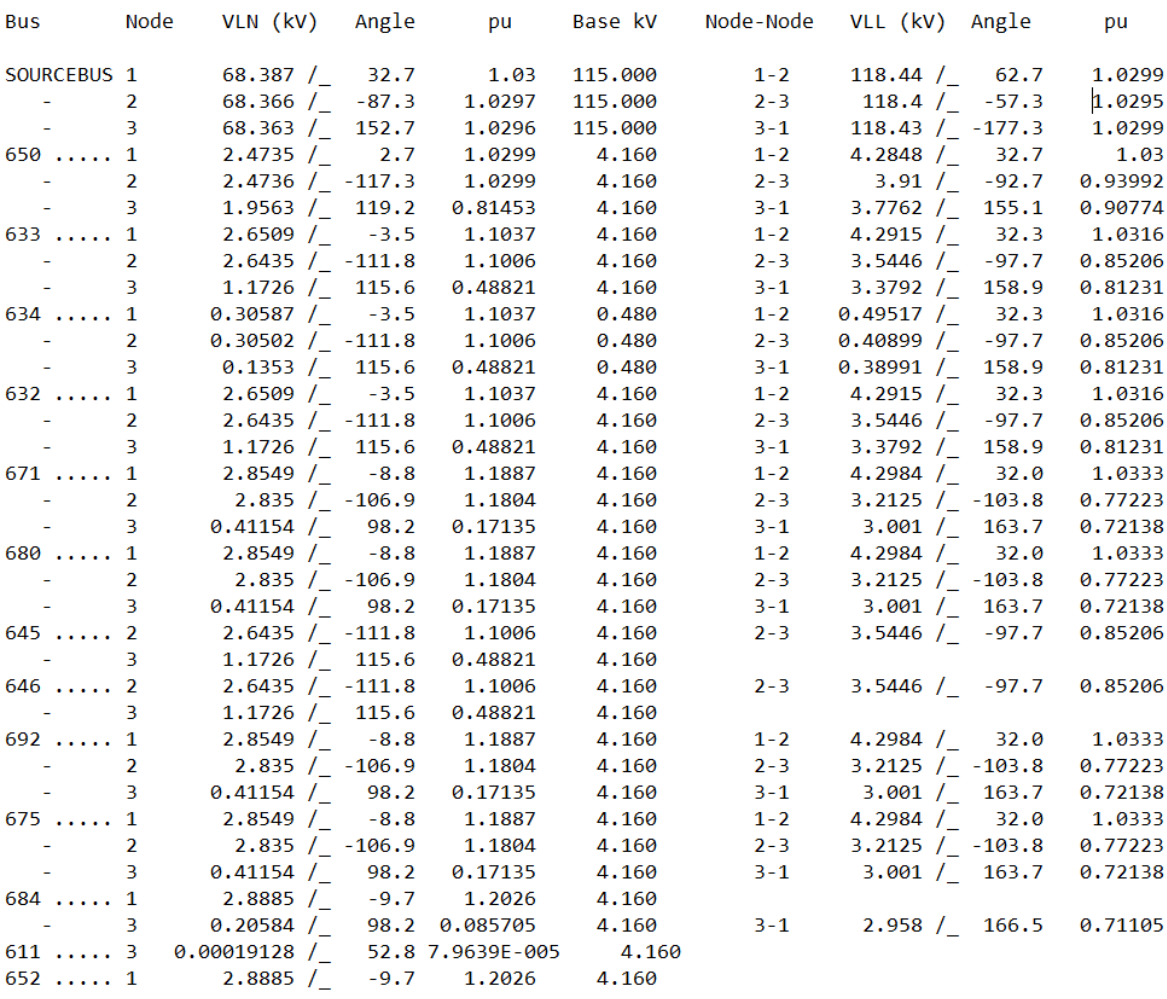

LINE-GROUND and LINE-LINE VOLTAGES BY BUS & NODE

#### CIRCUIT ELEMENT CURRENTS

(Currents into element from indicated bus)

Power Delivery Elements

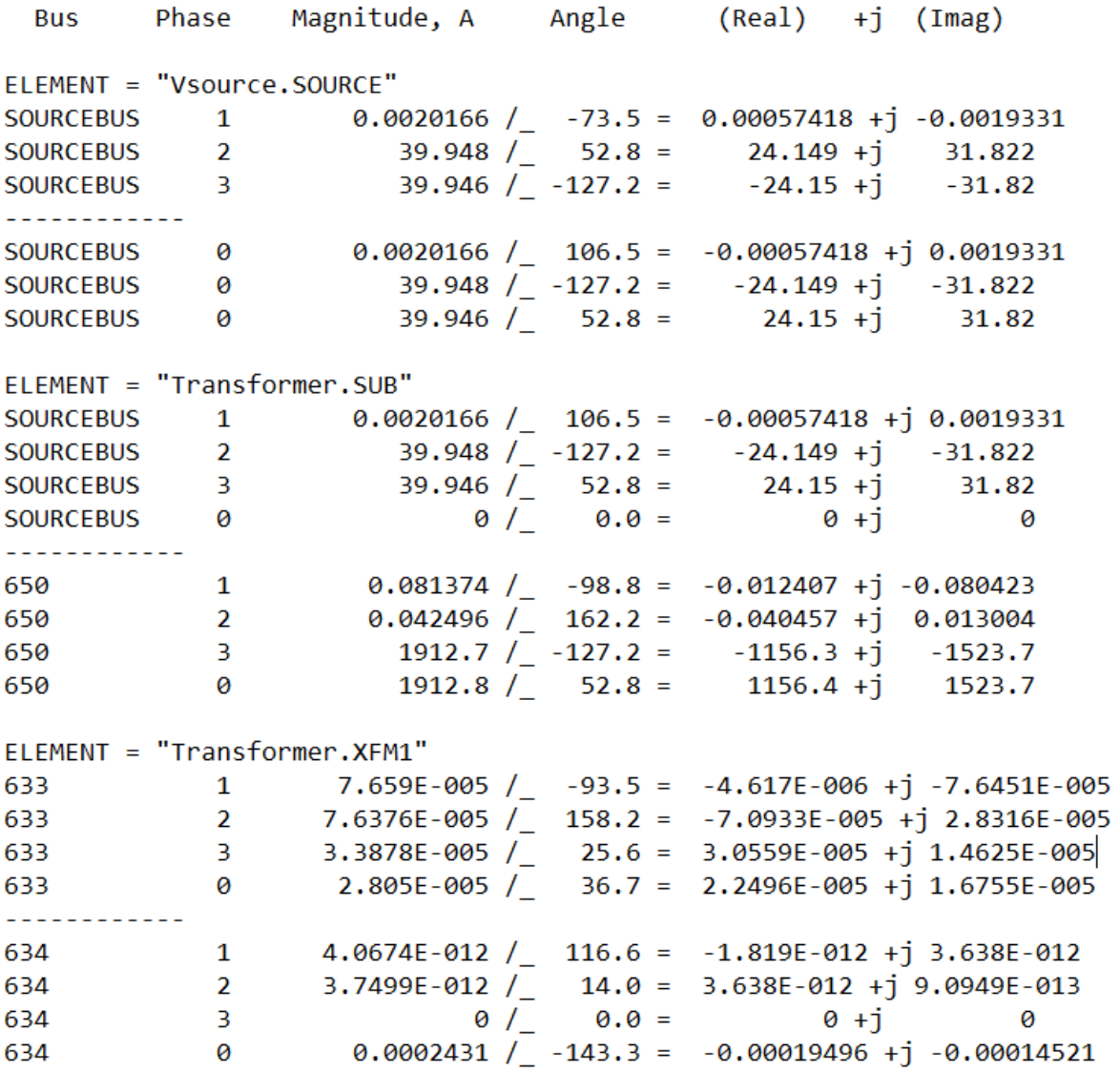

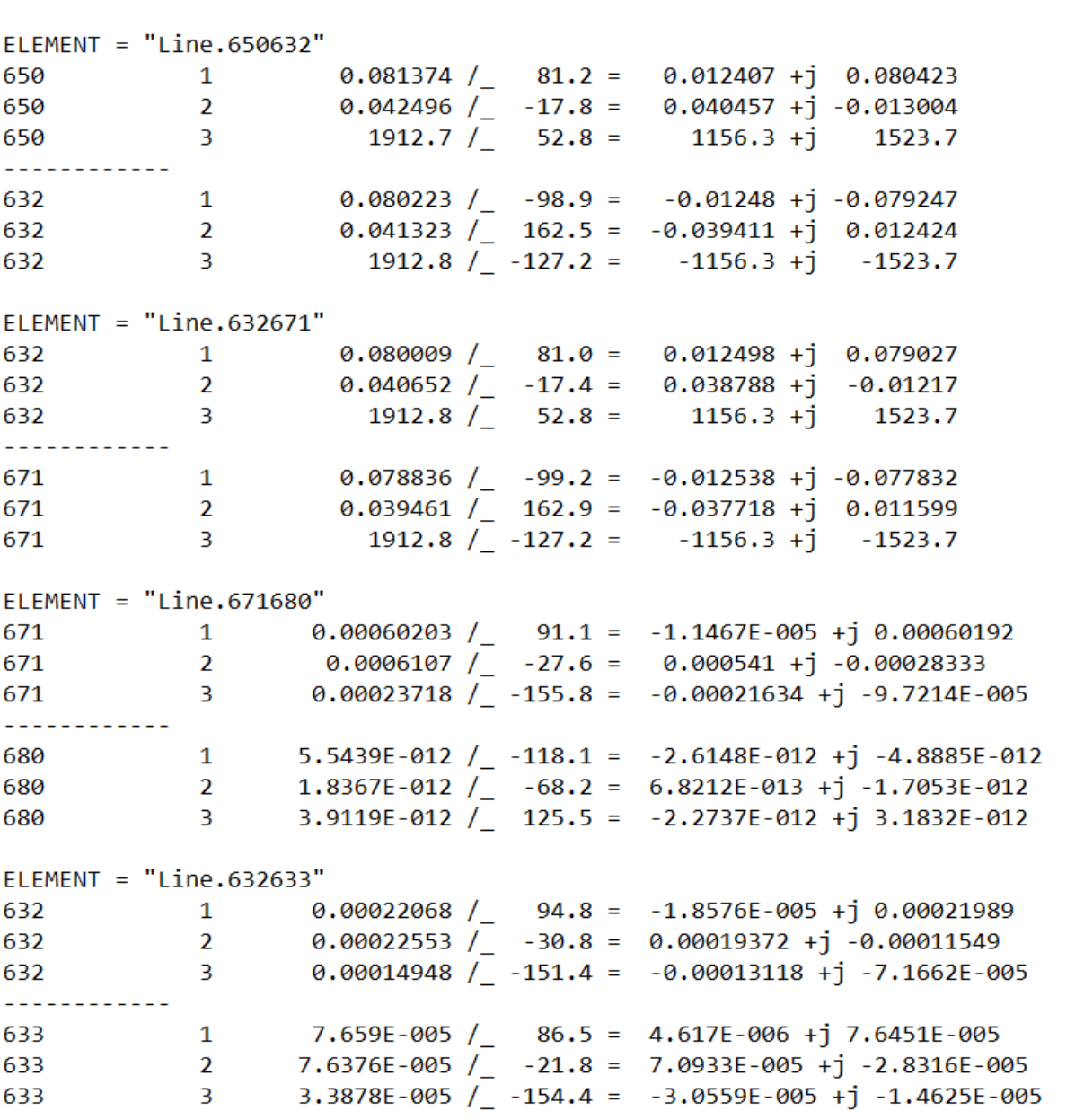

 $ELEMENT = "Line.632645"$ 3 0.0002577 / -169.4 = -0.00025331 +j -4.7372E-005<br>2 a agasta / -10.0 632  $0.000451 /$  -18.0 = 0.00042891 +j -0.0001394 632  $\overline{\mathbf{2}}$ <u>\_\_\_\_\_\_\_\_\_\_\_\_</u> 645 3 9.6637E-005  $/$  10.6 = 9.499E-005 +j 1.7765E-005  $0.00016912$  /  $162.0 = -0.00016084 + j 5.2275E-005$ 645  $\overline{\mathbf{2}}$  $ELEMENT = "Line.645646"$ 3 9.6637E-005 / -169.4 = -9.499E-005 +j -1.7765E-005 645  $0.00016912$  /  $-18.0 = 0.00016084 + j -5.2275E-005$ 645  $\overline{\mathbf{2}}$ ------------- $646$ 3<br>  $0/-$ <br>  $0.0 =$ <br>  $0 + j$ <br>  $0$ <br>  $0 + j$ <br>  $0$ <br>  $0.0 =$ <br>  $0 + j$ <br>  $0$ <br>  $0.0 =$ <br>  $0.0 =$ <br>  $0.0 =$ <br>  $0.0 =$ <br>  $0.0 = 0.0$ 646  $ELEMENT = "Line.692675"$ 1 0.039133  $/$  81.2 = 0.005984 +j 0.038673 692  $\overline{2}$  $0.03886 /$  -16.9 = 0.037178 +j -0.01131 692  $3<sup>2</sup>$  $0.0056411$  /  $-171.8 = -0.0055838 + j -0.00080173$ 692 \_\_\_\_\_\_\_\_\_\_\_\_ 1  $1.6413E-011 / 15.7 = 1.5802E-011 + j 4.4338E-012$ <br>2  $9.1318E-012 / 161.1 = -8.6402E-012 + j -2.9559E-012$ 675 — 675 3 3.1832E-012  $\overline{2}$  180.0 = -3.1832E-012 +j 0 675  $ELEMENT = "Line.671684"$ 1 0.039112  $/$  80.3 = 0.0065644 +j 0.038557 671  $1912.8 / 52.8 = 1156.3 + j 1523.7$ 671  $\overline{\mathbf{3}}$ \_\_\_\_\_\_\_\_\_\_\_\_  $\mathbf{1}$ 0.038939 /\_ -99.7 = -0.0065329 +j -0.038387 684 1912.8  $/_{-}$  -127.2 = -1156.3 +j -1523.7 684  $\overline{\mathbf{3}}$  $ELEMENT = "Line.684611"$ 1912.8  $\sqrt{ }$  52.8 = 1156.3 +j 1523.7 684 3 ------------- $1912.8$   $/$   $-127.2$  =  $-1156.3$  +j  $-1523.7$ 611  $\sim$  3 ELEMENT = "Line.684652" 684 1 0.038939  $/$  80.3 = 0.0065329 +j 0.038387 <u>\_\_\_\_\_\_\_\_\_\_\_\_</u> 652 (1995) 1 9.0949E-013 / 90.0 = 0 +j 9.0949E-013

```
ELEMENT = "Line.671692"0.039133 /_ 81.2 = 0.0059814 +j 0.038673<br>0.03886 /_ -16.9 = 0.037179 +j -0.011307<br>0.005641 /_ -171.8 = -0.0055836 +j -0.00080204
671
                   \mathbf{1}\overline{2}671
                   \overline{\mathbf{3}}671
------------
                                 0.039133 / -98.8 = -0.0059814 + j -0.038673692
                   \mathbf{1}0.03886 \left(\begin{matrix} 0 & 163.1 & = & -0.037179 & + \end{matrix}\right) 0.011307
692
                   \overline{2}0.005641 / 8.2 = 0.0055836 +j 0.00080204
692
                   \overline{3}ELEMENT = "Fault.F1"\overline{3}1912.8 / 52.8 = 1156.3 + j611
                                                                                     1523.7
----------
                                   1912.8 / -127.2 = -1156.3 +j -1523.7
611
                   0
Power Conversion Elements
  Bus
             Phase
                          Magnitude, A Angle (Real) +j (Imag)
```
**Cálculos en ETAP (Falla 1F en Barra 611)**

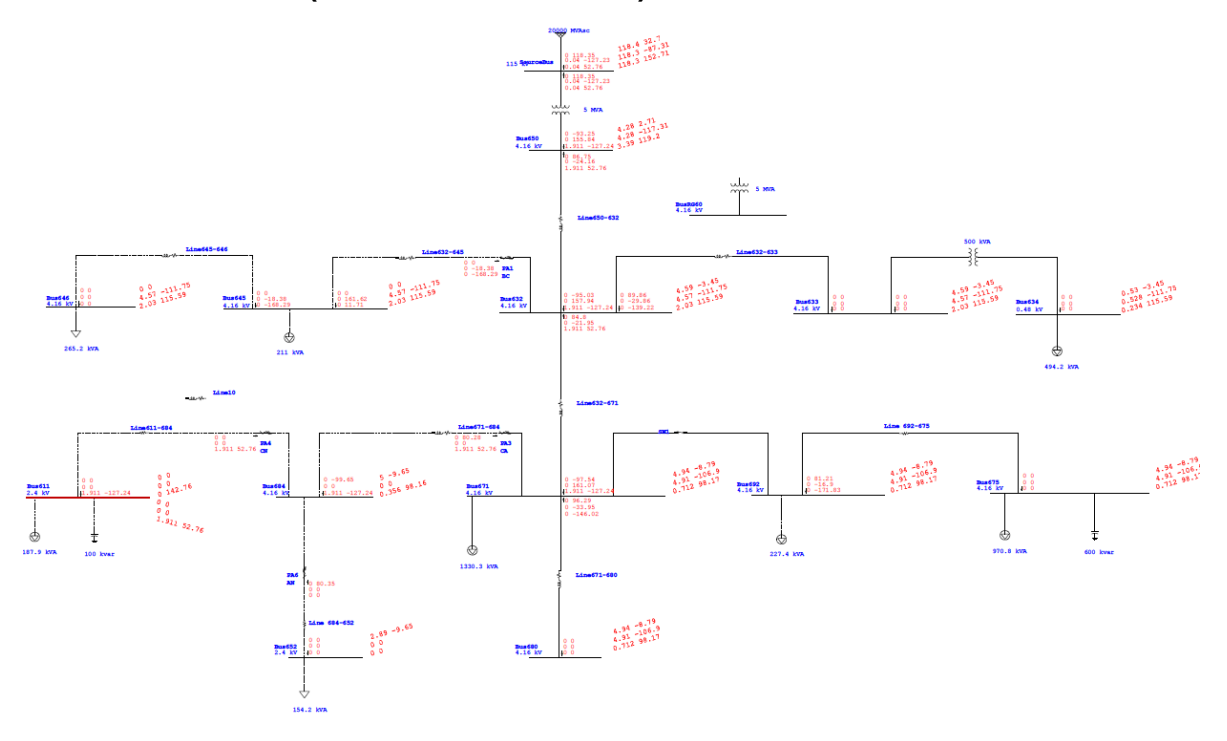

## **Cálculos en OPENDSS (Falla 3F en Barra 675)**

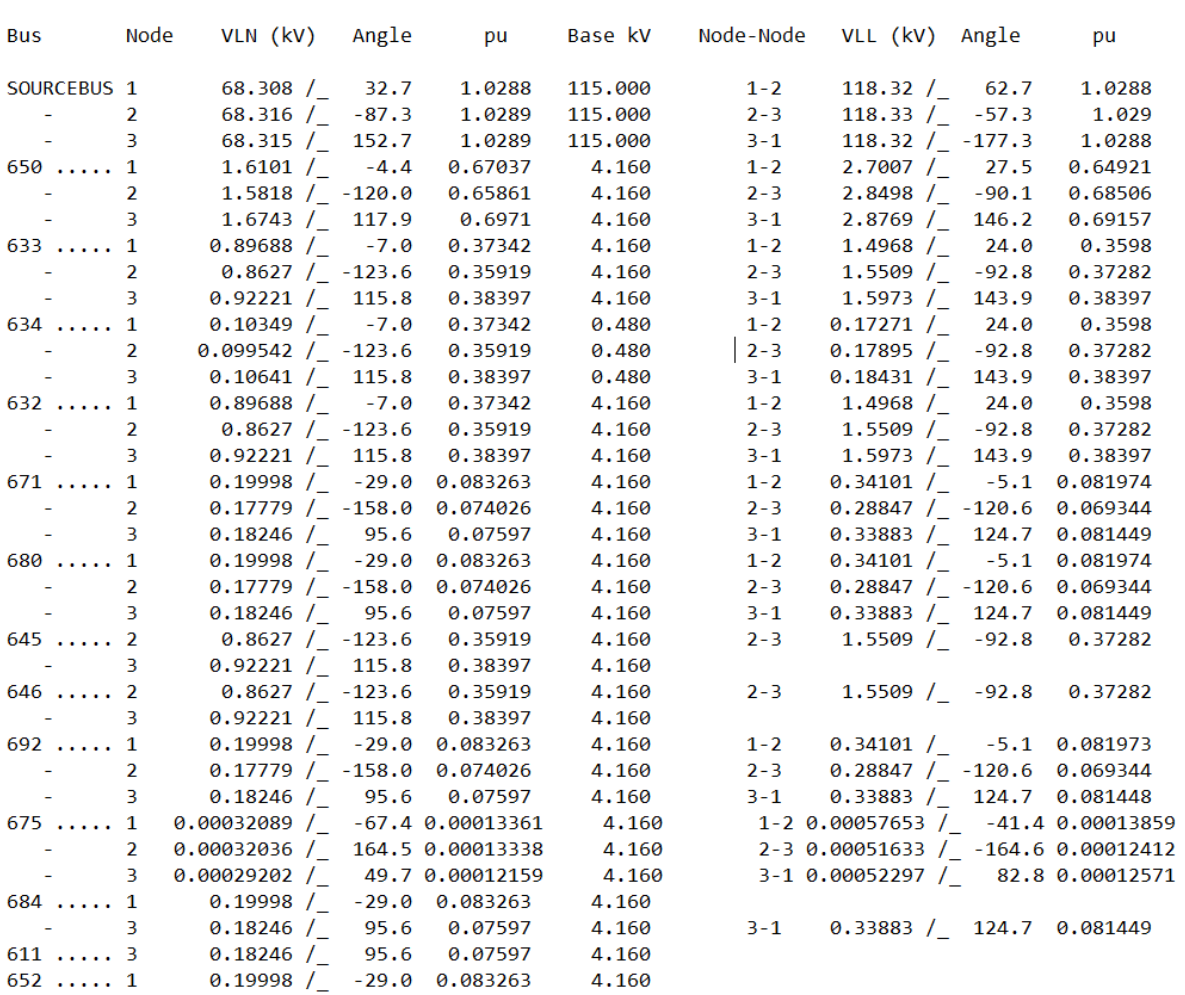

LINE-GROUND and LINE-LINE VOLTAGES BY BUS & NODE

#### CIRCUIT ELEMENT CURRENTS

## (Currents into element from indicated bus)

#### Power Delivery Elements

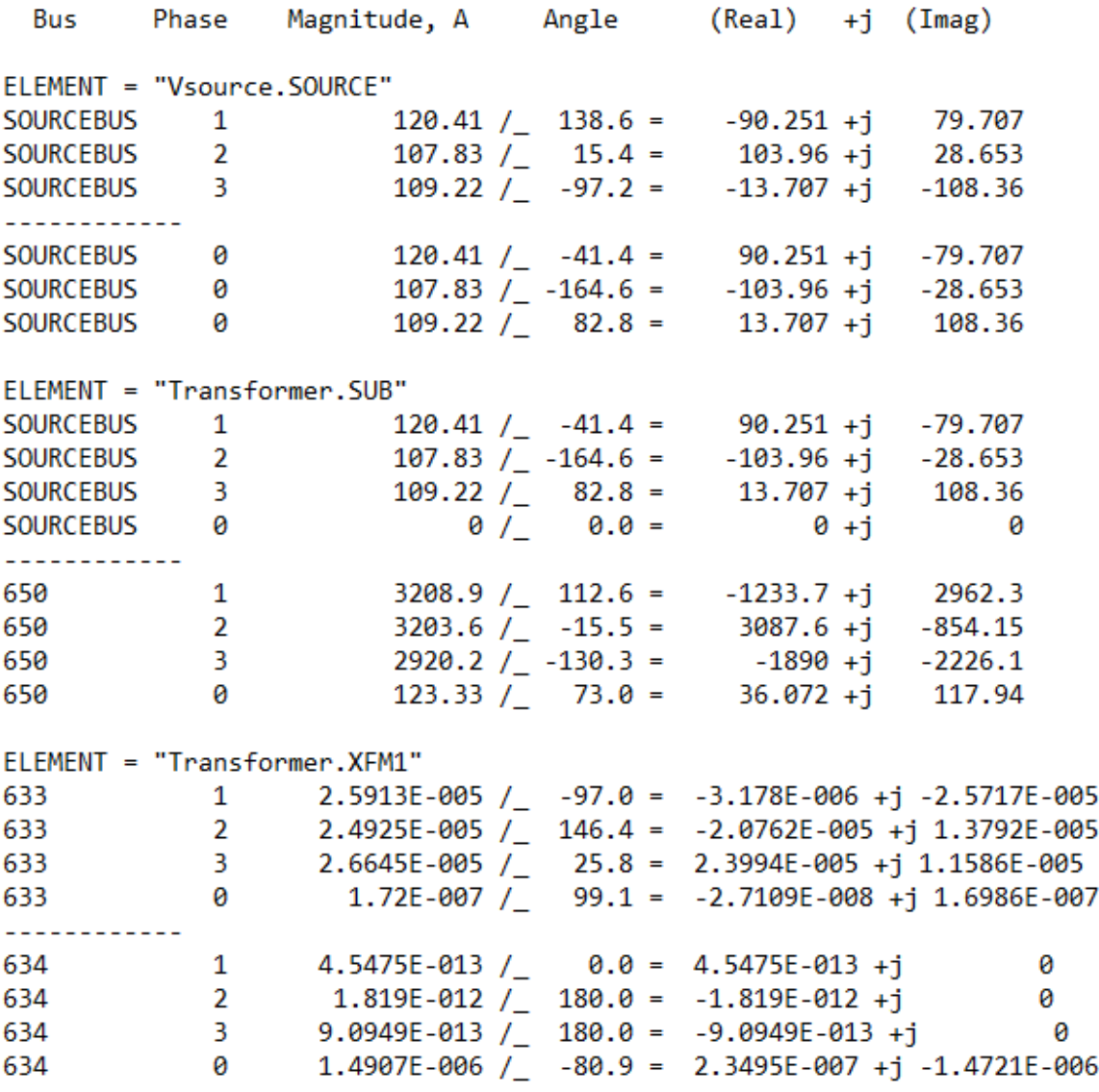

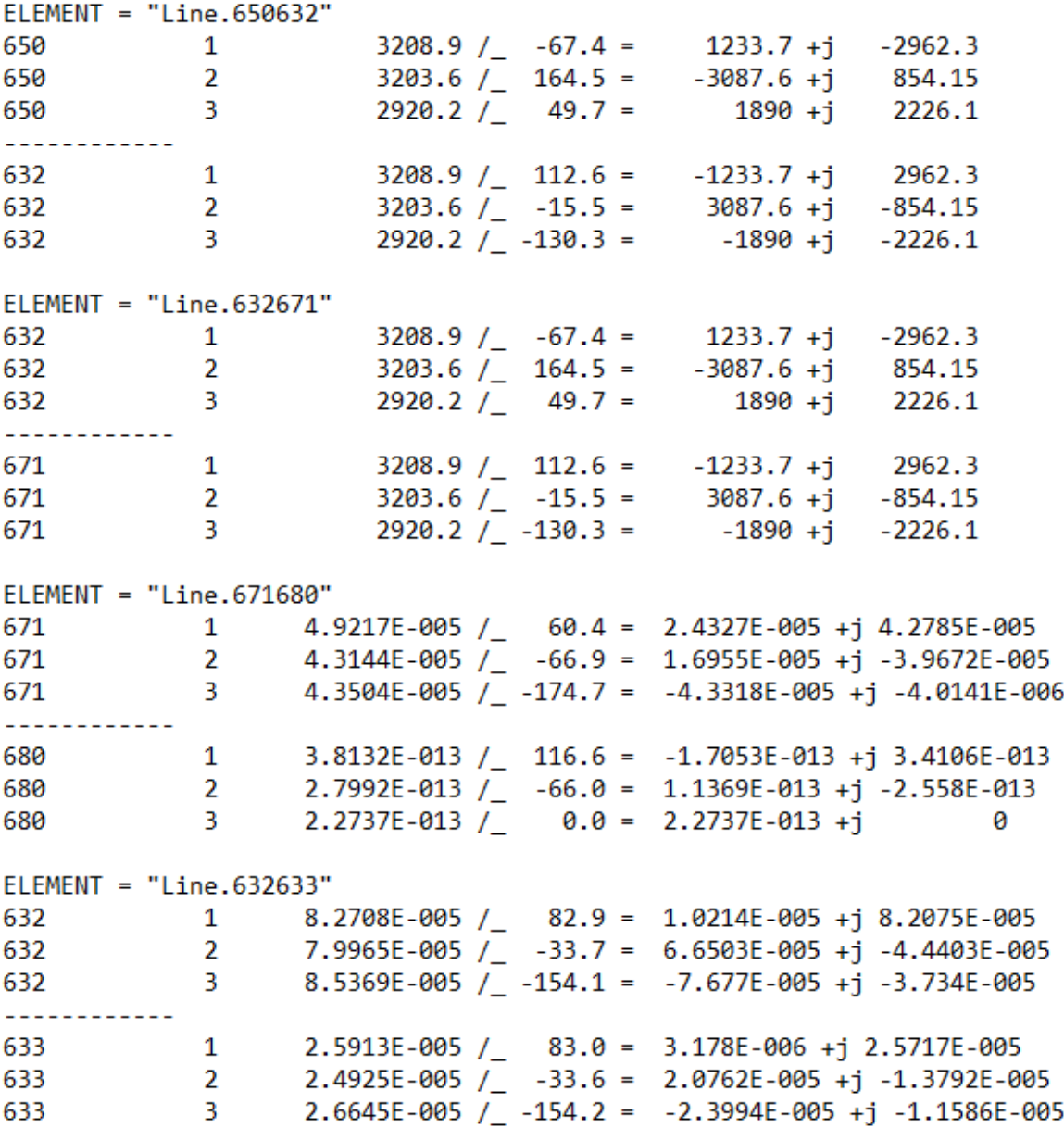

 $ELEMENT = "Line.632645"$ 3 0.00016454 /\_ -163.1 = -0.00015745 +j -4.7774E-005 632  $0.00015647$  /  $-23.6 = 0.00014339 + j -6.2606E-005$ 632  $\overline{2}$ ------------645 000  $\overline{\mathbf{3}}$ 6.1703E-005 /\_ 16.9 = 5.9045E-005 +j 1.7915E-005 645  $\overline{2}$ 5.8674E-005 / 156.4 = -5.3773E-005 +j 2.3477E-005  $ELEMENT = "Line.645646"$ 3 6.1703E-005 / 2-163.1 = -5.9045E-005 +j -1.7915E-005 645 645  $\overline{2}$ 5.8674E-005 /  $-23.6 = 5.3773E-005 + j -2.3477E-005$ -------------3 1.3831E-012 / 80.5 = 2.2737E-013 +j 1.3642E-012<br>2 6.8212E-013 / -90.0 = 0 +j -6.8212E-013 646 646  $ELEMENT = "Line.692675"$  $\overline{1}$  $3208.9 / 7 - 67.4 = 1233.7 + j -2962.3$ <br> $3203.6 / 164.5 = -3087.6 + j 854.15$ 692  $\overline{2}$ 692  $2920.2 / 49.7 =$  $3<sup>2</sup>$  $1890 + j$  2226.1 692 ------------ $3208.9 /$  112.6 = -1233.7 +j 2962.3 675  $\overline{\mathbf{1}}$  $3203.6$   $\overline{)}$  -15.5 = 3087.6 +j -854.15<br>2920.2  $\overline{)}$  -130.3 = -1890 +j -2226.1 675  $\overline{2}$ 675  $3<sup>2</sup>$  $ELEMENT = "Line.671684"$ 1 0.0027092  $/$  60.9 = 0.0013166 +j 0.0023678 671 — 671 3 2.3445E-005 / -169.2 = -2.3029E-005 +j -4.3976E-006 ------------ $\frac{1}{3}$ 684 0.0026959 /\_ -119.0 = -0.0013085 +j -0.002357 1.0944E-005 /\_ 5.6 = 1.0891E-005 +j 1.0752E-006 684  $ELEMENT = "Line.684611"$ 684 3 1.0944E-005 / 2.74.4 = -1.0891E-005 +j -1.0752E-006 \_\_\_\_\_\_\_\_\_\_\_\_ 611  $\overline{\phantom{a}}$  $0 / 0.0 = 0 + j 0$  $ELEMENT = "Line.684652"$ 684 1 0.0026959 / 61.0 = 0.0013085 +j 0.002357 ------------652 1  $1.1369E-013$  /  $180.0 = -1.1369E-013 + j$  0

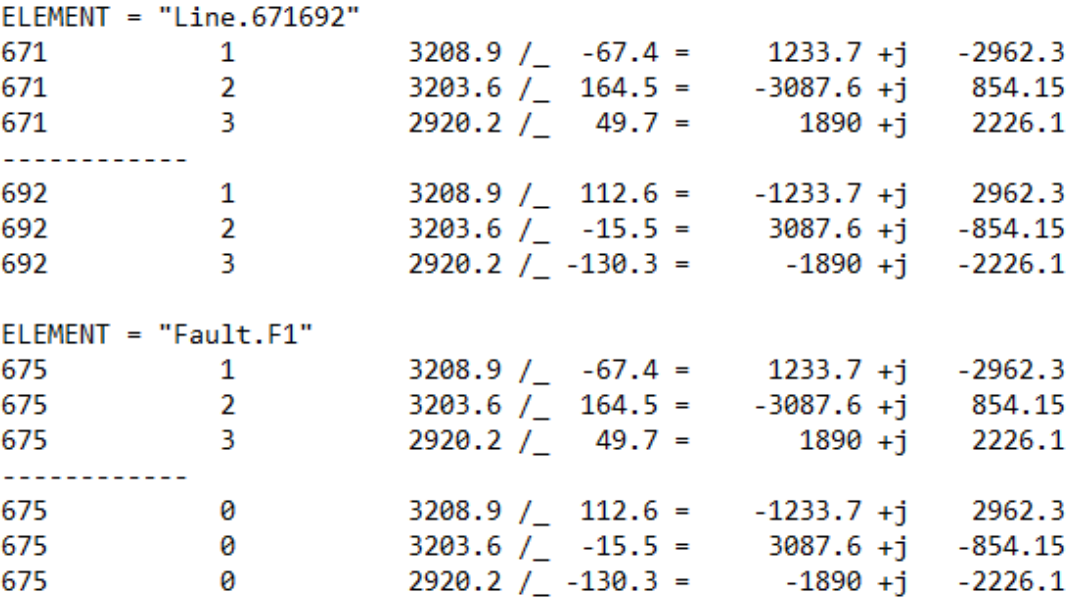

**Cálculos en ETAP (Falla 3F en Barra 675)**

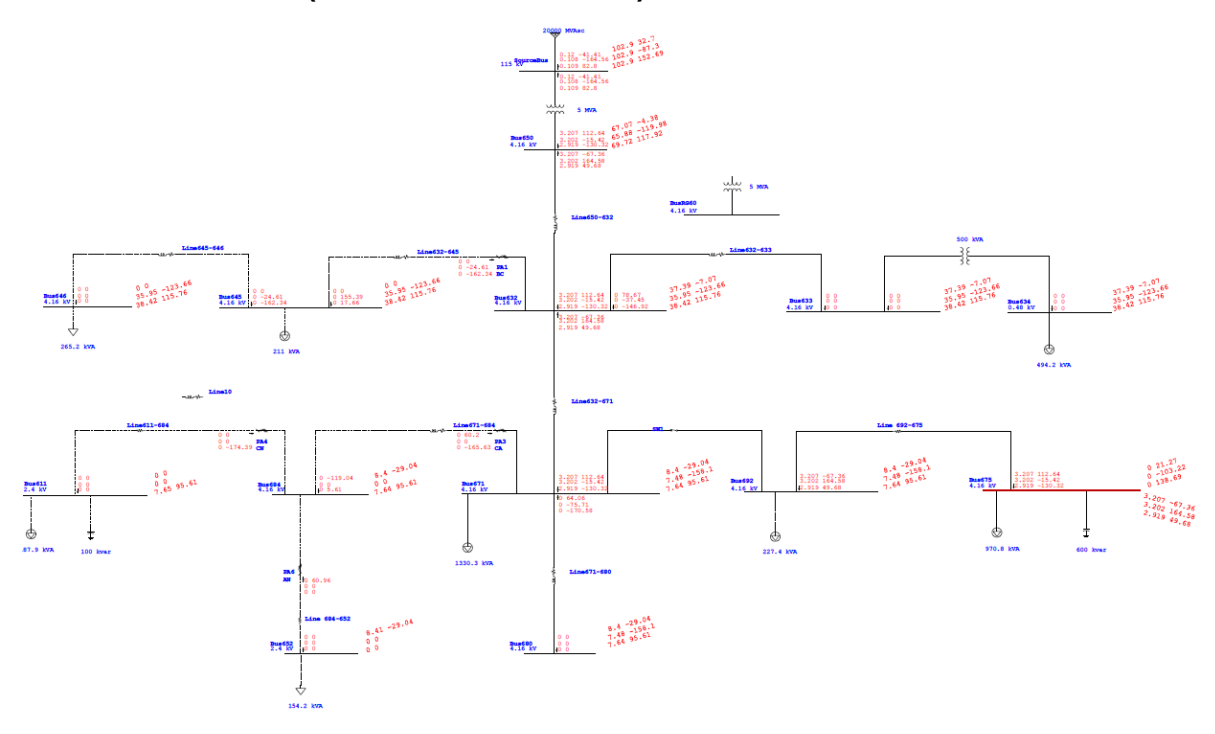

# Anexo B. Comparativo de flujos de carga para los distintos casos de estudio corridos en open dss y etap

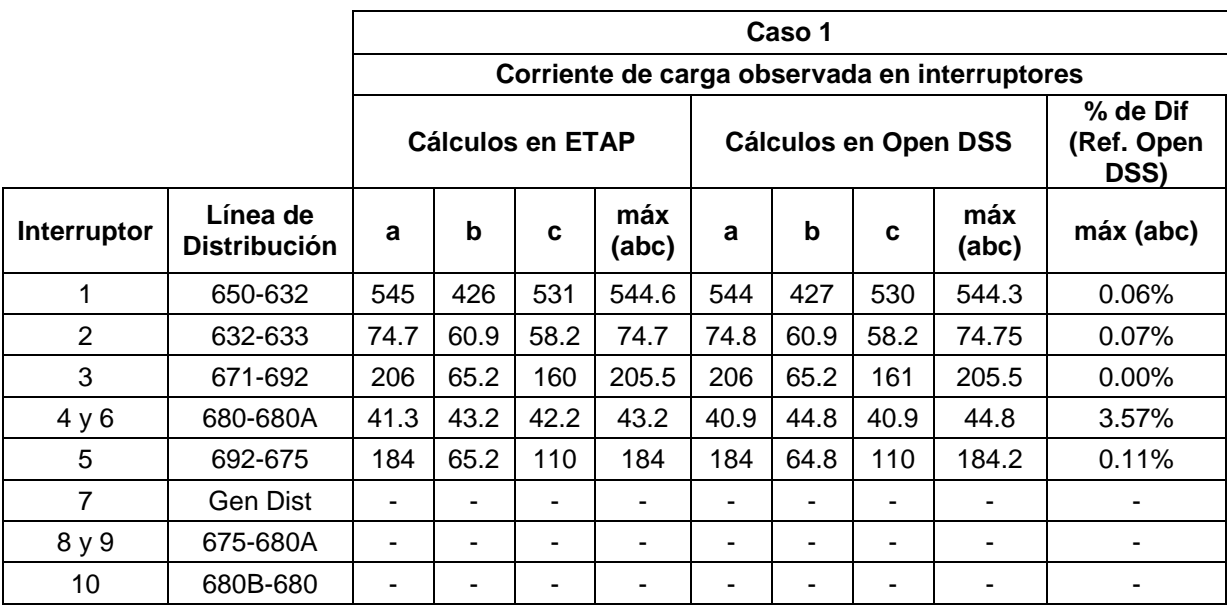

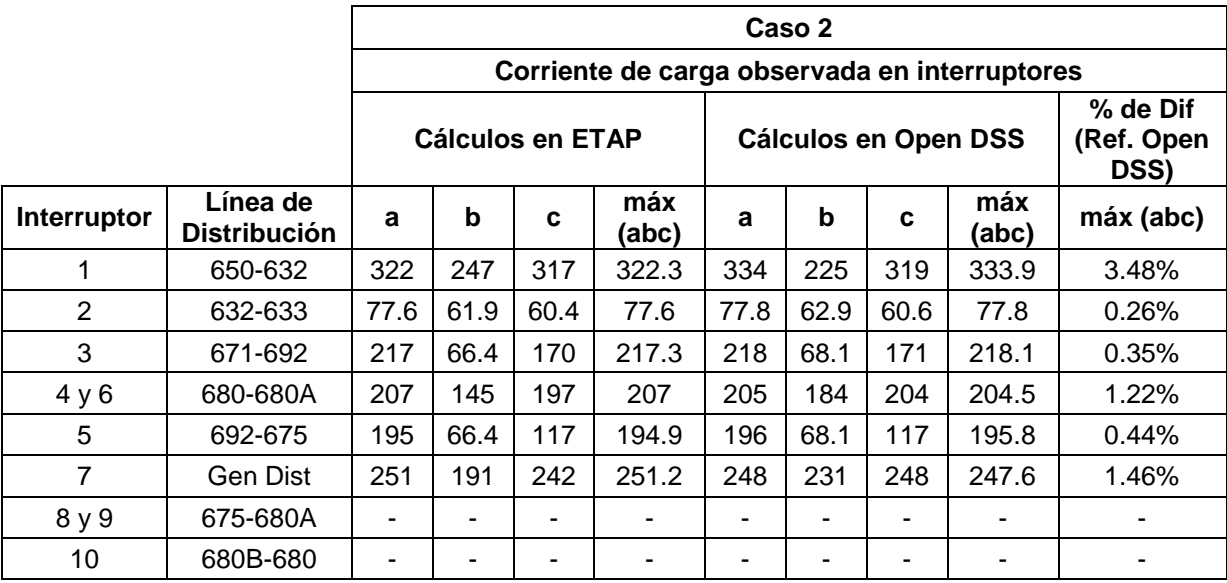

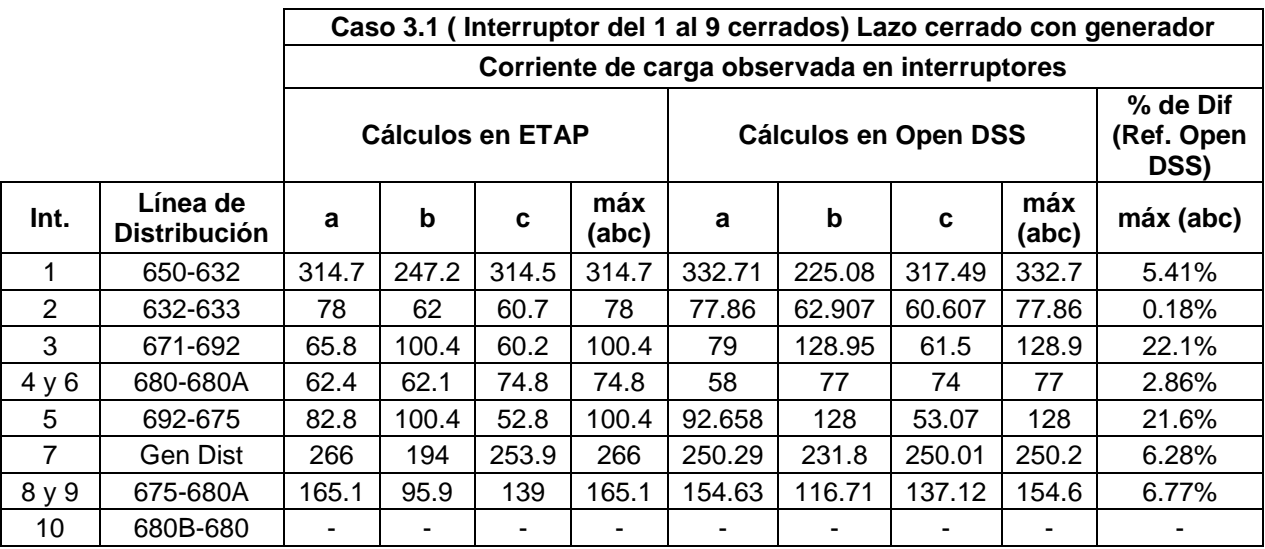

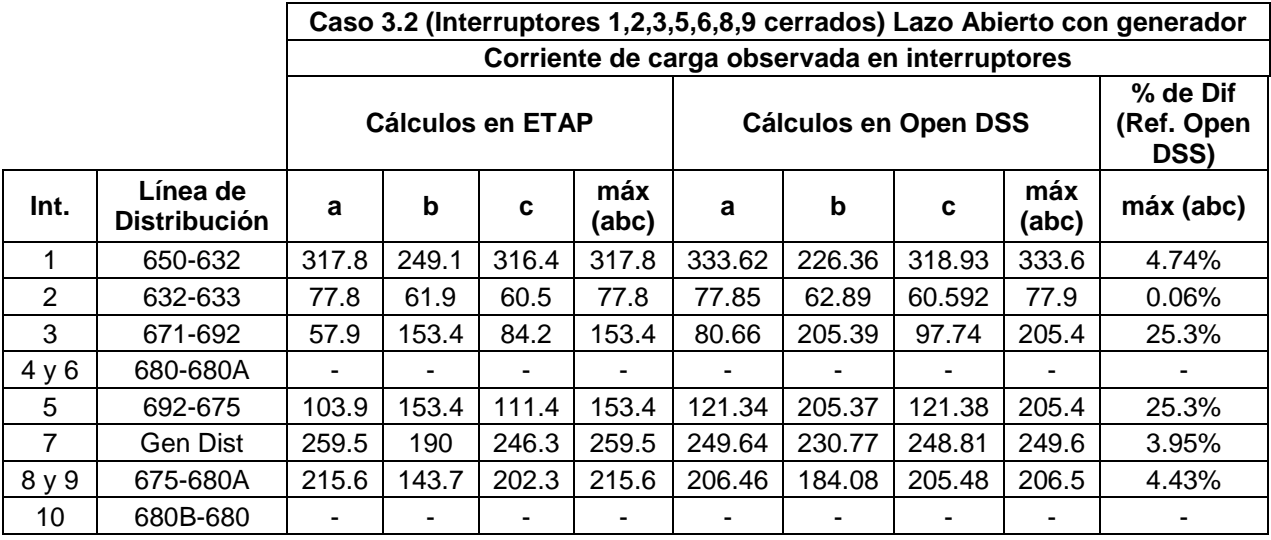

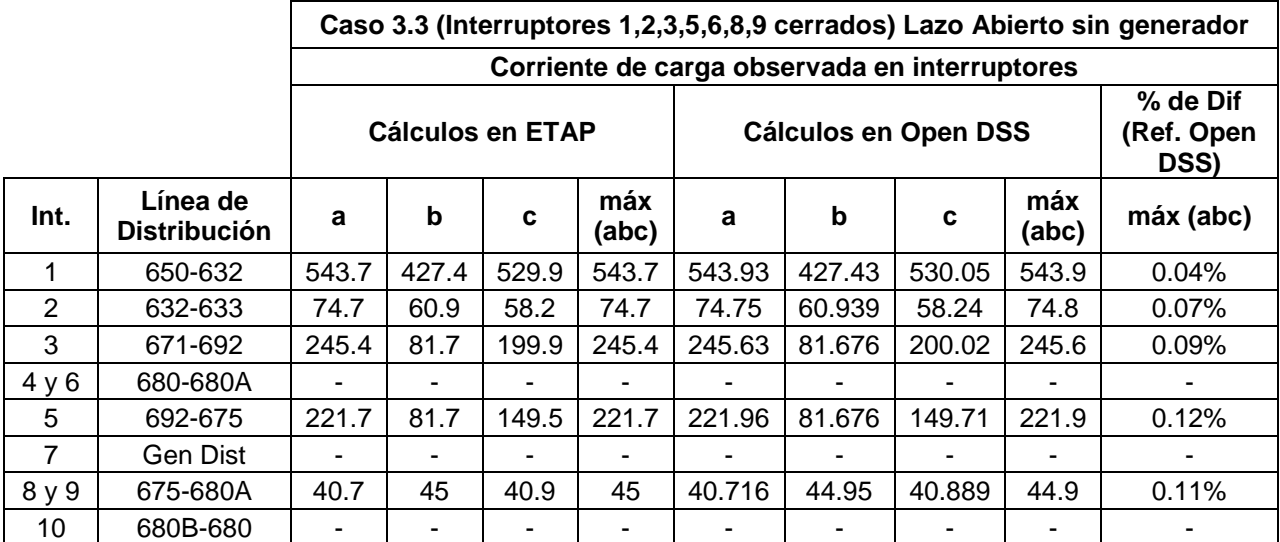

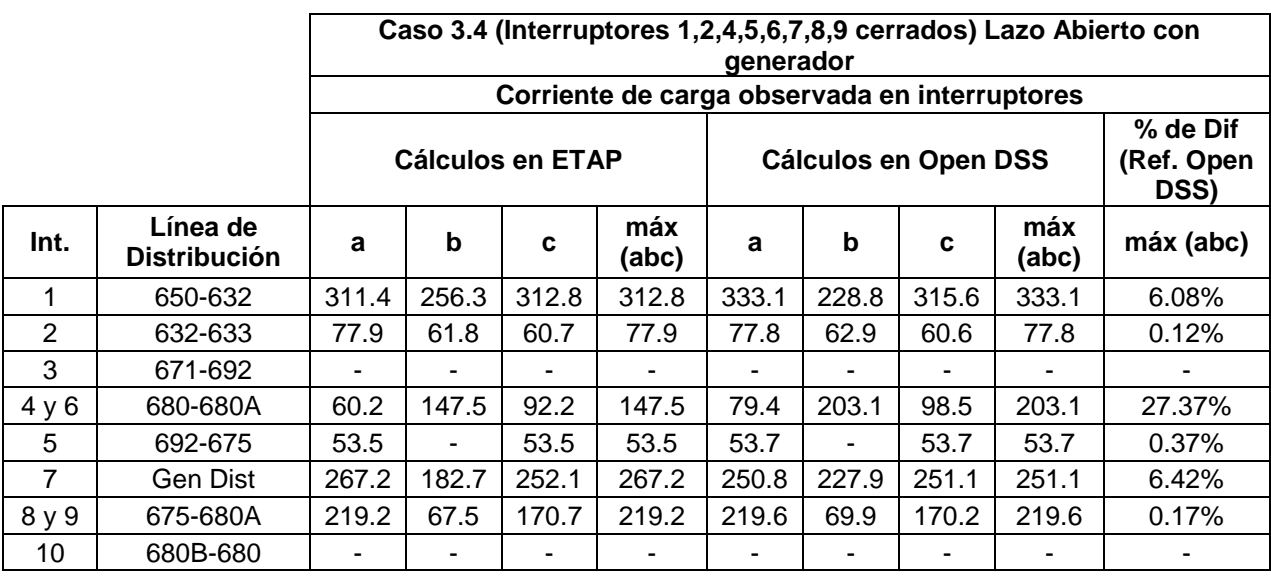

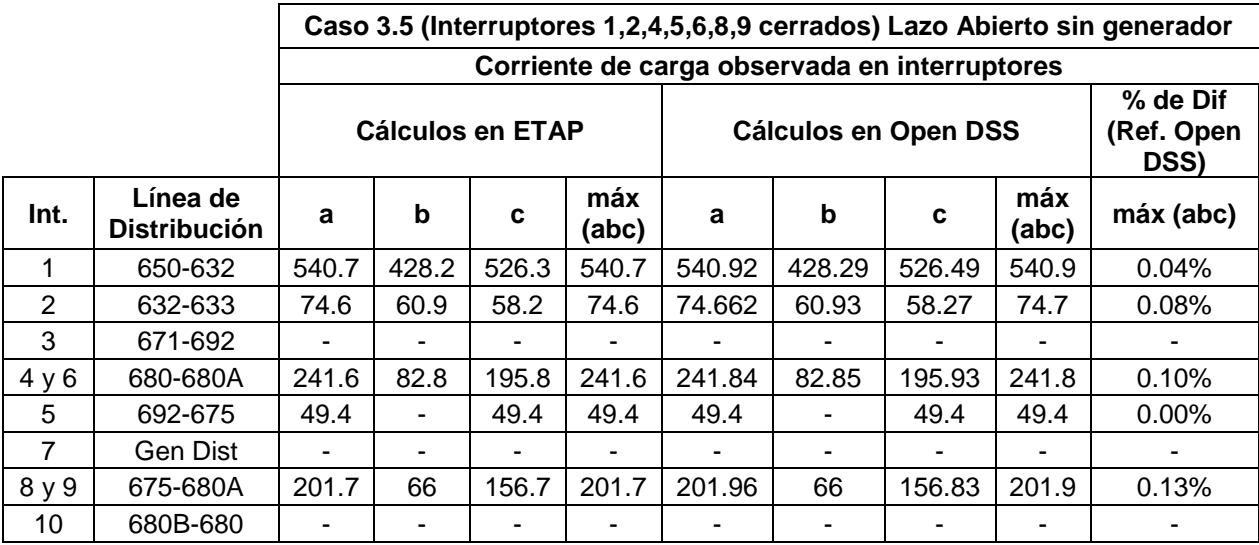

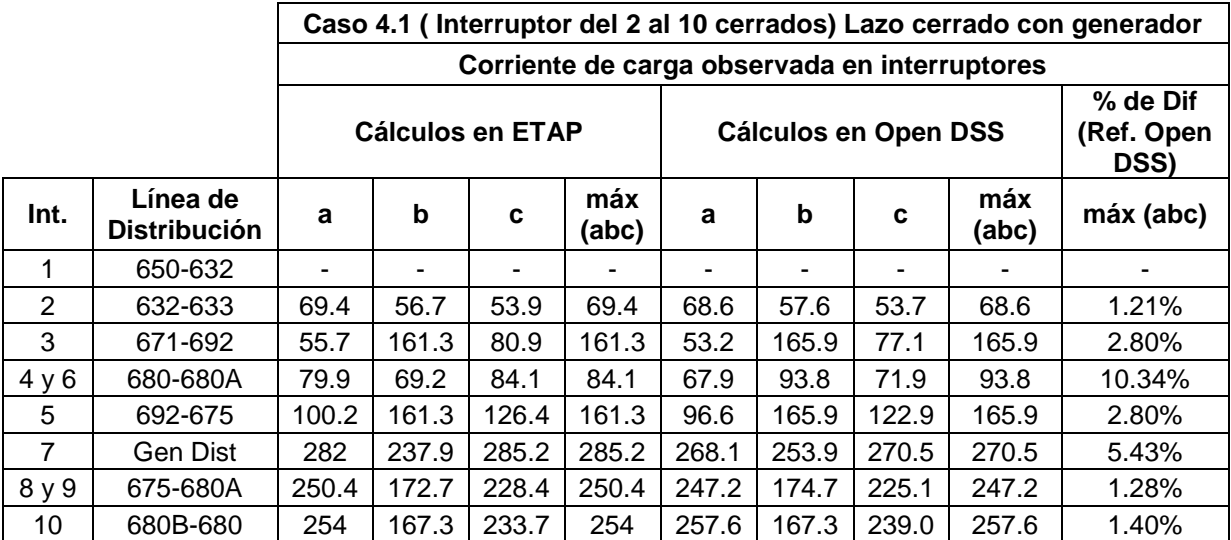

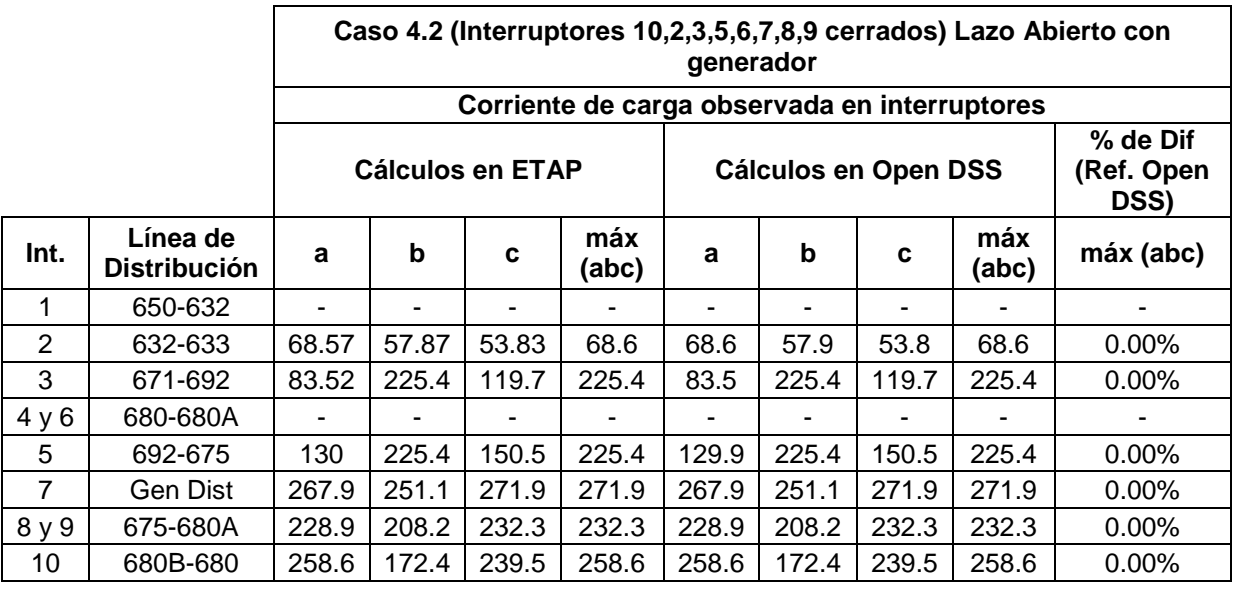

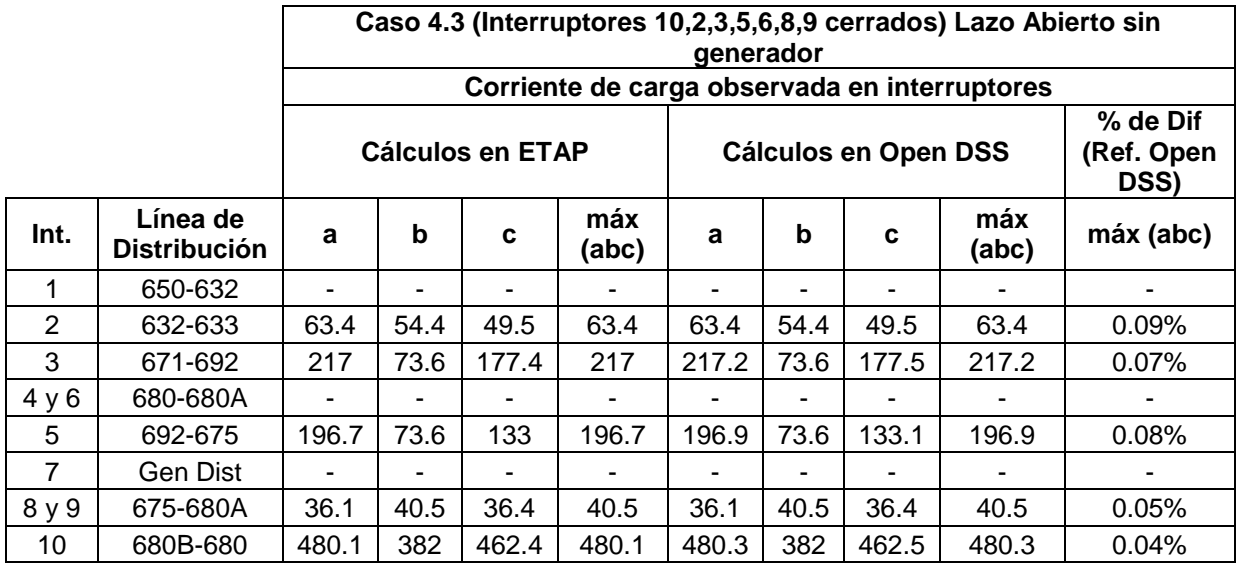

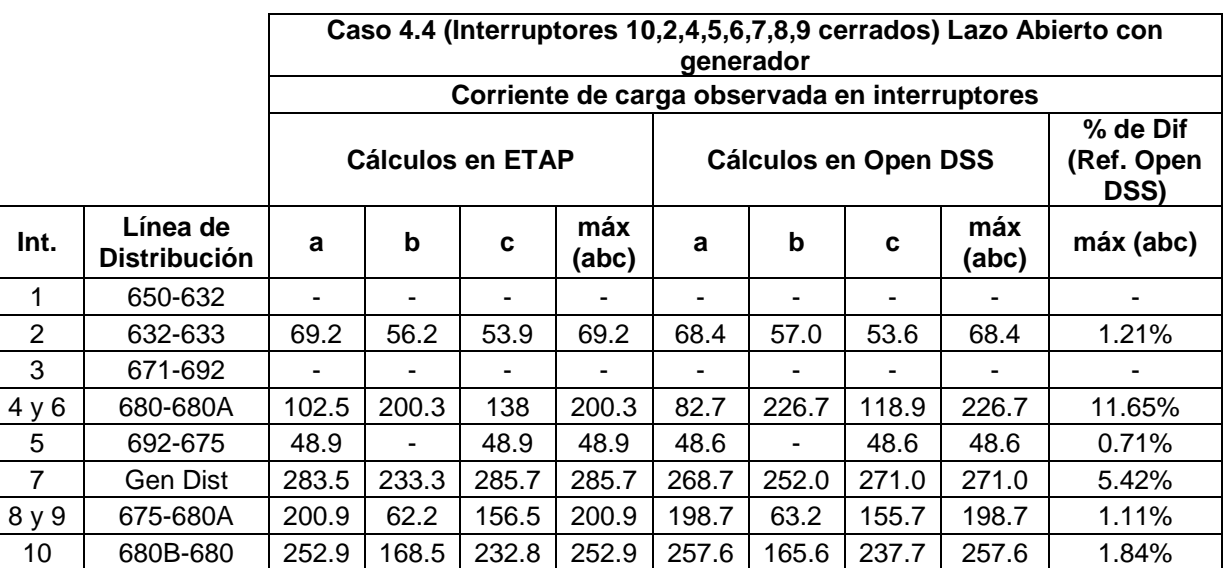

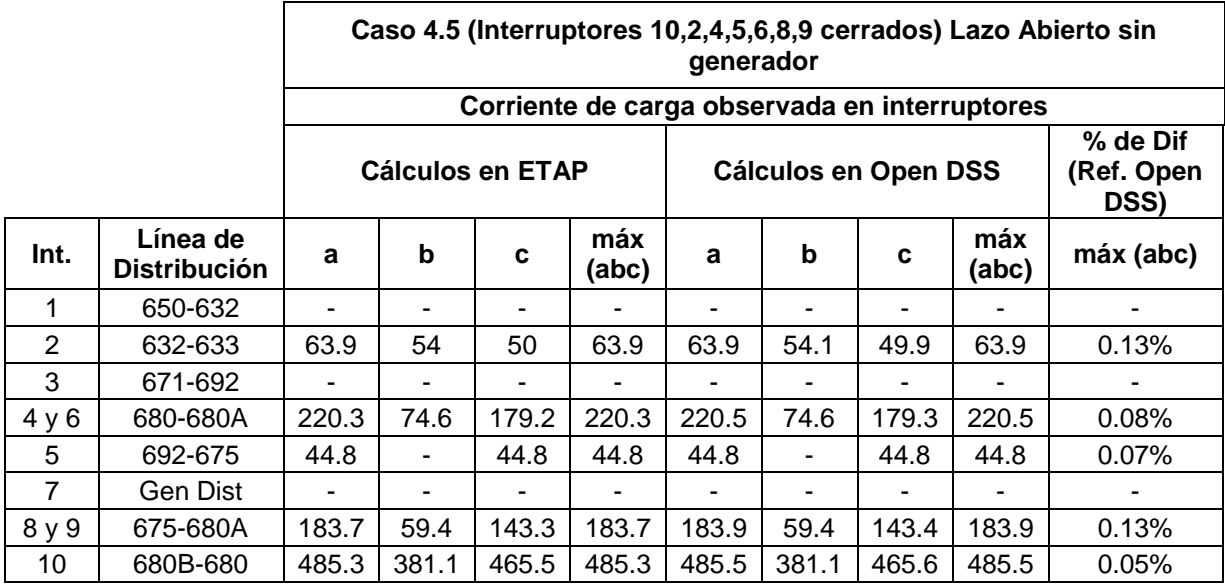

Anexo C. Comparativo de flujos de corriente de cortocircuito para los distintos casos de estudio corridos en open dss y etap

|          |                  | Caso 1                                        |             |                                       |             |                             |             |
|----------|------------------|-----------------------------------------------|-------------|---------------------------------------|-------------|-----------------------------|-------------|
|          |                  | Corriente de Falla observada en interruptores |             |                                       |             |                             |             |
|          |                  | <b>Cálculos en</b><br><b>ETAP</b>             |             | <b>Cálculos en</b><br><b>Open DSS</b> |             | % de Dif (Ref.<br>Open DSS) |             |
|          |                  | Falla<br>3F                                   | Falla<br>1F | Falla<br>3F                           | Falla<br>1F | Falla<br>3F                 | Falla<br>1F |
| Falla    | <b>Observada</b> | máx                                           | máx         | máx                                   | máx         | máx                         | máx         |
| ocurrida | por              | (abc)                                         | (a/b/c)     | (abc)                                 | (a/b/c)     | (abc)                       | (a/b/c)     |
| en:      | Interruptor:     | A                                             | A           | A                                     | A           | A                           | A           |
| A        |                  | 4956                                          | 3619        | 4955                                  | 3619        | $0.02\%$                    | $0.00\%$    |
|          | $\overline{2}$   | 4956                                          | 3619        | 4955                                  | 3619        | 0.02%                       | 0.00%       |
| B        | 1                | 3443                                          | 2269        | 3443                                  | 2269        | $0.00\%$                    | $0.00\%$    |
|          | 3                | 3443                                          | 2269        | 3443                                  | 2269        | $0.00\%$                    | $0.00\%$    |
| С        | 1                | 2987                                          | 1912        | 2987                                  | 1912        | $0.00\%$                    | $0.00\%$    |
|          | 4                | 2987                                          | 1912        | 2987                                  | 1912        | 0.00%                       | $0.00\%$    |
| D        | 3                | 3207                                          | 2145        | 3208                                  | 2145        | 0.03%                       | $0.00\%$    |
|          | 5                | 3207                                          | 2145        | 3208                                  | 2145        | 0.03%                       | $0.00\%$    |
| E        | 4                | 2721                                          | 1740        | 2720                                  | 1740        | 0.04%                       | $0.00\%$    |
|          | 6                | 2721                                          | 1740        | 2720                                  | 1740        | 0.04%                       | 0.00%       |

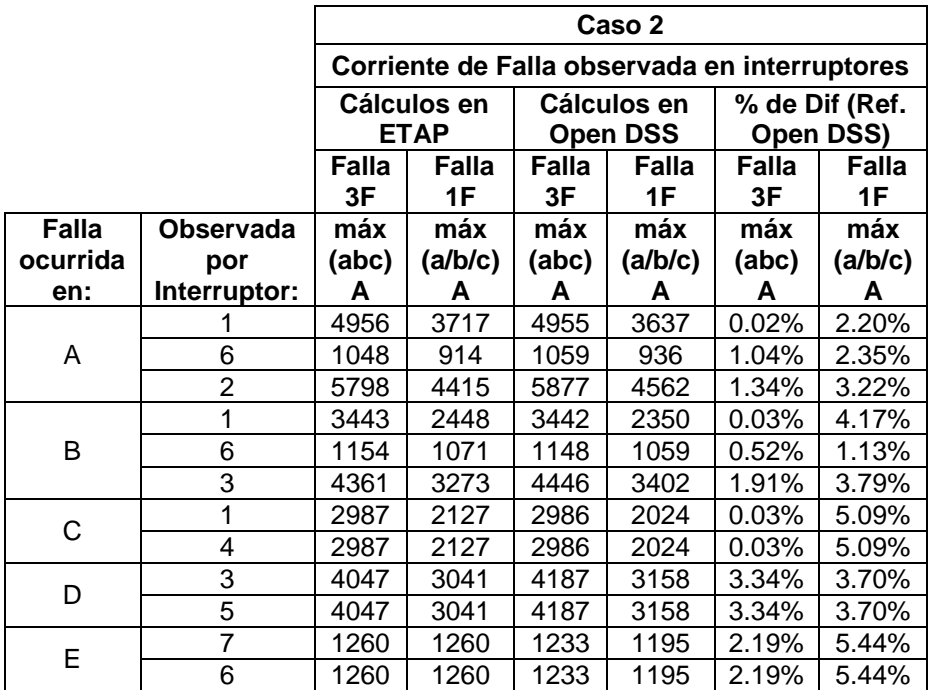

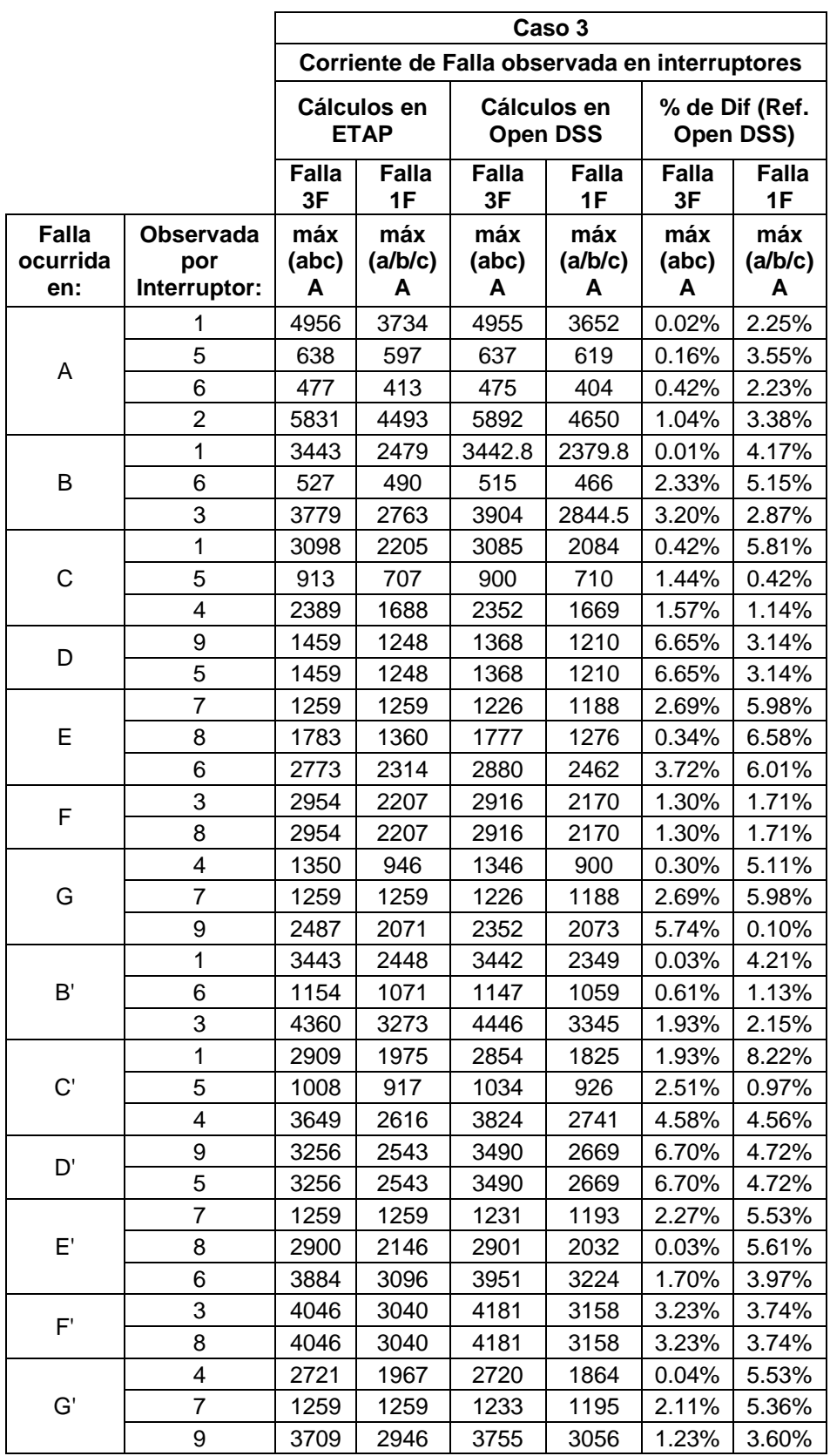

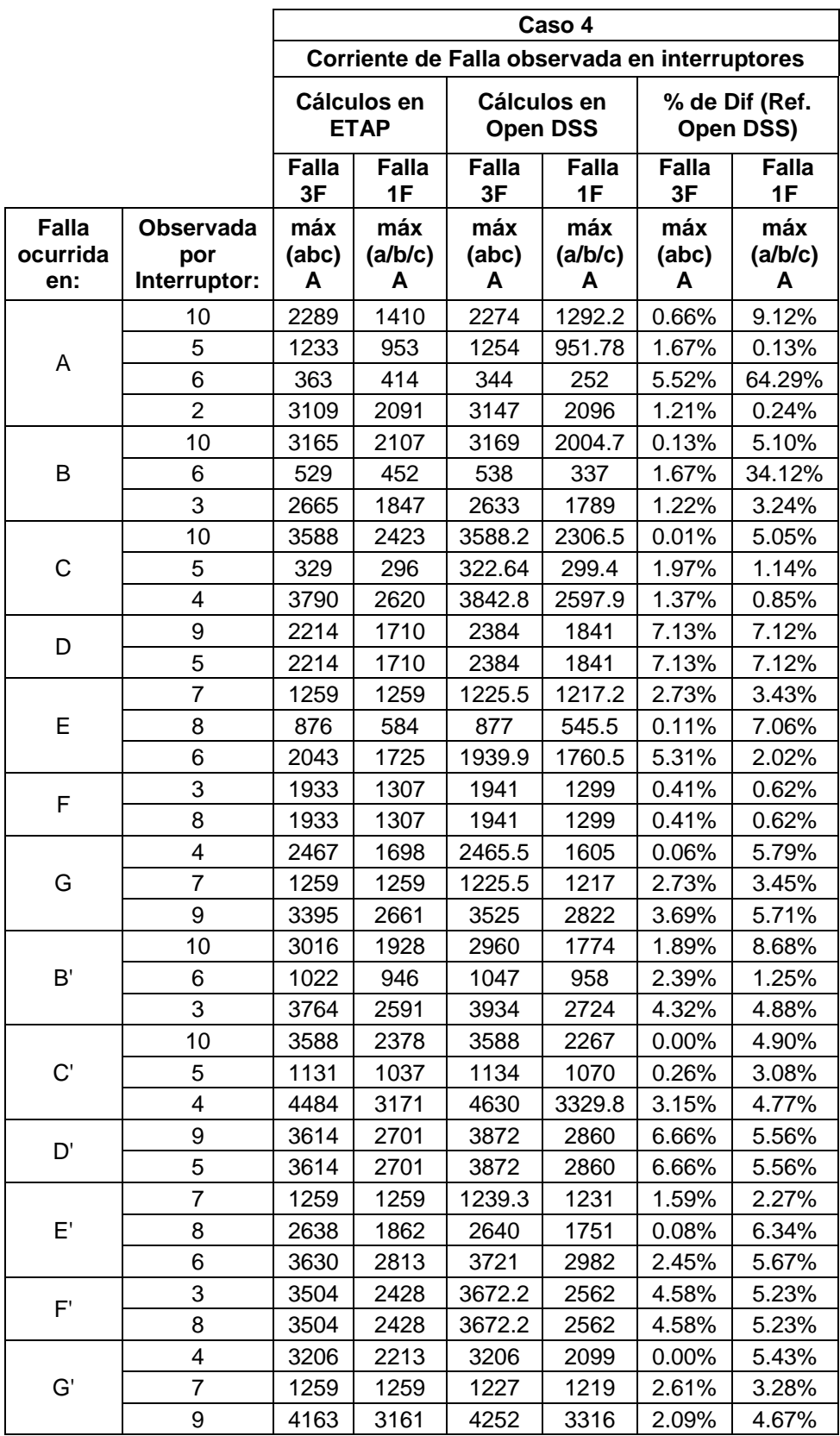

Anexo D. Cálculos y resultados de aplicación de método de optimización por programación lineal usando el método simplex aplicada en la función Linprog de Matlab

**Caso 1 (V0)**

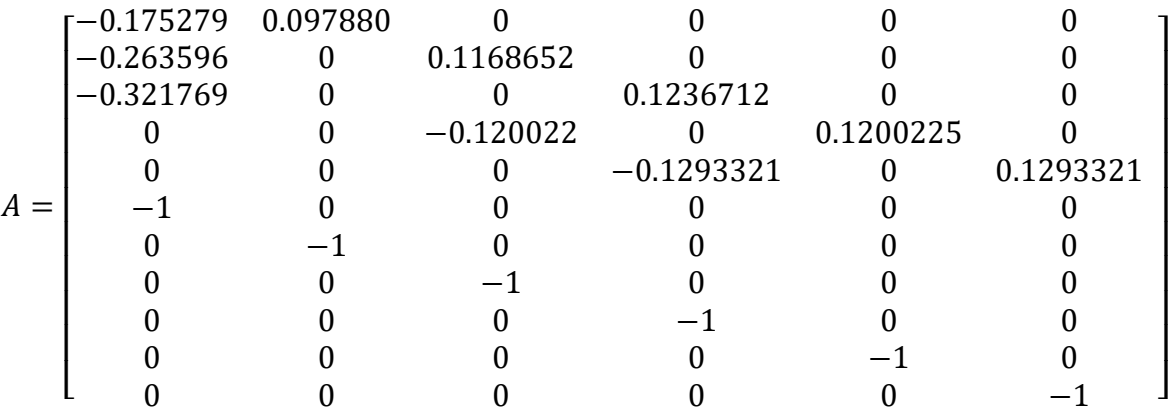

$$
b = \begin{bmatrix} -0.15 \\ -0.15 \\ -0.15 \\ -0.15 \\ -0.5 \\ -0.5 \\ -0.5 \\ -0.5 \\ -0.5 \\ -0.5 \end{bmatrix}
$$

 $f = [0 \quad 0.09788032 \quad 0.116865227 \quad 0.123671226 \quad 0.120022532 \quad 0.12933211]$ 

#### $x = \text{limprog}(f, A, b)$

$$
x = \begin{bmatrix} 1.3448 \\ 0.5000 \\ 1.7498 \\ 1.6598 \\ 0.5000 \\ 0.5000 \end{bmatrix}
$$

## **Cálculos y resultado en Matlab:**

**Caso 2**

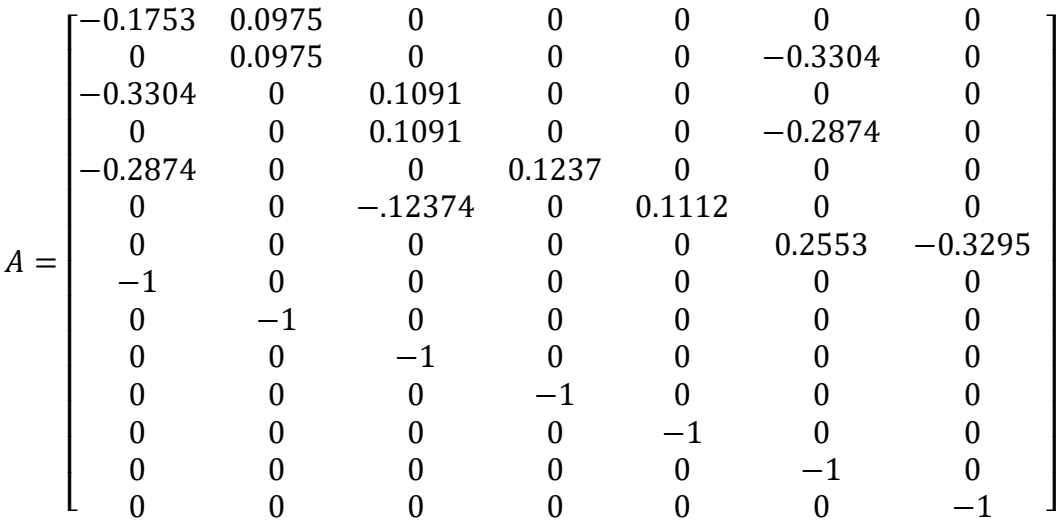

 = [ ⌈ ⌈ ⌈ ⌈ ⌈ ⌈ ⌈ ⌈ ⌈ ⌈ ⌈ ⌈ −0.15 −0.15 −0.15 −0.15 −0.15 −0.15 −0.15 −0.5 −0.5 −0.5 −0.5 −0.5 −0.5 −0.5 ]

## $f = [0 \quad 0.0975 \quad 0.1091 \quad 0.1237 \quad 0.1112 \quad 0.2553]$

 $x = linprog(f, A, b)$ 

⌉ ⌉ ⌉ ⌉ ⌉ ⌉ ⌉ ⌉ ⌉ ⌉ ⌉ ⌉  $\overline{\phantom{a}}$ 

$$
x = \begin{bmatrix} 1.3344 \\ 0.5000 \\ 1.8494 \\ 0.5000 \\ 0.5000 \\ 1.2241 \\ 1.4038 \end{bmatrix}
$$

# **Cálculos y resultado en Matlab:**

#### **Caso 3**

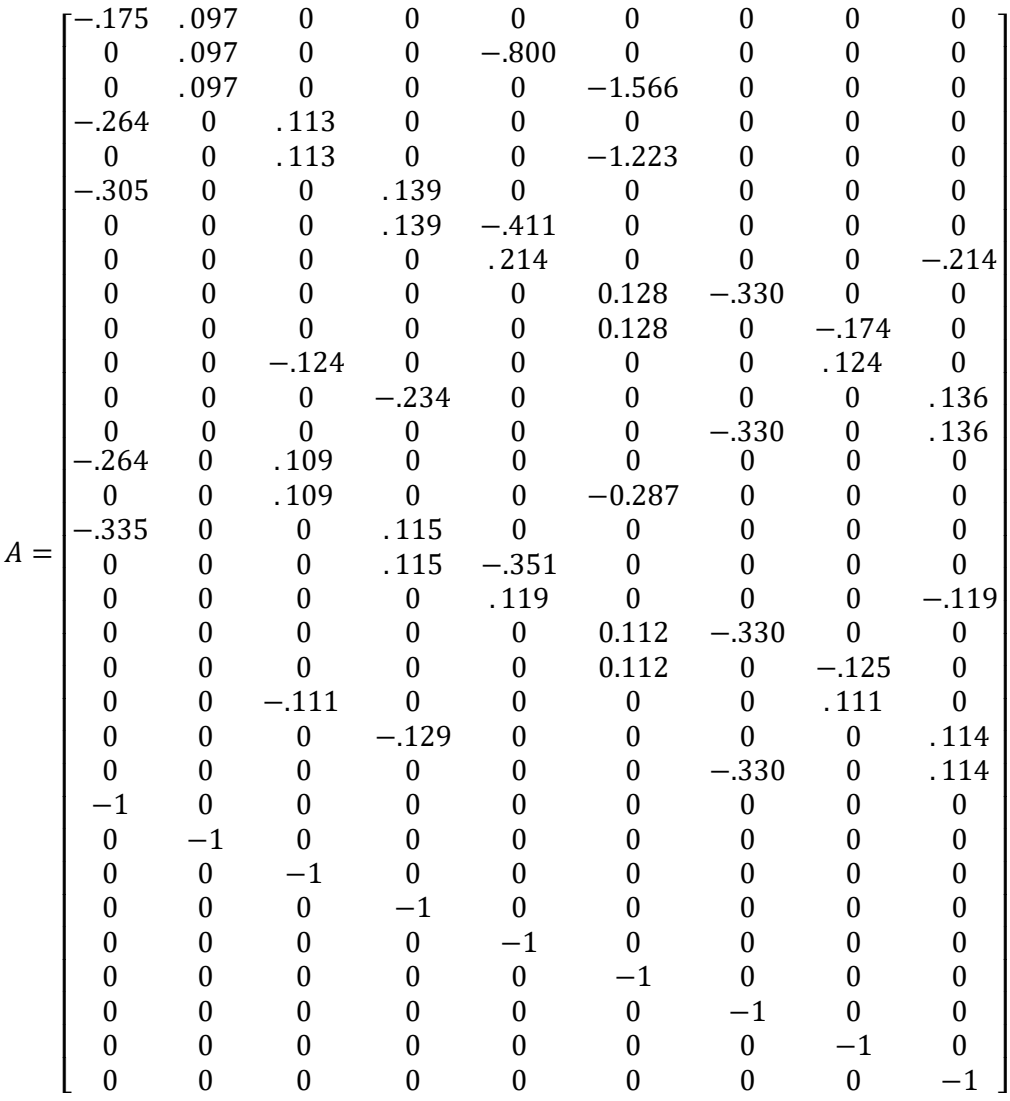

$$
\begin{bmatrix} -0.15 \\ -0.15 \\ -0.1
$$

 $\boldsymbol{b}$ 

 $f = [0 \quad 0.097 \quad 0.113 \quad 0.214 \quad 0.128 \quad 0.124 \quad 0.136]$ 

 $x = \text{limprog}(f, A, b)$ 

$$
x = \begin{bmatrix} 2.5346 \\ 0.5000 \\ 4.5708 \\ 3.7158 \\ 1.6424 \\ 2.2573 \\ 1.6494 \\ 3.2215 \\ 2.8996 \end{bmatrix}
$$

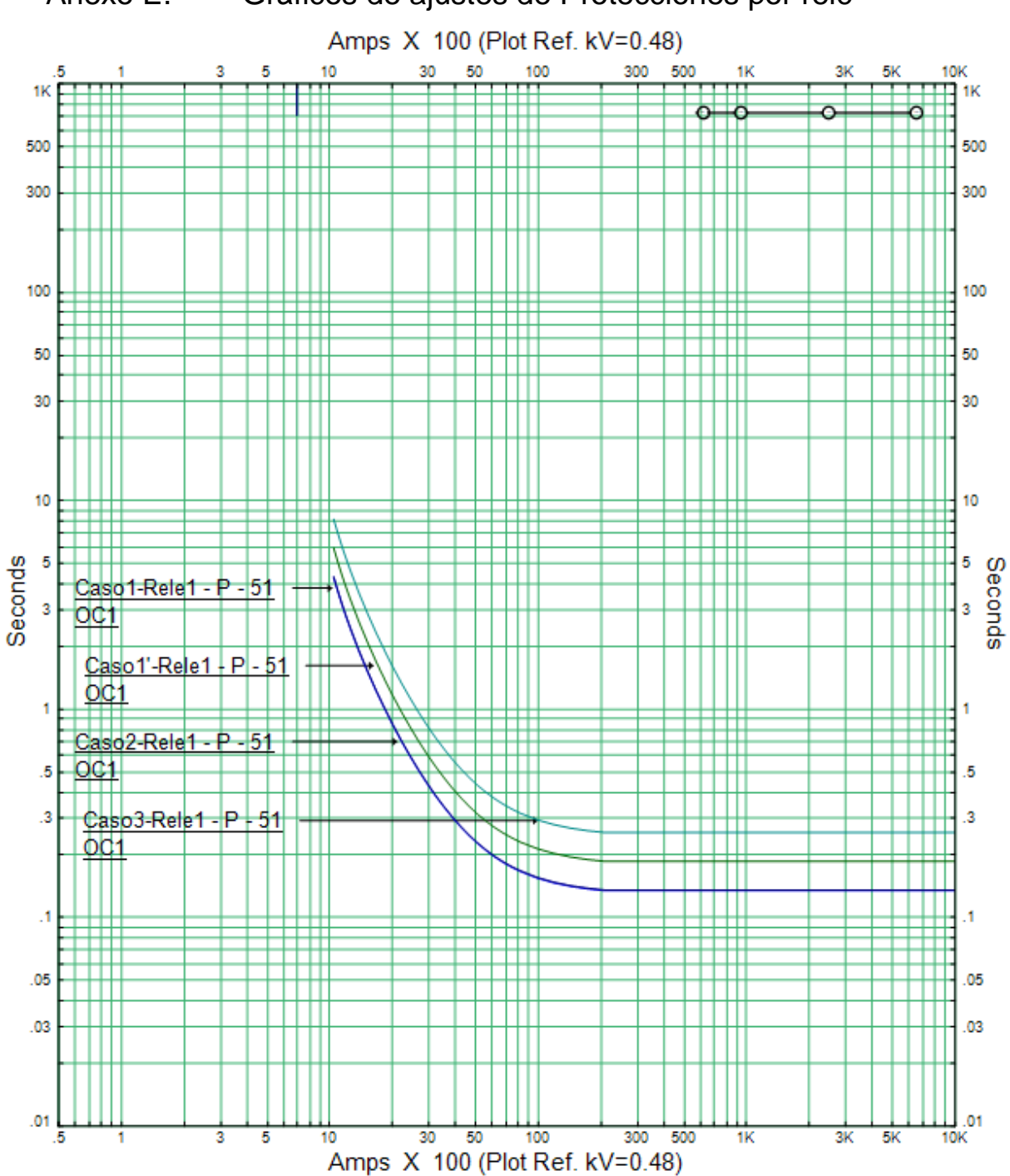

Anexo E. Gráficos de ajustes de Protecciones por relé

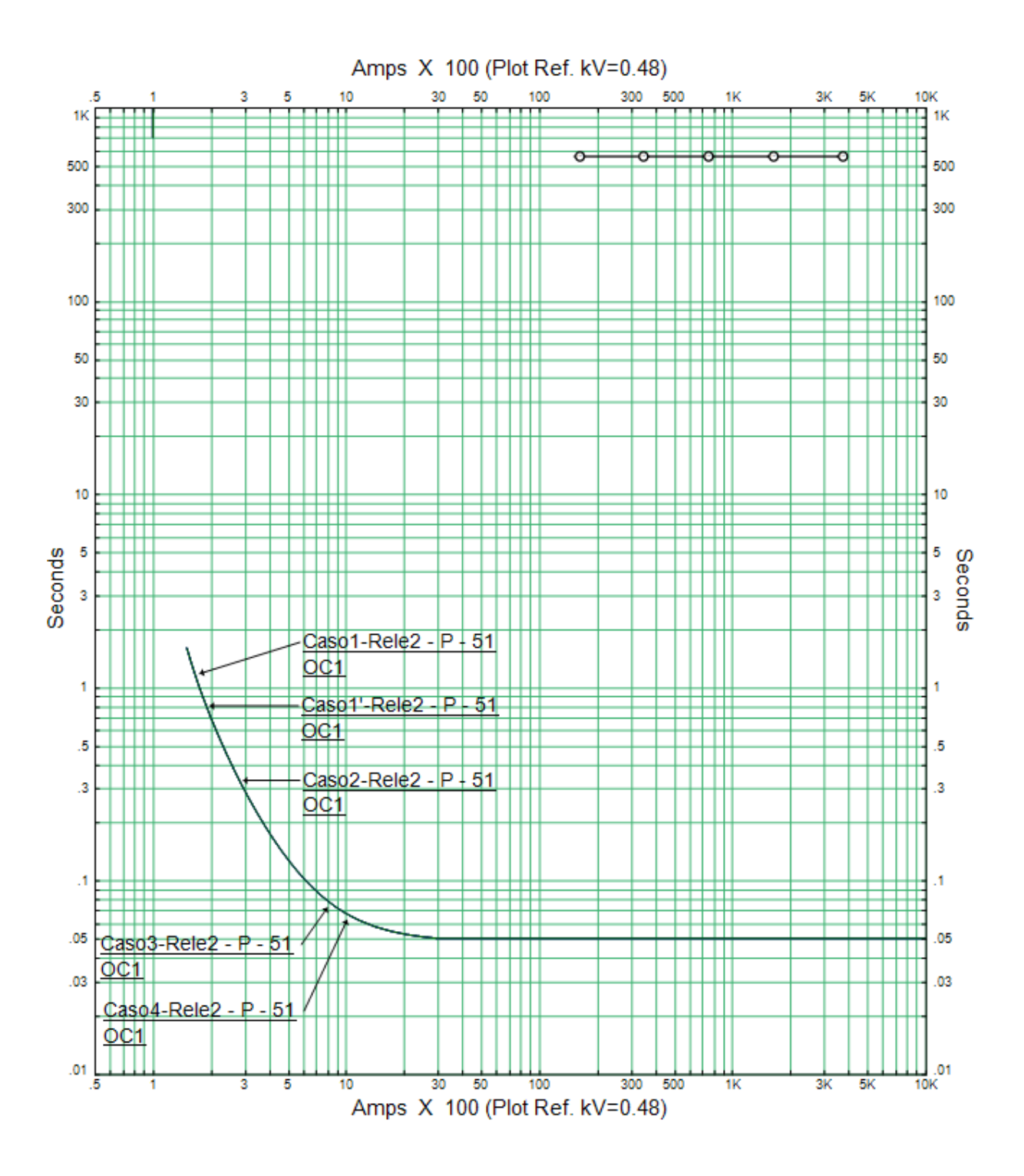

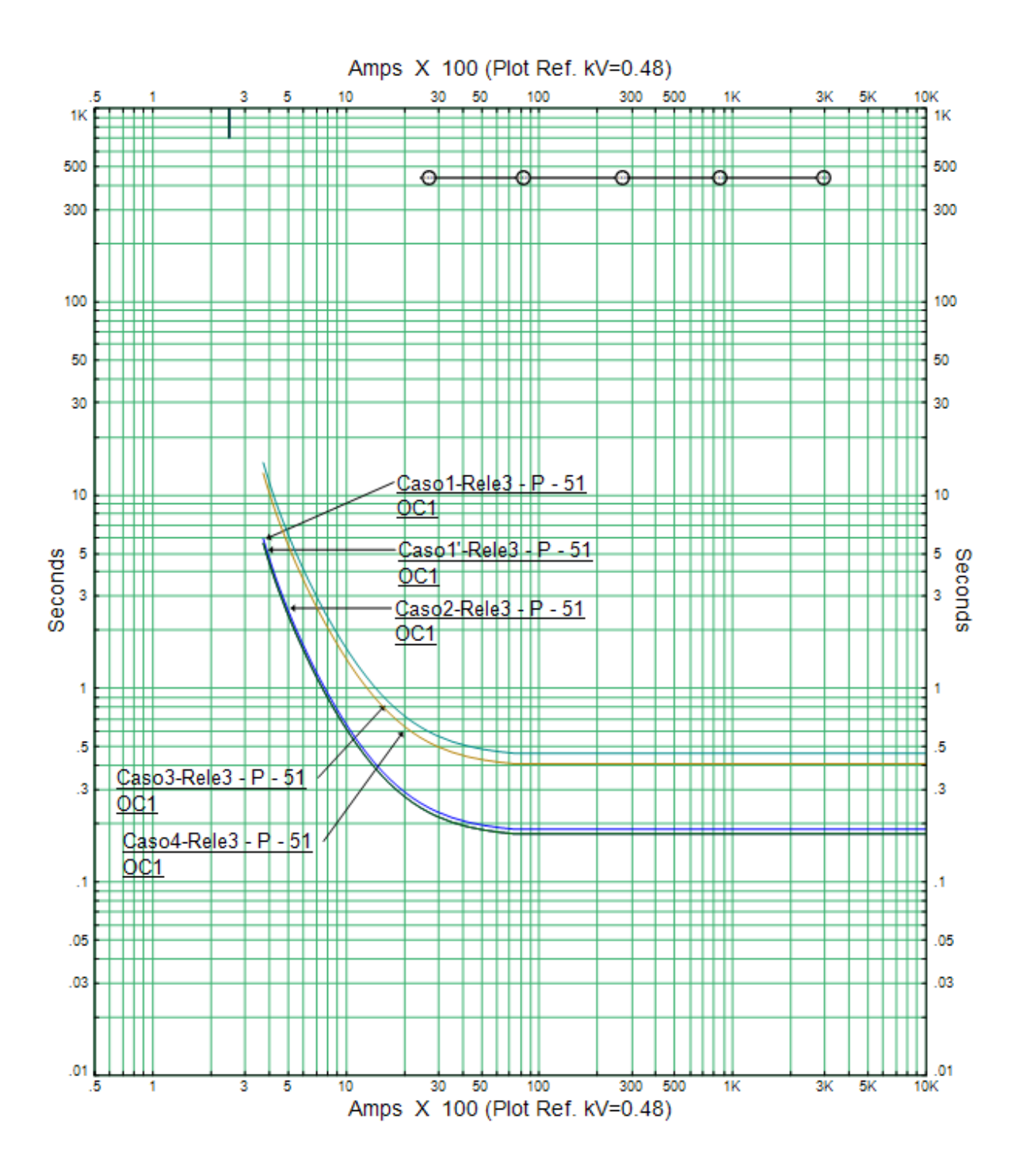

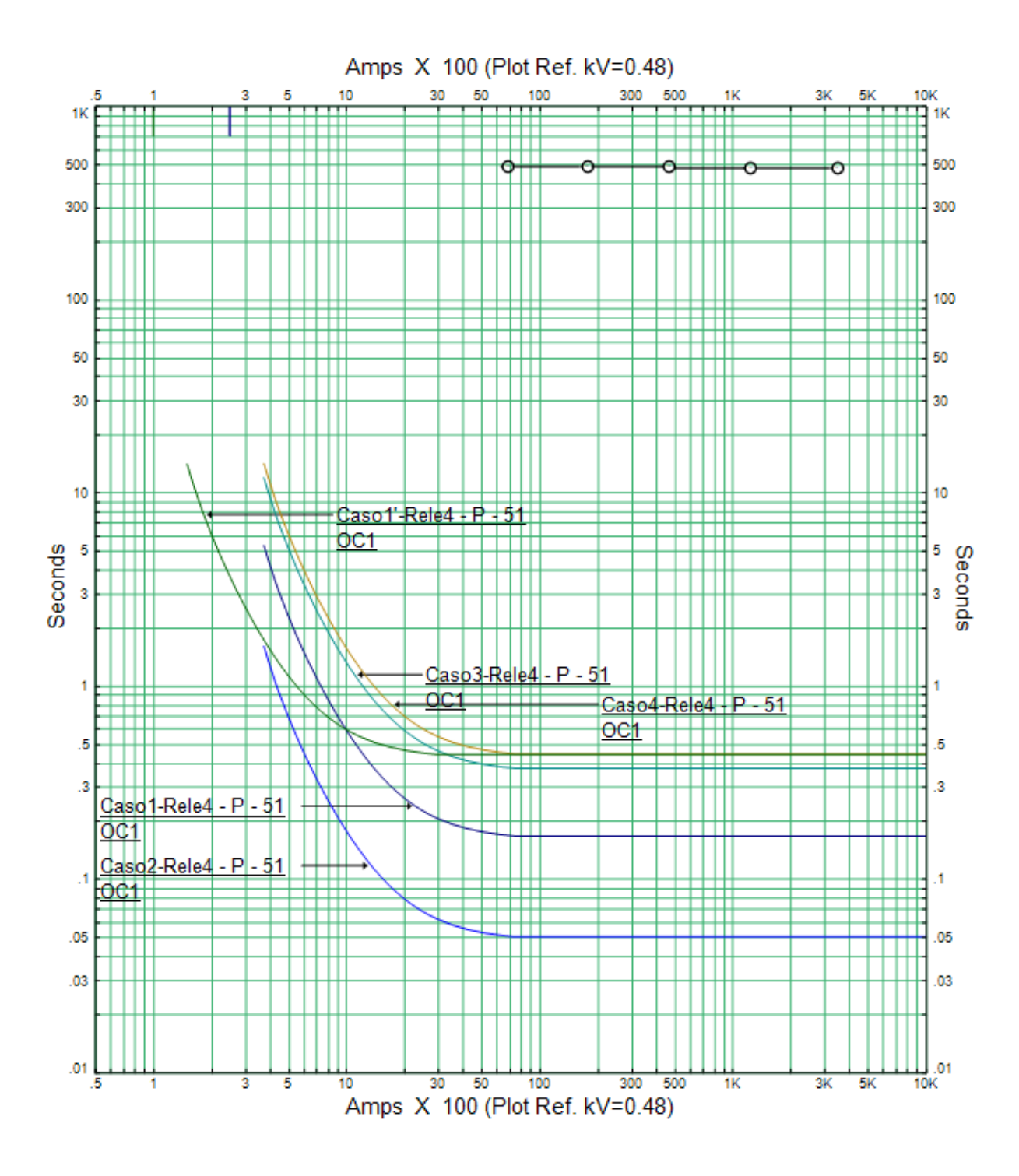

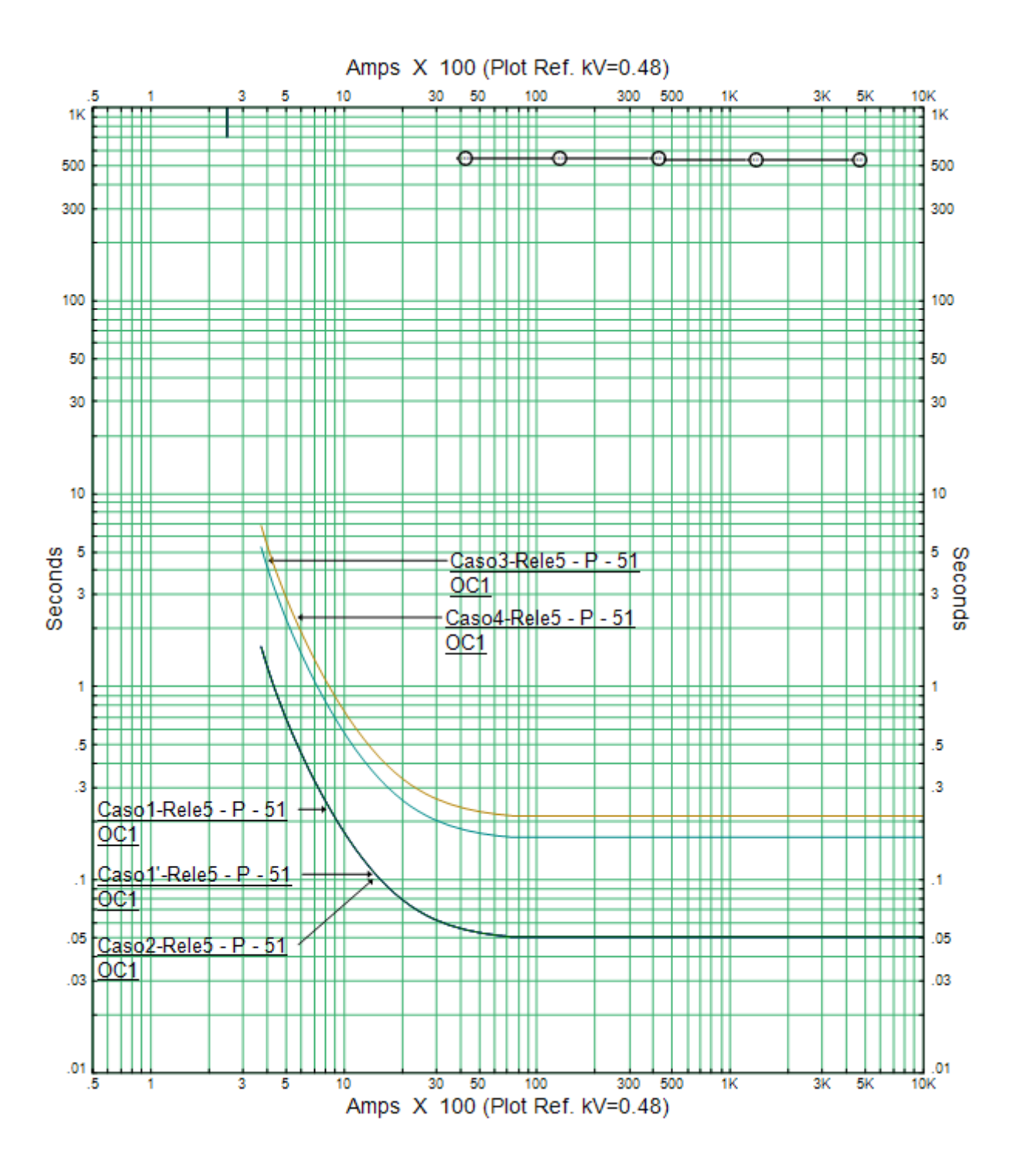

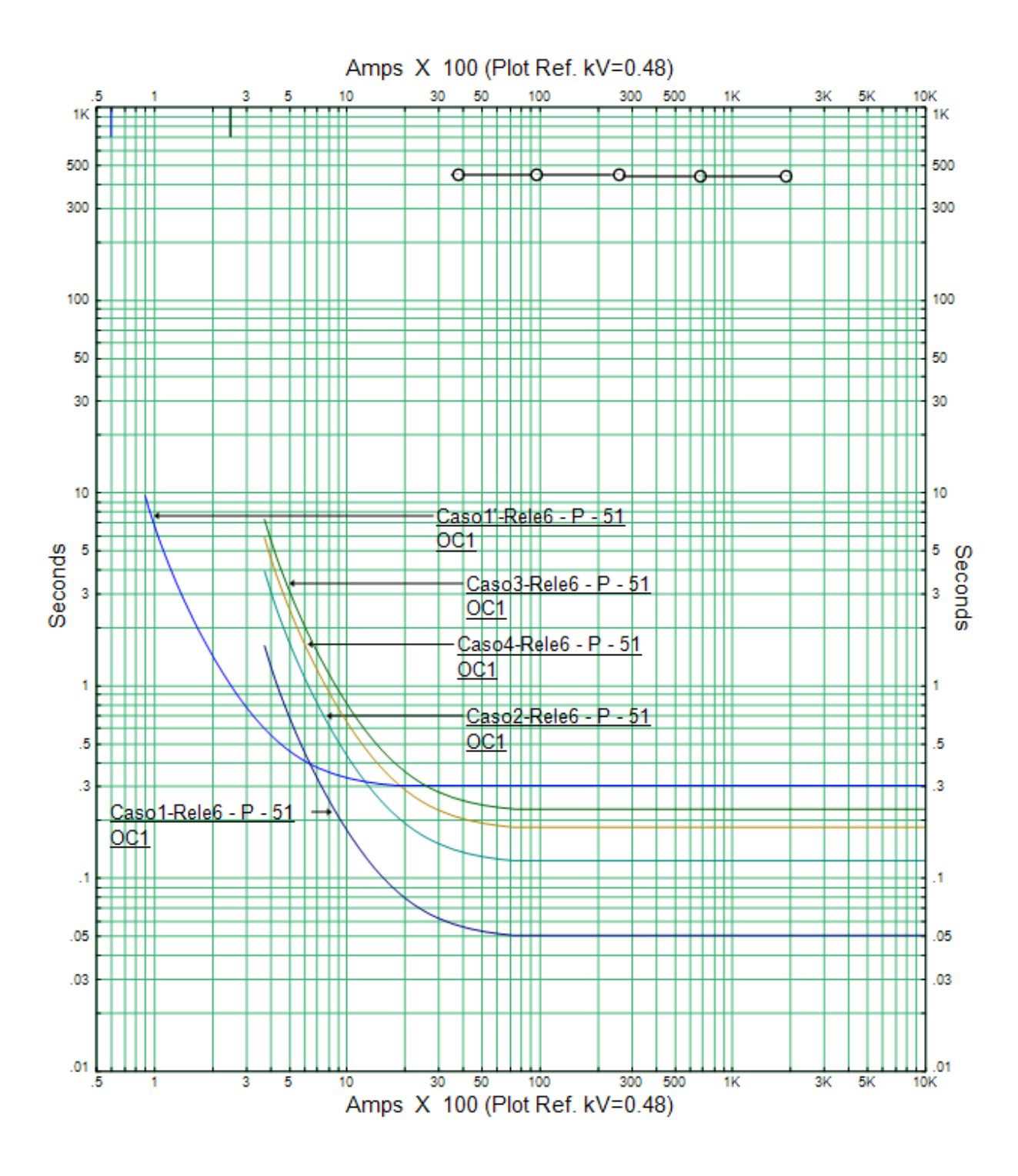

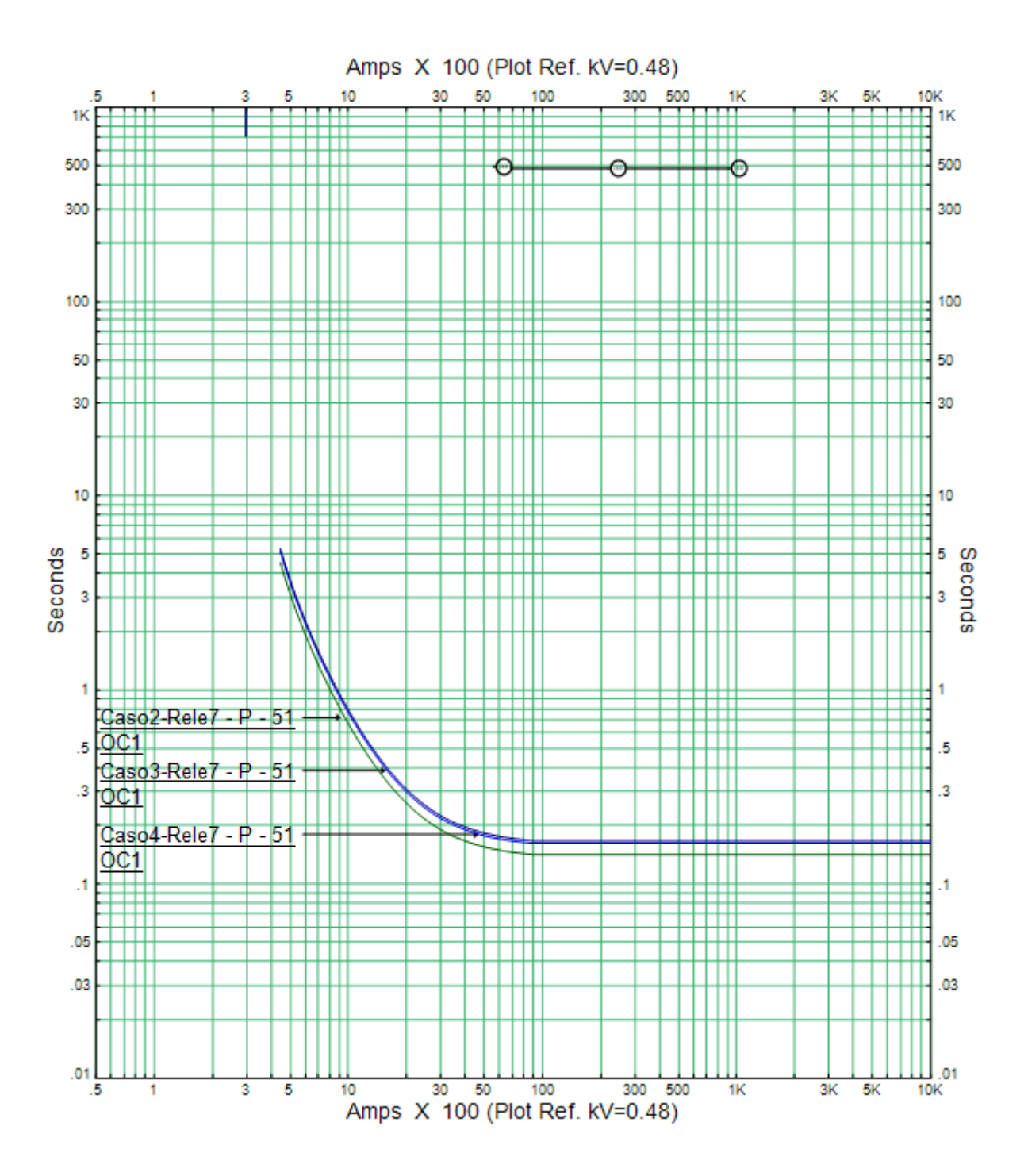
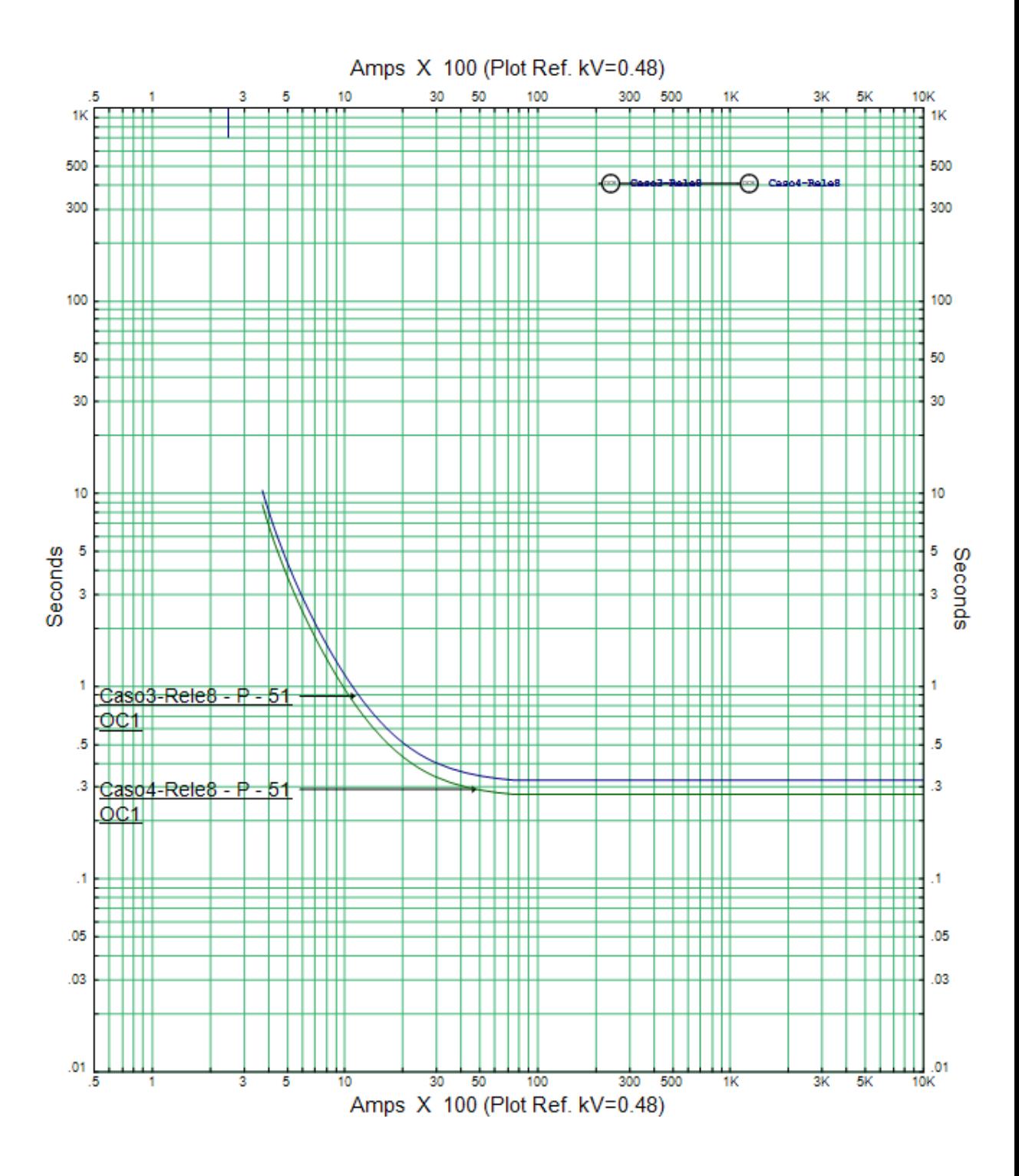

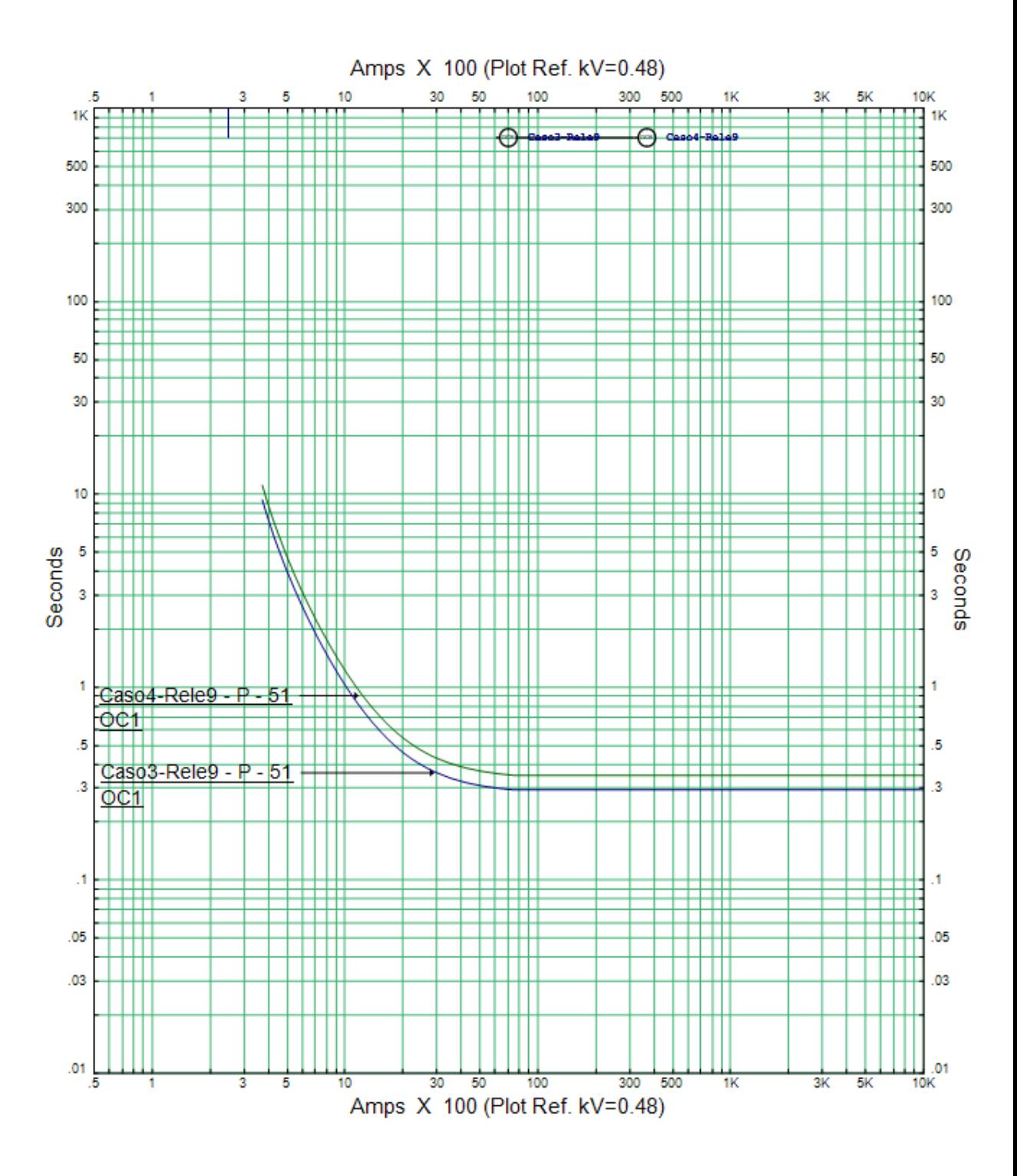

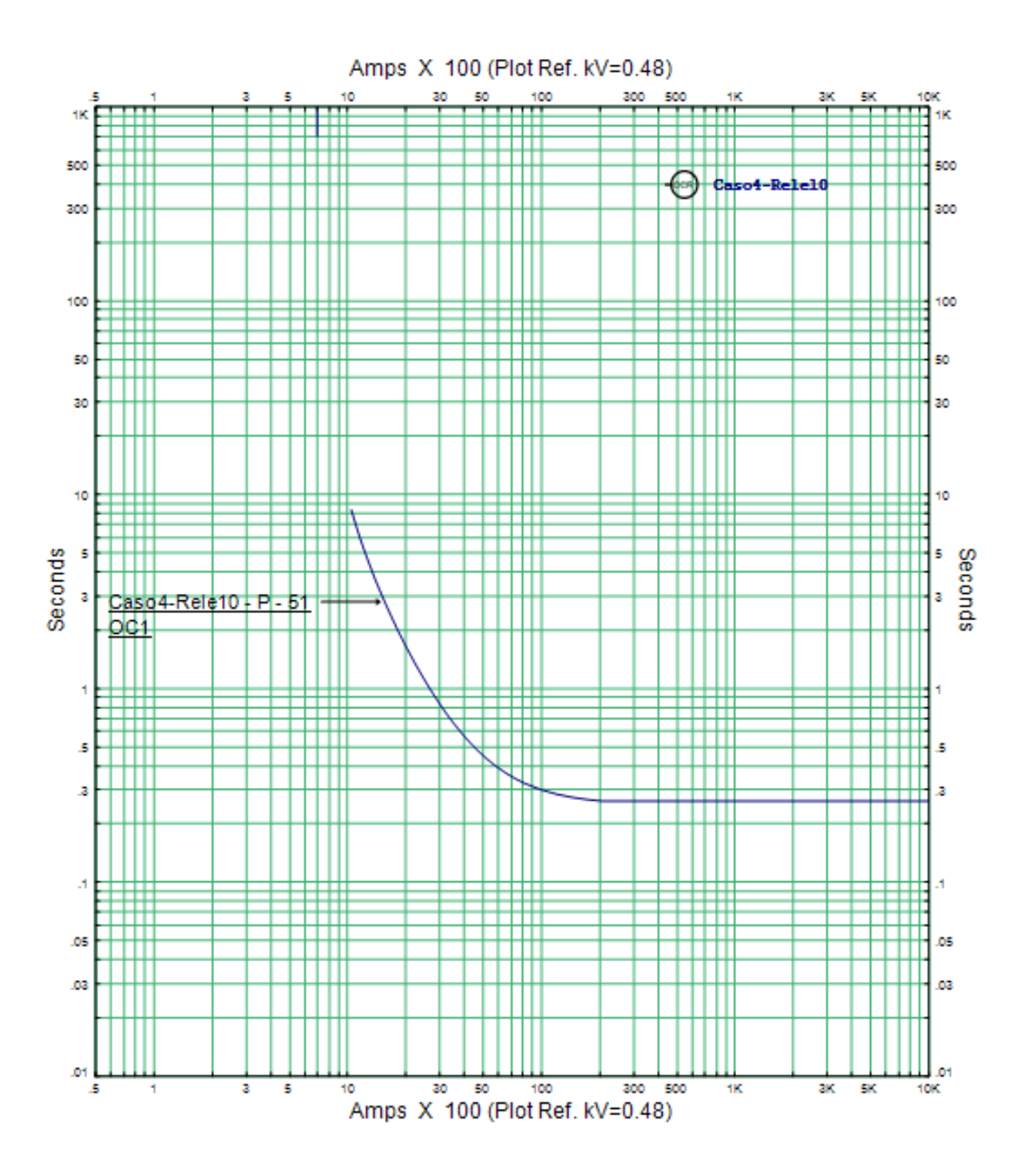